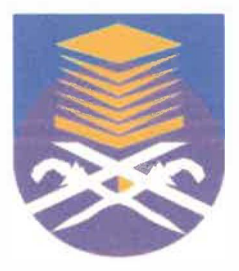

## UNIVERSITI TEKNOLOGI MARA FACULTY OF INFORMATION MANAGEMENT

# INDUSTRIAL TRAINING REPORT: UNIVERSITI SAINS MALA YSIA(USM), KUBANG KERIAN, 16150 KOTABHARU, KELANTAN

SPECIAL PROJECT:

UNIVERSITI SAINS MALAYSIA INVENTORY SYSTEM **BY** MOHAMAD HILMI ZAINUDDIN BINCHE RAZAK

2016420874

IM245 -BACHELOR OF SCIENCE (HONS) INFORMATION SYSTEM MANAGEMENT FACULTY OF INFORMATION MANAGEMENT UNIVERSITI TEKNOLOGI MARA KELANTAN 01 AUGUST 2018-31 DECEMBER 2018

INDUSTRIAL TRAINING REPORT: UNIVERSITI SAINS MALA YSIA(USM),

## SPECIAL PROJECT: UNIVERSITI SAINS MALAYSIA INVENTORY SYSTEM

## MUHAMAD HILMI ZAINUDDIN BINCHE RAZAK BY 2016420874

## FACULTY SUPERVISOR: EN. MOHD ZAFIAN BIN MOHD ZA WA WI

# REPORT SUBMITTED IN FULFILLMENT OF THE REQUIREMENT FOR THE INDUSTRIAL TRAINING FACULTY OF INFORMATION MANAGEMENT UNIVERSITI TEKNOLOGI MARA KELANTAN

0lAUGUST 2018-31 DECEMBER 2018

#### **DECLARATION**

**I hereby declare that this is my original work. I have not copied from any other student's work or from other sources. I am also declare that no part of this report has been published or submitted for publication except where due to reference or acknowledgement is made explicitly in text, nor has any part been written for me by another person. I confirm that I have read and understood the UiTM regulations with regards to plagiarism and will be penalized by the university if found guilty.** 

**Signed by** 

l'ARIZ

**Muhamad Hilmi Zainuddin bin Che Razak 2016420874** 

**Date of submission: 10**th **January 2019** 

#### **ABSTRACT**

Industrial training an important phase of a student life. This report writing is based on industrial training which had been completed by trainee from 1 August 2018 until 31 December 2018. The trainee has undergoes 5 month of industrial training at Universiti Sains Malaysia (USM) in Pusat Pengetahuan, Komunikasi dan Teknologi (PPKT), which have four IT section that is Pejabat Timbalan Pengarah (PTP), Technical Support, Info structure and Application. Each section has its own task to manage PPKT Health Campus. The Technical Support section is headed by Encik Azahari Omar. This section divided into two sub section which is web, multimedia, e-learning manage by Encik Nareeman Shah and asset, services desk, technical support managed by Encik Azmanzaifikar Ehsan. The technical support section serves for provides technical services, procurement, distribution and management of IT equipment. In addition, it also works as managing assets, website management and multimedia. The trainee has faced multiple types of challenges and experience during the internship period where the trainee has been given a various kind of task. The trainee was given responsibilities in PPKT where the trainee requires to develop a system. The trainee has learn a lot during the internship period, which result in better improvement in lot of aspect such as discipline, skills and knowledge.

*Keywords: System development, Pejabat Timbalan Pengarah, Technical Support, Info Structure, Application, web, multimedia, e-learning.* 

#### **ACKNOWLEDGEMENT**

**Praise to Allah, The Almighty for giving His blessings, guidance and permission to complete this industrial training and report in fulfilment of the requirements for System Management degree programme. The time I spent as an internship student from 1st August 2018 until 31th December 2018 at Pusat Pengetahuan, Komunikasi dan Teknologi (PPKT.** 

**First and foremost, I am also thankful to and fortunate enough to get constant encouragement, support and guidance from my industry supervisor, Puan Zamilah binti Russin who helped me to successfully complete my internship.** 

**Then I would like to thank to industrial training coordinator, Madam Nurulannisa binti Abdullah who is the person in charge for internship for her valuable guidance and advice. She had always time to answer all my questions concerning my internship.** 

**I would like to express my deep and sincere gratitude to my supervisor, Sir Mohd Zafian bin Mohd Zawawi for giving me the opportunity to do this study and providing invaluable guidance throughout this study. His dynamism, vision, sincerity and motivation have deeply inspired me. It was a great privilege and honour to work and study under his guidance.** 

**Next, I am extremely grateful to my parents, Che Razak bin Che Y asok and Rohani binti Bakar for their love, prayers, caring and sacrifices in educating and preparing me for my future. I am extending my heartfelt thanks to my brothers and sisters for their moral support.** 

**Finally, my thanks go to all the people who have supported me to complete the paper work directly or indirectly.** 

## **TABLE OF CONTENT**

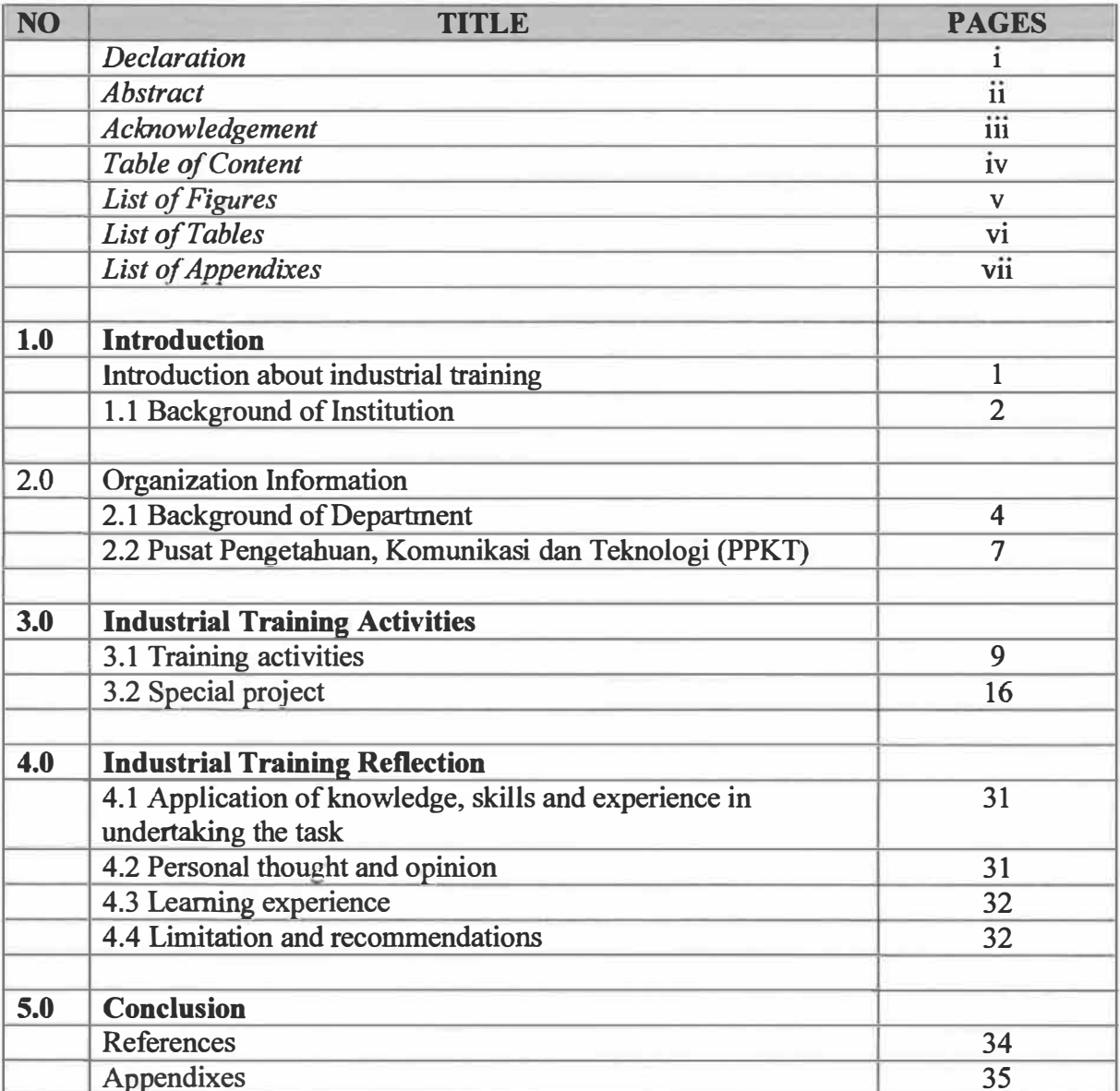

### **LIST OF FIGURE**

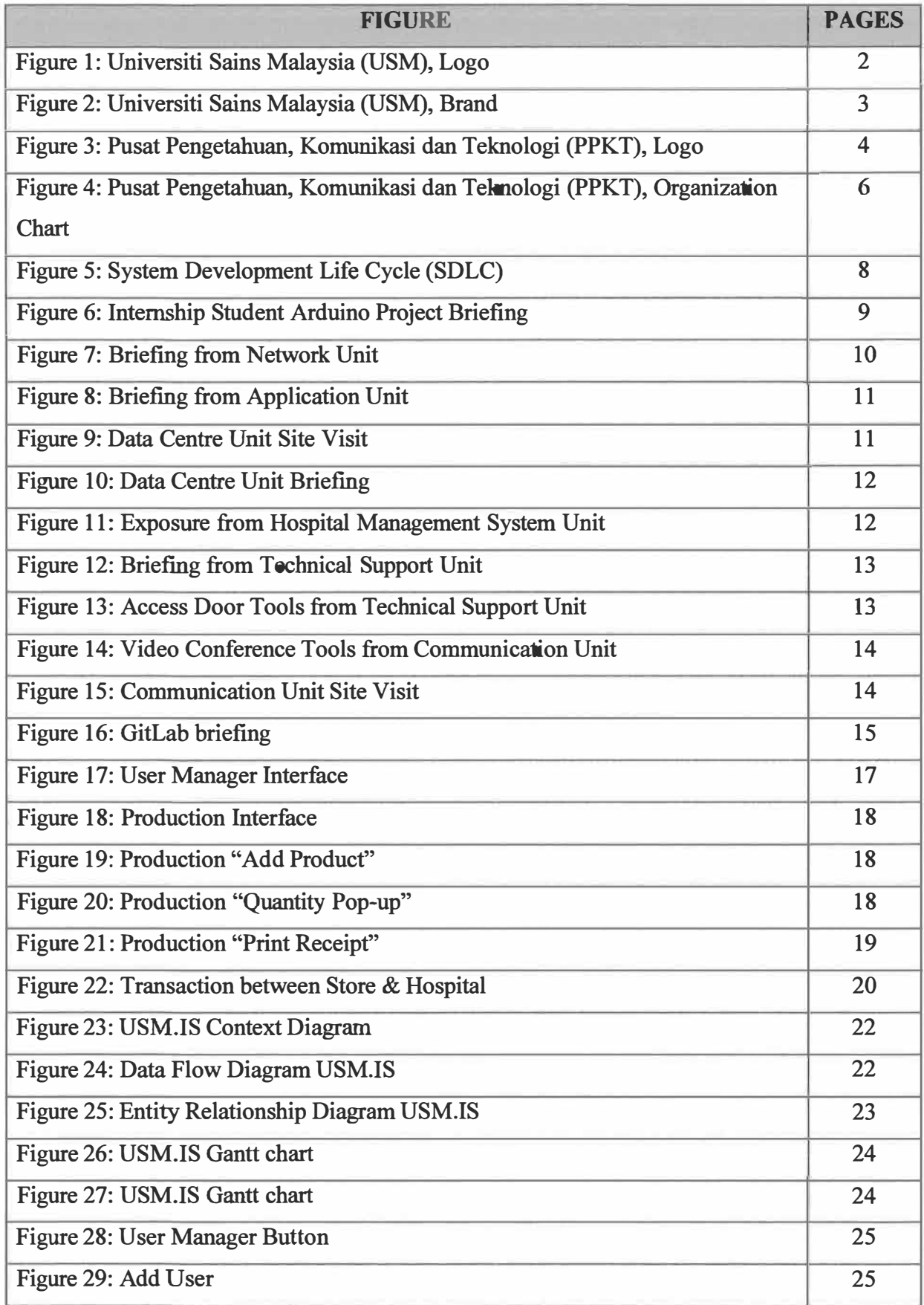

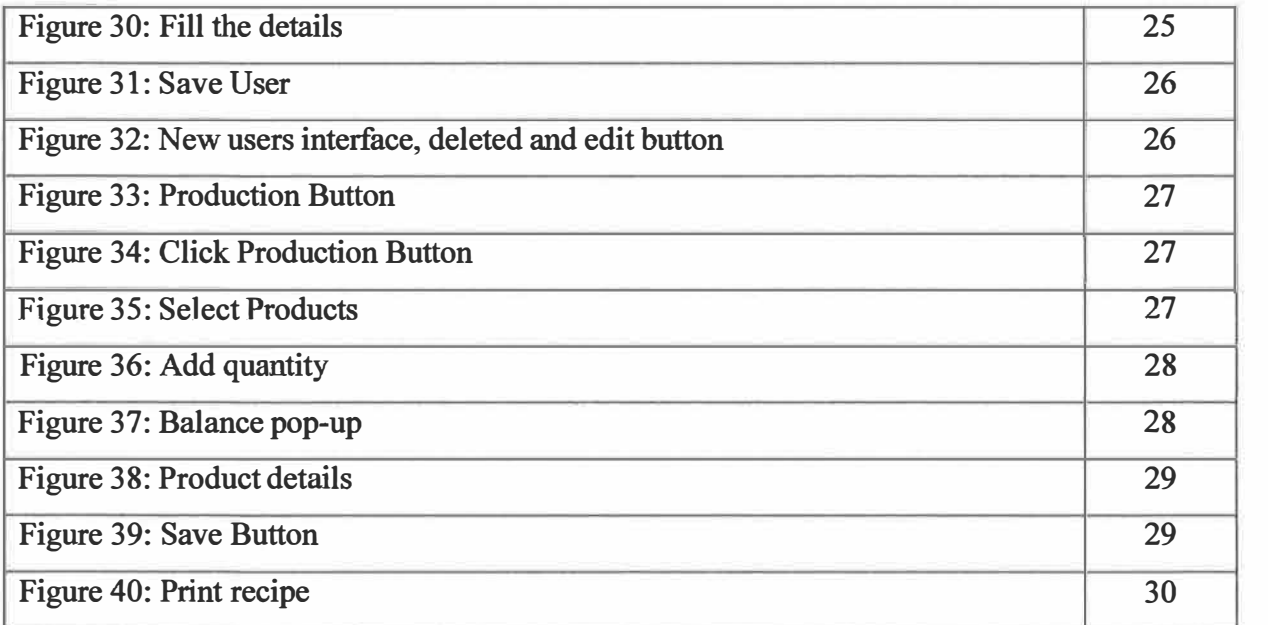

### **LIST OF TABLE**

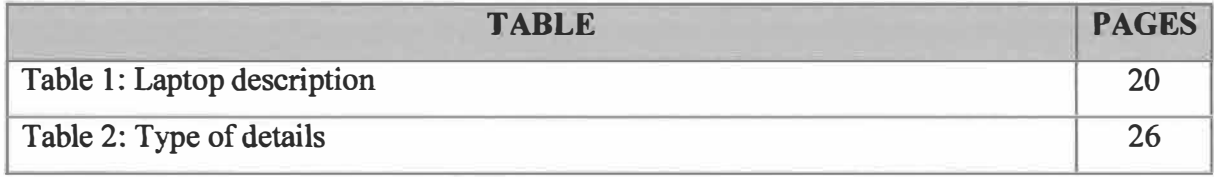

### **LIST OF APPENDIXES**

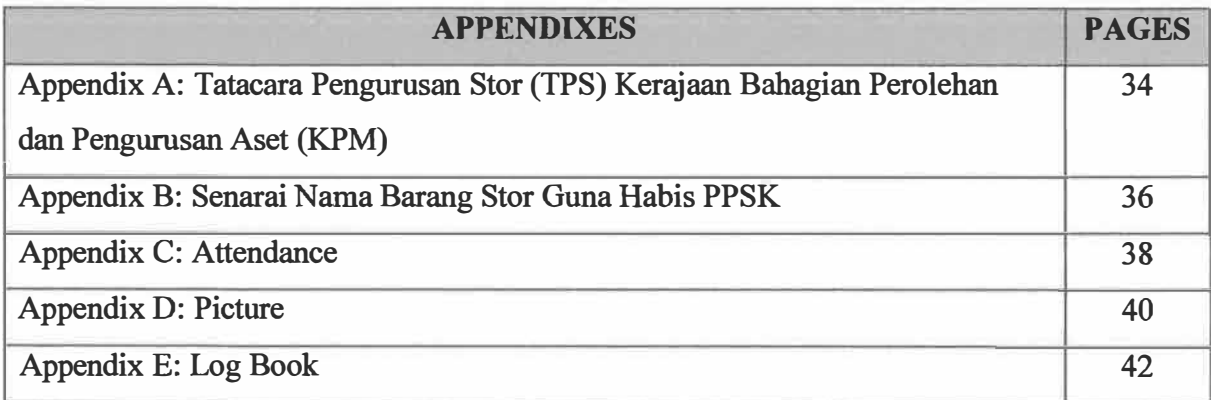

#### **CHAPTER I**

#### **INTRODUCTION**

#### **Introduction about Industrial Training**

The student who undertakes industrial training is responsible mainly to complete the project and tasks assigned by the organization within the stipulated time frame. As we know, internships provide real world experience to those looking to explore or gain relevant knowledge and skills require entering into particular career field. Internship relatively short term in nature with the primary focus on getting some on the job training and taking what's learned in the classroom and applying it to the real world.

The industrial training held for five months from 1st August 2018 until 31th December 2018, as one of the requirements for the award of Bachelor of Science Information (Hons.) System Management that student should fulfil the industrial training at Universiti Sains Malaysia (USM) Division of Pusat Pengetahuan, Komunikasi dan Teknologi (PPKT) for 22 weeks. It is intended to provide useful knowledge and to train the students in order to prepare themselves in the real world and working environment. During the industrial training session, many principals and theory regarding organizational function are put to into effect. Most students are prepared with a structure towards learning how the organization works in real life so that the subject learned which is IMC 690 Industrial Training can be applied. Most the faculties in Universiti Teknologi Mara (UiTM) provided industrial training to the students and expose the students to the valuable experience in conducting a real experience in the industry after this.

The training is provided in order to fulfil the requirements of the IM245 program which is Bachelor of Science Information and System Management. In this training, students will be exposed to the office environment, how to handle various functions in managing information are taught. Besides that, it also is very useful in preparing the students to be industry ready professional where all the previously learned the theory will put into immediate effect. It provides insights into the intricacies involved in working in various area of the profession as well as inculcate commitment to work, apply knowledge to industrial situation, hone technical and soft skills, get acquainted with professional work environment and develop ethical values.

After training had been complete, hope the students are able to implement everything that already learnt in the industry and provide a huge contribution to the related organization. The details of the organizational structure and nature of training session will be explained in the following chapters.

#### **1.1 Background of Institution**

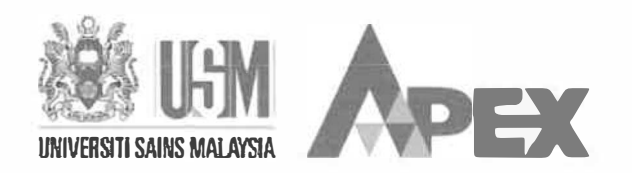

Figure 1: Universiti Sains Malaysia (USM), Logo

Established as the second university in the country in 1969, Universiti Sains Malaysia (USM) was first known as Universiti Pulau Pinang. In 1971, USM moved from its temporary premises at the Malayan Teachers' Training College, Bukit Gelugor to the present 416.6 hectare site at Minden, approximately 9.7 km from Georgetown.

USM offers courses ranging from Natural Sciences, Applied Sciences, Medical and Health Sciences, Pharmaceutical Sciences to Building Science and Technology, Social Sciences, Humanities, and Education. These are available at undergraduate and postgraduate levels to approximately 30,000 students at its 17 Academic Schools on the main campus in the island of Penang; 6 Schools at the Engineering Campus in Nibong Tebal (approximately 50km from the main campus); and 3 at the Health Campus in Kubang Kerian, Kelantan ( approximately 300km from the main campus).

USM also has 17 dedicated research centres for a wide range of specialisations which include archaeology, medicine and dentistry, molecular medicine, science and technology, Islamic development and management studies, and policy research and international studies. It also **provides consultancy, testing,** and **advisory services to the industry under the ambit ofUSAINS**  Holdings Sdn **Bhd,** the University's commercial arm.

**Since the beginning, USM has adopted the School system rather than the traditional Faculty system to ensure that its students are multi-disciplined from their exposure to other areas of study by other Schools. It also encourages students to be active in extra-curricular activities given the myriad of clubs and societies available.** 

**As a Research Intensive University recognised by the Ministry of Higher Education Malaysia (MOHE) in 2007, USM offers educational and research opportunities to students and staff. In 2008, USM also became the first university in the country to be selected by the Malaysian government to participate in the Accelerated Programme for Excellence (APEX), a fast-track programme that helps tertiary institutions achieve world-class status.** 

#### **1.1.1 Vision**

**"Transforming Higher Education for a Sustainable Tomorrow** 

#### **1.1.2 Mission**

**USM is a pioneering, Tran's disciplinary research intensive university that empowers future talents and enables the bottom billions to transform their socio-economic well-being.** 

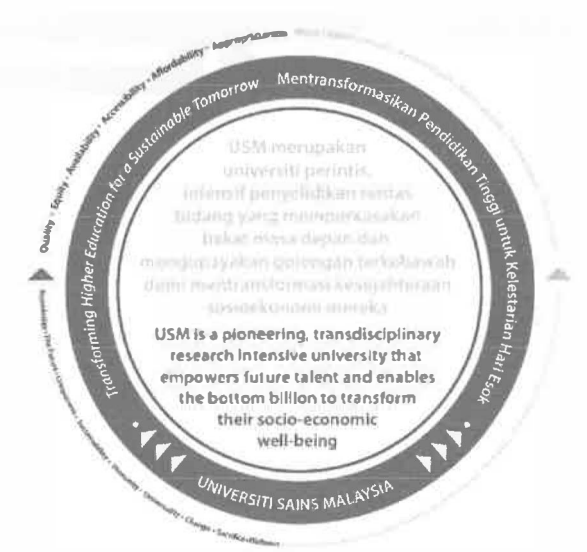

**Figure 2: Universiti Sains Malaysia (USM), Brand** 

#### **1.1.3 Value**

**Quality, Equality, Availability, Accessibility, Affordability, Appropriateness** 

#### **1.1.4 Thrust**

**Knowledge, the Future, Uniqueness, Sustainability, Humanity, Universality, Change, Sacrifice, Wellness** 

#### **CHAPTER2**

#### **DEPARTMENSTRUCTURE**

#### **2.1 Background of Department**

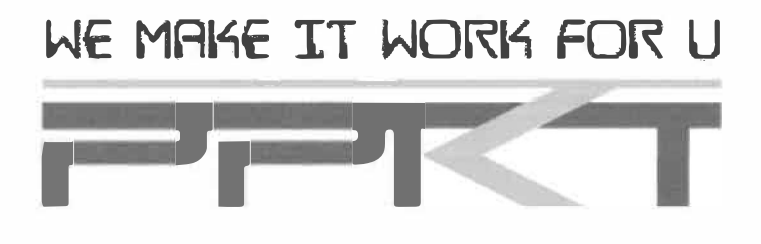

Figure 3: Pusat Pengetahuan, Komunikasi dan Teknologi (PPKT), Logo

*Pusat Pengetahuan, Komunikasi dan Teknologi (PPKT)* was established on 1 **st** January 2003 with a combination of four information technology-based entities in Universiti Sains Malaysia namely Pusat Komputer, Pusat Teknologi Maklumat, Unit Sistem Maklumat Pengurusan (SISMAP) and Unit Pembangunan Teknologi Maklumat at USM main campus. PPKT official launch was officiated by Vice Chancellor, Yg Bhg Prof Dato' Dzulkifli Abd Razak on 27<sup>th</sup> August 2003. PPKT serve as a center for providing IT services in USM. USM PPKT Health Campus located at Kubang Kerian, Kota Bharu.

PPKT Health Campus now is only a change of name for Cawangan Pusat Komputer. Cawangan Pusat Komputer started with only one staff in 1986 and now continues to grow. In 1996 Cawangan Pusat Komputer started service called the Hospital Information System and also distributed PCs to all lectures, category "A" officers and departments to introduce the USMNet network services which was the core of PPKT service until now.

The Hospital Information System services was eventually taken over by the HUSM Information System Unit in 2000. The number of staffing is up to 101. The deputy director of PPKT is HJ Nik Nashron Ab. Aziz.

#### **2.1.1 Mission**

- 1. PPKT's mission is to provide quality and quality services and infrastructure of Information Technology. Coordinate processes involving academic, student, administration and management through website portals for the purpose of transfer and sharing of information in order to enhance the knowledge and expertise of Information Technology among USM citizens.
- 2. Guiding and being a source of inspiration to University students in the evolving flow of Information Technology. Ensuring the University's vision of becoming a premier institution of study and research will come true with Information Technology as a catalyst.
- 3. Build a knowledgeable and informed campus community in Information Technology. Become a referral center for Information Technology related matters. And to cultivate campus society with Information Technology.
- 4. Offering quality service in support of R & D activities, teaching  $\&$ learning of higher education and providing innovative and creative ICT infrastructure in USM. In addition, PPKT is also an "enabler" to the science and knowledge environment.
- 5. Unify academic, student, administrative and management services and society through an information portal and its web-based transfer. With the establishment of PPKT will pioneer more new developments for the convenience of dealing, serving, and generating, storing and disseminating knowledge as wide as possible.

#### **2.1.2 Objective**

- 1. All applications will be reviewed and approved within 3 (three) working days from the date the completed application form is received.
- 2. All applications will be reviewed and approved within 3 (three) working days from the date the completed application form is received.
- 3. Process and send all bills and claim payments to the Treasurer's Department within three (3) days from the date of receipt of the bill.

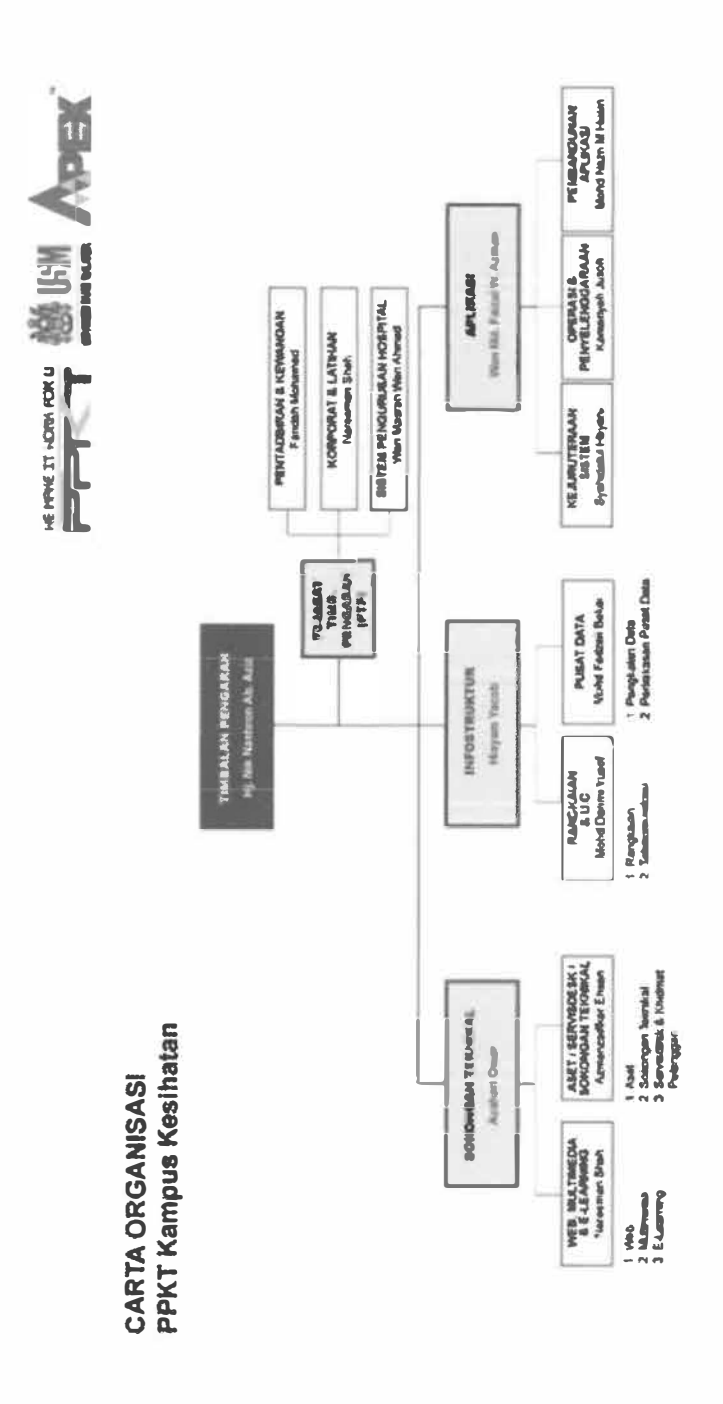

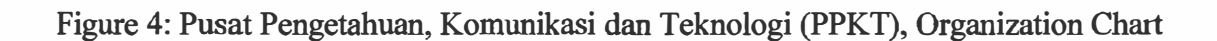

#### **DEPARTMENT FUNCTION**

#### **2.2 Pusat Pengetahuan, Komunikasi dan Teknologi (PPKT)**

PPKT have four IT section that is Pejabat Timbalan Pengarah (PTP), Technical Support, Info structure and Application. Each section has its own task to manage PPKT Health Campus. The Technical Support section is headed by Encik Azahari Omar. This section divided into two sub section which is web, multimedia, e-learning manage by Encik Nareeman Shah and asset, services desk, technical support managed by Encik Azmanzaifikar Ehsan. The technical support section serves for provides technical services, procurement, distribution and management of IT equipment. In addition, it also works as managing assets, website management and multimedia.

Meanwhile, the Infostructure section headed by Encik Hisyam Yacob. Main services of the Infostructure section is to provide, manage and maintain technical support for network systems, IT security, telecommunications, data centers and database located at USM Health Campus. Only 4 staff involves in maintaining data centers and database based on MSSQL and MySQL for application. They also manage video live connection in USM Health Campus for in inside and also to USM Engineering Campus Pulau Pinang.

I was task to the Application section under supervision Puan Zamilah Hussin as the Information Technology Officer. Three unit in application is System Engineering, Operation and Maintenance and Application Development. Main activities in Application section is developing, maintaining and providing services support for applications at the PPKT Health Campus or by Main campus and Engineering Campus. The Application section required all staff to involve with the development activities, maintenance and application support of all time.

#### **2.2.1 Training Structure**

I have undergone industrial training under the supervision of Puan Zamilah Hussin. Each task given by module through GitLab application.

#### **2.2.2 Scope of Training**

My **scope of training is** to **build** a **system called "Inventory System", my task is**  to create new version of the system that already exist. This task is given by module, and my part is *"user manager and full production".* Besides that, to develop this is system, I was assigned to use simple PHP language.

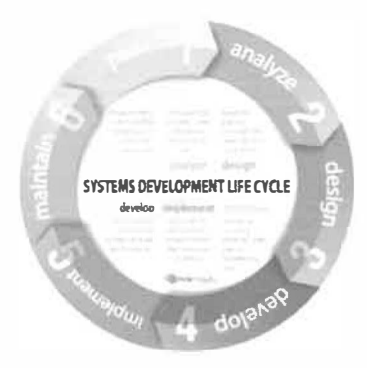

Figure 5: System Development Life Cycle (SDLC)

Figure 5 shows the SDLC model that is being used to develop the system. The system development should follow the rules of SDLC model. I have to undergone all activities in the model except the maintenance activity as I finished my training on January.

### **2.2.3 Training Objective**

The training objective is to reveal towards industrial way of work, to be able work in Information System environment in a professional way, to be able to use the knowledge that gain from university and serve the industrial.

#### **CHAPTER3**

#### **INDUSTRIAL TRAINING**

#### **3.1 Training Activities**

**IT sections talk and sharing. In this programs, each unit in PPKT show how they work, technology used, requirement to be worker and site visit. Participant have chance to visit video conference room, communication services and database center. A lot exposure to current PPKT technology in this program. This program running for 6 day in 3 week.** 

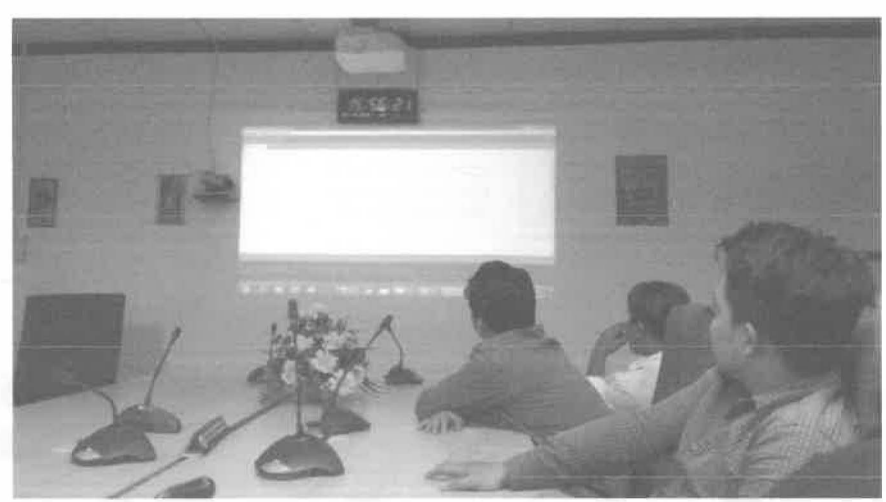

#### **1. Internship Student Arduino Project Briefing**

**Figure 6: Internship Student Arduino Project Briefing** 

**Figure 6 shows internship student give briefmg on her Arduino project in PPKT. The project is about attendant and read user card contain information include name and staff number. The system almost 90% fmish and now given to other internship student because last assigned already fmish internship at PPKT Health Campus.** 

#### **2. Briefmg From Network Unit**

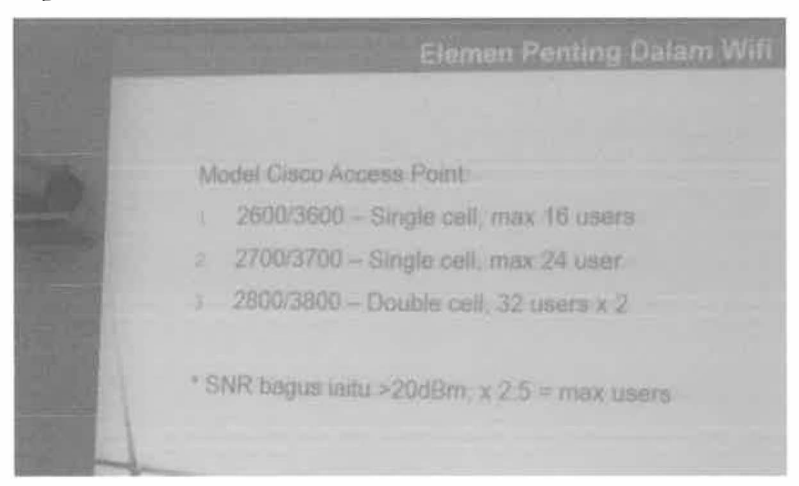

Figure 7: Briefing from Network Unit

Figure 7 shows information given from Network Unit by Encik Darimi. Currently for only 4 staff involve in network unit. In this session Encik Darimi show type of wireless connection devices and their performance for example wireless AC speed up to 1 Gbps while wireless N 300Mbps, wireless G 54Mbps and wireless B as low as 11Mbps. There is also two type of frequency which is 5GHz with shorter range 115 feet and 2.4GHz up to 230 feet. All this information included in WLAN Standard: IEEE 802.11. For frequency 2.4GHz, it contain three channel that is 1, 6 and 11. While 5.0GHz contain up to 165 channel. Participant also learn about half duplex and full duplex in wireless connection.

#### **3. Briefmg from Application Unit**

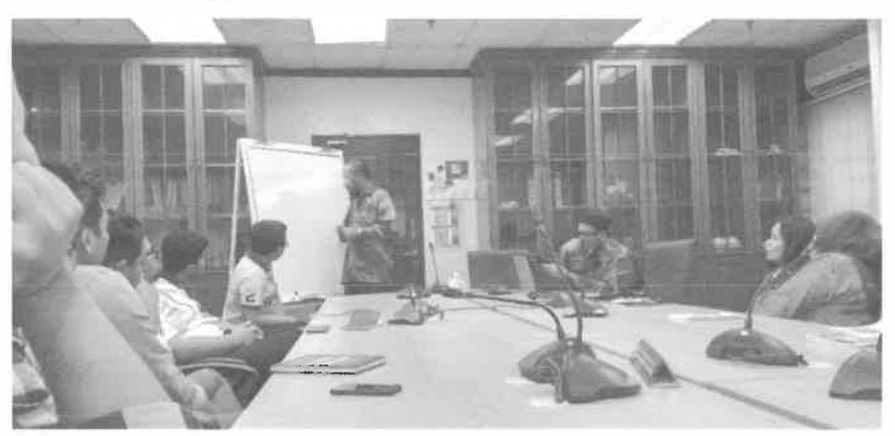

**Figure 8: Briefing from Application Unit** 

**Figure 8 shows learning session from Application Unit by Encik Wan Md. Faizal and Encik Mohd Nazri. Information provide for this session including framework used in web development such as QT, Code igniter (CI) and Ruby on Rails. There is similarity between CI and Ruby on Rails based on Model-View-Controller (MVC) in this two framework. In term of performance, Ruby on Rails slightly faster than other three framework used.** 

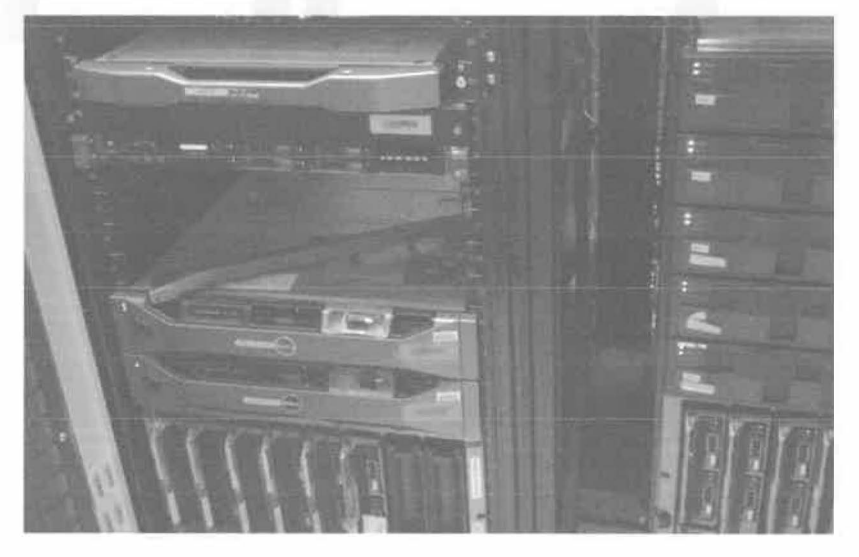

**4. Data Centre Unit Site Visit**

**Figure 9: Data Centre Unit Site Visit** 

**Figure 9 shows server setup in PPKT Health Campus. Participant have a chance to see up close server. Only four staff involve in maintenance up to 119 server in there.** 

#### **5. Data Centre Unit Briefing**

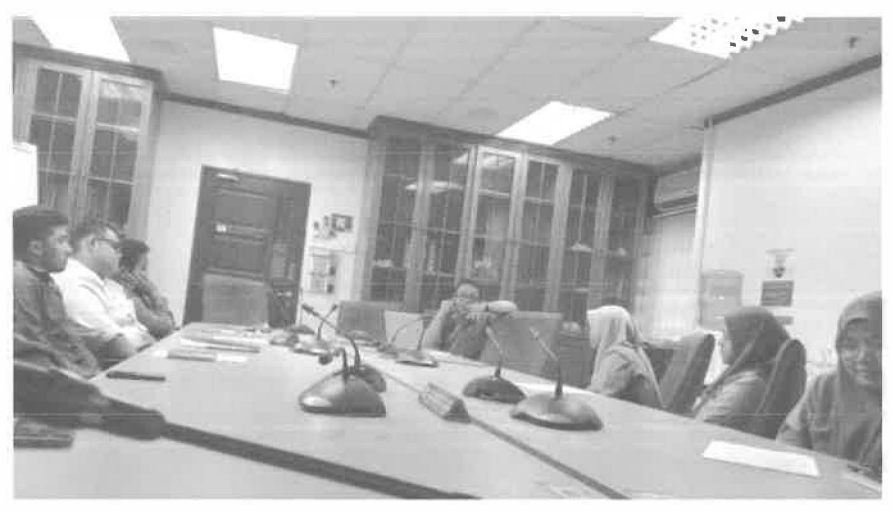

Figure 10: Data Centre Unit Briefing

Figure 10 shows speech given by Encik Razmi from Data Centre Unit. This session allow participant to know about Denial-of-service attack on server. Main operating system used in Data Centre Unit is Linux

**6. Exposure from Hospital Management System Unit**

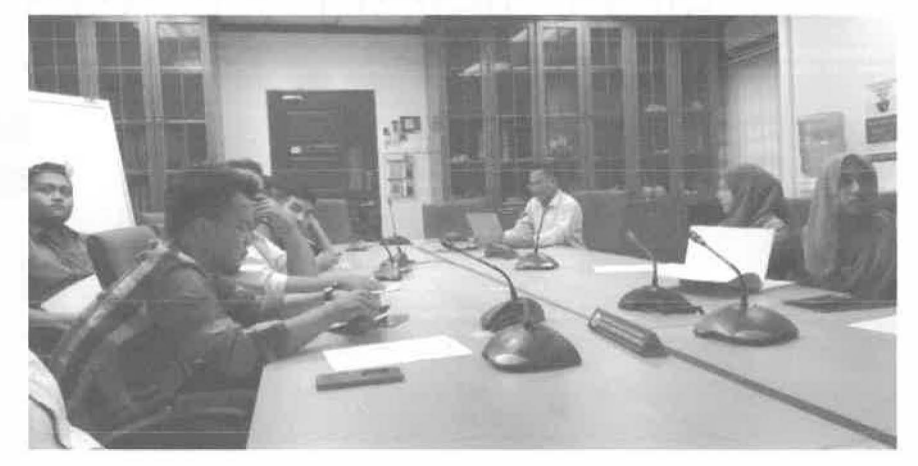

Figure 11: Exposure from Hospital Management System Unit Figure 11 shows information sharing by Encik Wan Masran Wan Ahmad from Hospital Management System Unit. This unit exist to assist and support university aspirations in the implementation of Enterprise Architecture to transform Hospital Management System more efficient and productivity. Main idea is to combine and integrated between many system involve in hospital in to simplest form.

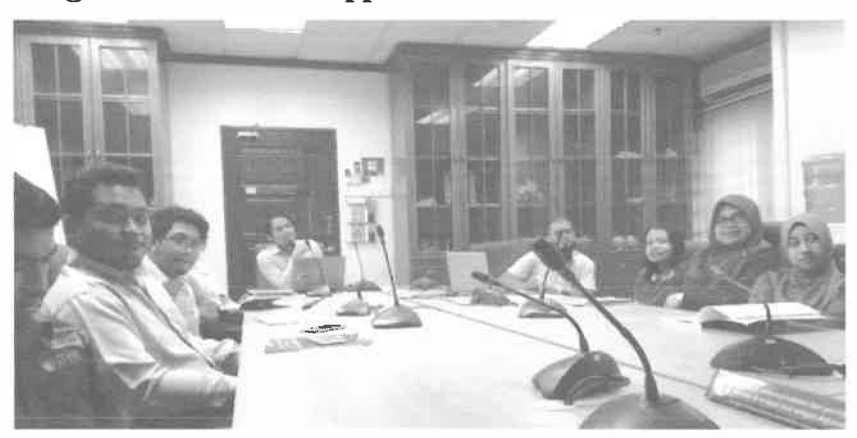

#### **7. Briefing from Technical Support Unit**

**Figure 12: Briefing from Technical Support Unit** 

**Figure 12 shows program session with Technical Support Unit. This session provide information on type of access door used in PPKT which is modular and smart lab.** 

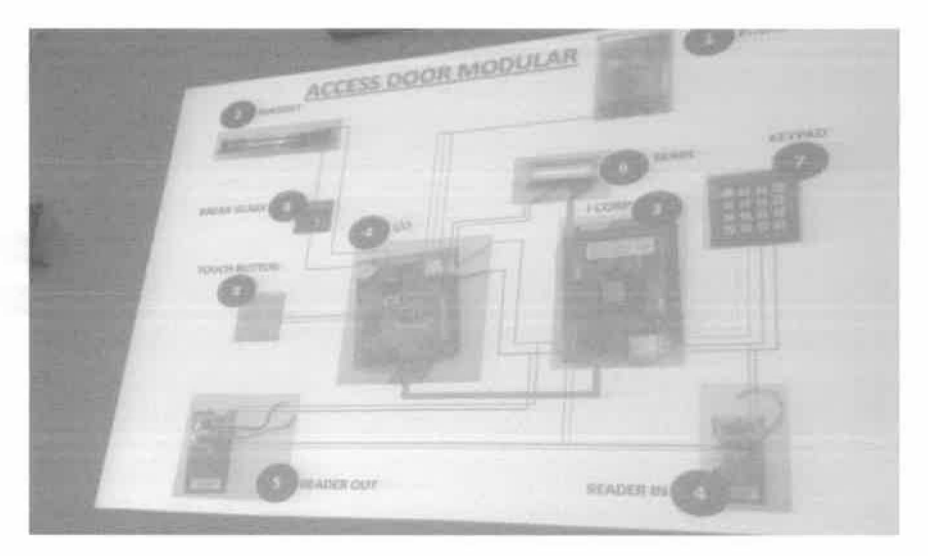

**Figure 13: Access Door Tools from Technical Support Unit Figure 13 shows access door tools provide from Technical Support Unit. This is modular type access door which one main maintenance for this unit. Only three staff involved in this unit assisted by internship student assigned for Technical Support Unit.** 

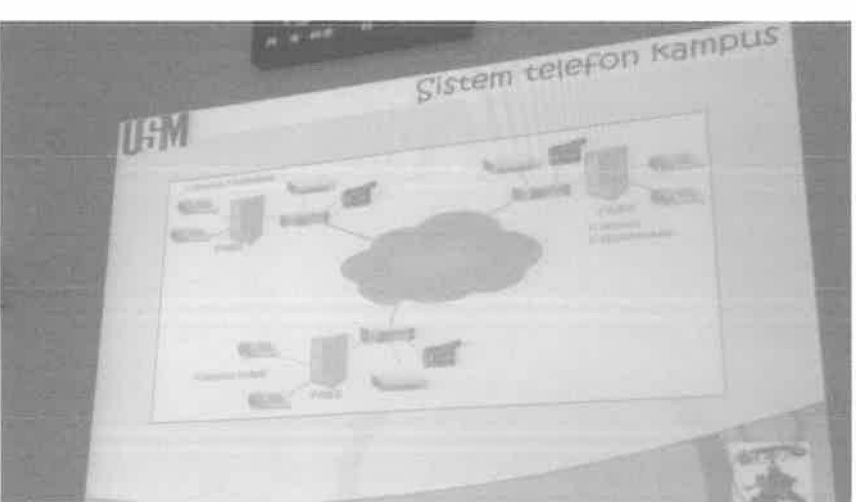

**8. Video Conference Tools from Communication Unit**

Figure 14: Video Conference Tools from Communication Unit Figure 14 shows video conference tools used by USM Health Campus and also USM Engineer Campus at Pulau Pinang. This session provide from Communication Unit by Encik Solahasni. Hardware used for video conference including VCS which is gatekeeper, Multi Conference Unit (MCU) and endpoint. Software used is Microsoft Lyne and Cisco WebEx.

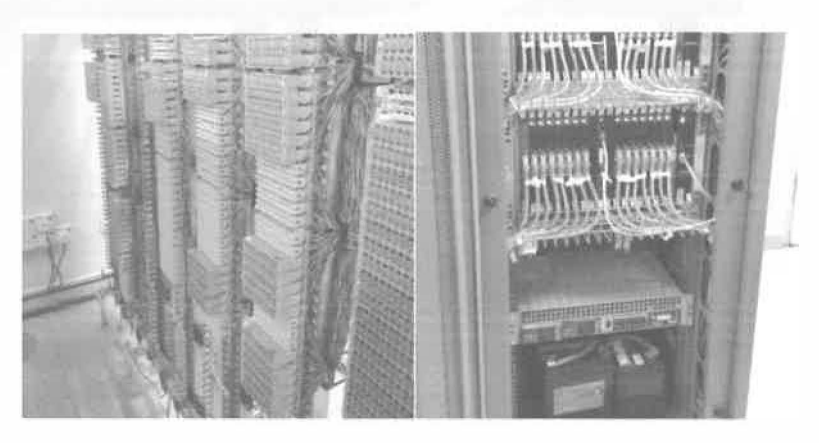

Figure 15: Communication Unit Site Visit

Figure 15 shows Communication unit site visit where all telecommunication in USM maintenance here. Battery used to backup electricity if power down and this cost approximately RM1.5Bilion.

#### **9.** GitLab briefing

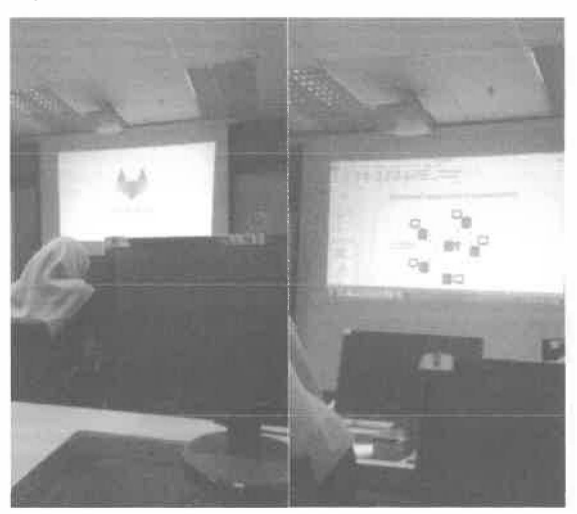

Figure 16: GitLab briefing

Figure 16 shows the presentation make by Puan Syikin about GitLab, GitLab is an open source code repository and collaborative development platform. GitLab offers a location for online code storage and collaborative development of massive software projects. The repository includes version control to enable hosting different development chains and versions, allowing users to inspect previous code and roll back to it in the event of unforeseen problems.

GitLab is a competitor to GitHub, the code repository that hosts Linus Torvalds' Linux kernel development, among many other projects. As GitLab is developed on the same Git basis of version control, it functions very similarly.

Some of GitLab's features include:

- **1.** LDAP integration
- **11.** Open source code library
- **111.** Free hosting and services
- 1v. Bug tracking mechanism
- v. File editing in the web interface

GitLab supports both public and unlimited private development branches. In contrast, some competitors, such as GitHub, charge for private repositories, while others, such as Bitbucket, charge for **additional users over the five allowed for free on a private repository.** 

#### **3.2 Special Project**

On 1<sup>st</sup> August, 2018 I have enrolled at the Registrar Office of Universiti Sains Malaysia Health **Campus. I was assigned to Pusat Pengetahuan, Komunikasi dan Teknologi (PPKT) and under**  the supervision of Puan Zamilah Hussin, who is an IT officer at PPKT.

The first assignment given by Puan Zamilah Hussin is to study about *"Tatacara Pengurusan Stor (TPS) Kerajaan Bahagian Perolehan dan Pengurusan Aset, KPM"*, this TPS aims to **manage the stocks covering Receipt, Record, Storage, Production, Inspection, Safety, Hygiene,**  Disposal, Loss and Erasure. After a few months studying this concepts of TPS, Puan Zamilah **Russin ask me to develop a new version of inventory system by using System Development Life Cycle (SDLC) model, the system is divided into two module, first module is "addition"**  and second module is "**production**", by this two module given, I was assigned to finish the **second module and one function from first module. By using my creativity and knowledge, I manage to determine how the system works based on categories given and was accepted by**  Puan Zamilah Hussin. The users involved with this system is Admin and User, the language **used to develop this system is PHP.** 

#### **3.2.1 Summary of the Universiti Sains Malaysia Inventory System (USM.IS)**

**USM.IS is the system that will monitor and record all transaction about addition and production of goods that involving in store management. The users that involved with this system is two, which is Admin and User. For the first user, they are allowed to monitor all system functions, this user also responsible to add new products, keep supplier records, determine types of items by category and determine the user for this system. In addition, the functions that have in Admin interface is Products, Categories, Suppliers, and User Manager.** 

**For the second user, they only can use this system for production only. Besides that, this user only can be determine by the Admin only that will give the "id" and "password" to login into this system, this steps is taken in order to control the security of the system, this user also will be selected based on their duty and responsibility in the institution, which mean not all staff can use this system. The items in this system will be divided into three (3) categories, which is, Expired Dated, Glassware, and Laboratory. All this items is used by hospital** 

management to carry out their duties, currently there are 470 list of the items should be included in this system.

#### **3.2.2 Task divided by Module**

#### **1. User Manager (First Module)**

Before I complete all second module, I was assigned to finish one of the functions from the first module which is **"Add User",** this function only can be used by Admin only which empowered to control and monitor all the system, this function enable the "Admin" to create a new accounts for another users either to add another "Admin" or to add another "User". This system only can be used by two users only, which is "Admin" that control the system and used all functions that have inside the first module and second module, and "User" that only can used the second module only.

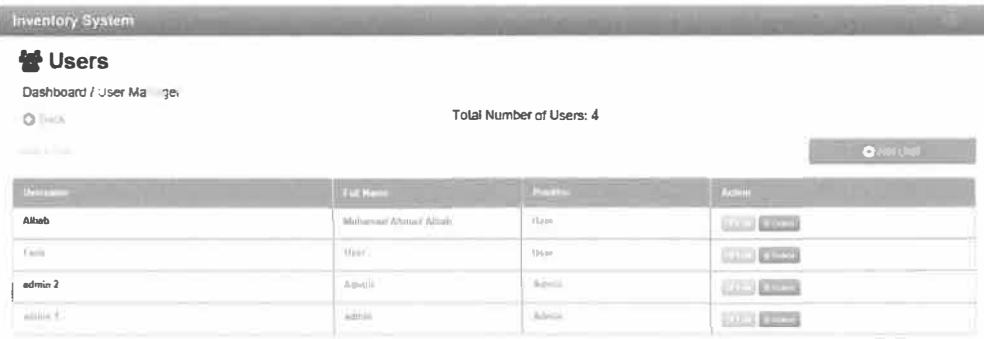

Figure 17: User Manager Interface

#### **2. Production (Second Module)**

This Second Module will be used by "User" for production of goods from the store and enable them to see the latest quantity of goods and also enable them to print the transaction receipt.

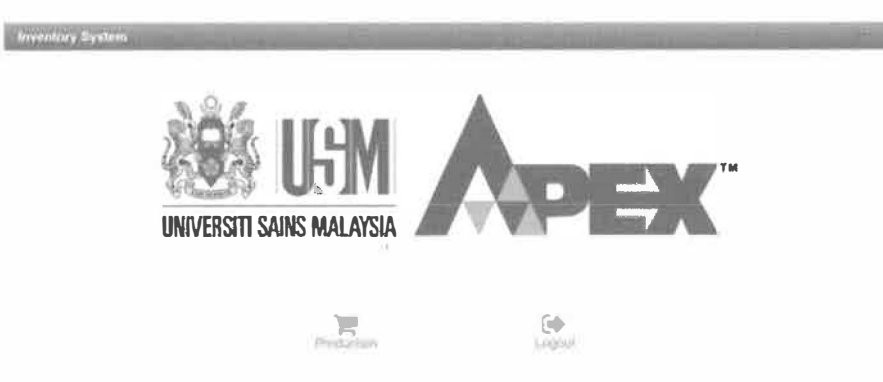

## Figure 18: Production Interface

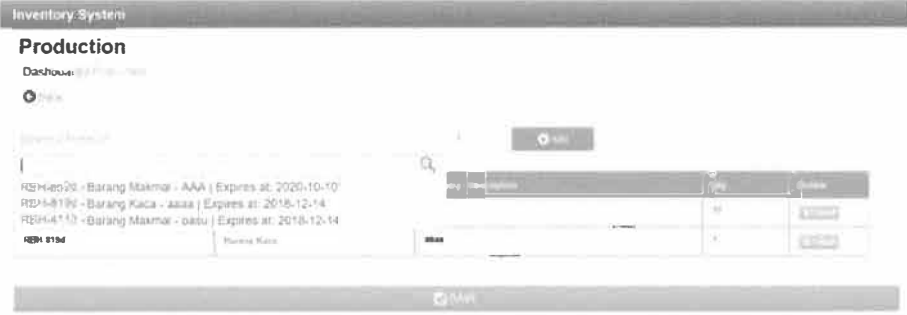

Figure 19: Production "Add Product"

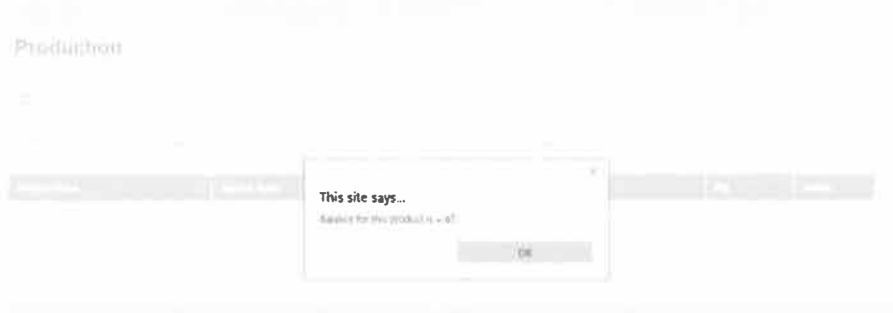

Figure 20: Production "Quantity Pop-up"

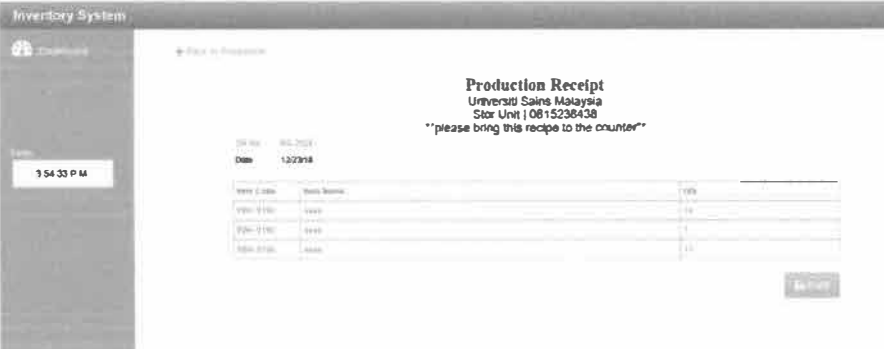

**Figure 21 : Production "Print Receipt"** 

#### **3.2.3 Objective**

#### **1. Avoids Stock-Outs**

**Making sure that user have access to products when they need or want them.**

#### **2. Avoid Excess Inventory**

**Optimized inventory control actually balances a fine line between too much and too little. In fact, a main reason companies have gone to justin-time systems and advanced software solutions is to avoid having excess inventory while trying to meet demand.**

#### **3. Move Goods Efficiently**

**Efficiency in inventory means the ability to quickly receive and store products as they come in and retrieve and ship when they go out.**

#### **3.2.4 Scope**

**USM.IS, was develop for Hospital used. This system allows them to access the information about quantity of products that related to the prescribed category such as Expired Dated, Glassware, and Laboratory. The system focus on two users only, which is "Admin" that maintains the store management in terms of stock control, stock storage, stock distribution and others. Meanwhile, the second user called "User" will used this system for production only.** 

**For Admin, they will be given the authorities to add another users to use this system which is "Admin" and "User". Besides that, this system cannot be used**  by all staff, only selected staff only will be given authorities to access and used this system, only staff that are chosen by institution only will be given "id" and "password" by Admin that control this system. The transaction of this system will be fully used by store management and hospital management only.

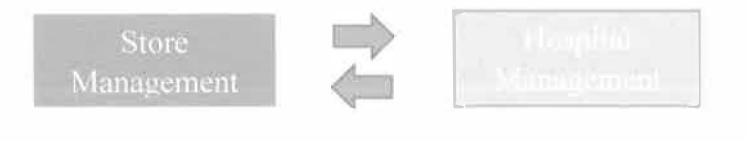

Figure 22: Transaction between Store & Hospital

#### **3.2.5 Hardware and Software Description**

#### **3.1.5.1 Hardware**

#### **1. Laptop**

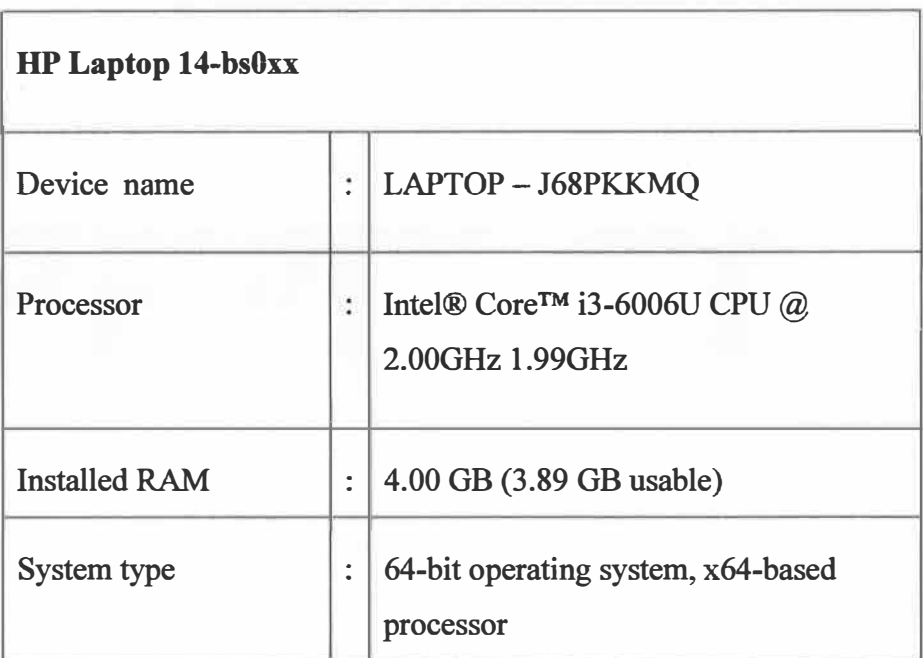

Table 1: Laptop description

#### **3.2.5.2 Software**

#### **1. Software**

#### **• Wamp Server 2.0**

Wamp Server is a Windows web development environment. It **allows creating web applications with Apache2, PHP and a MySQL database. Alongside, Php MyAdmin allows managing easily the databases. The function by using this software is as the temporary server for the system which is only for simulation not the actual system.**

#### **• PHP**

**PHP is general-purpose server-side scripting language originally designed for web development, to produce dynamic web pages. It is one of the first developed server-side scripting languages to be embedded into an H1ML source document, rather than calling an external file to process data.**

#### **• Adobe Dreamweaver CS6**

**Adobe Dreamweaver CS6 is the industry-leading web development tool, enabling users to efficiently design, develop and maintain standards-based websites and applications. Adobe Dreamweaver is available for both OS X platform and Windows. Recent versions have improved support for Web technologies such as CSS, JavaScript, and various server-side scripting** languages and frameworks including ASP, ColdFusion, and **PHP.**

#### IMC 690 INDUSTRIAL TRAINING

#### **3.2.6 Context Diagram**

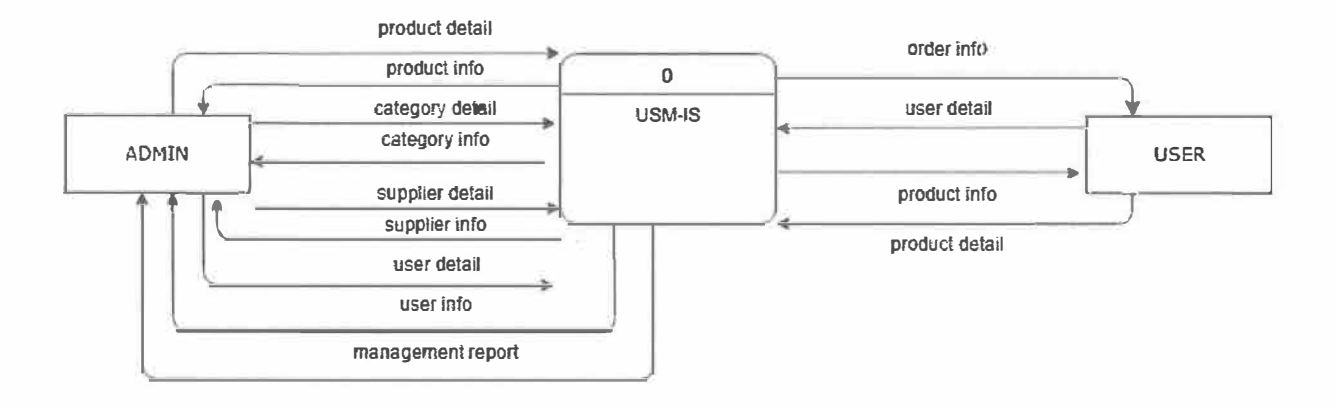

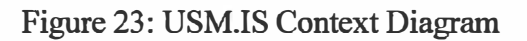

### **3.2. 7 Data Flow Diagram**

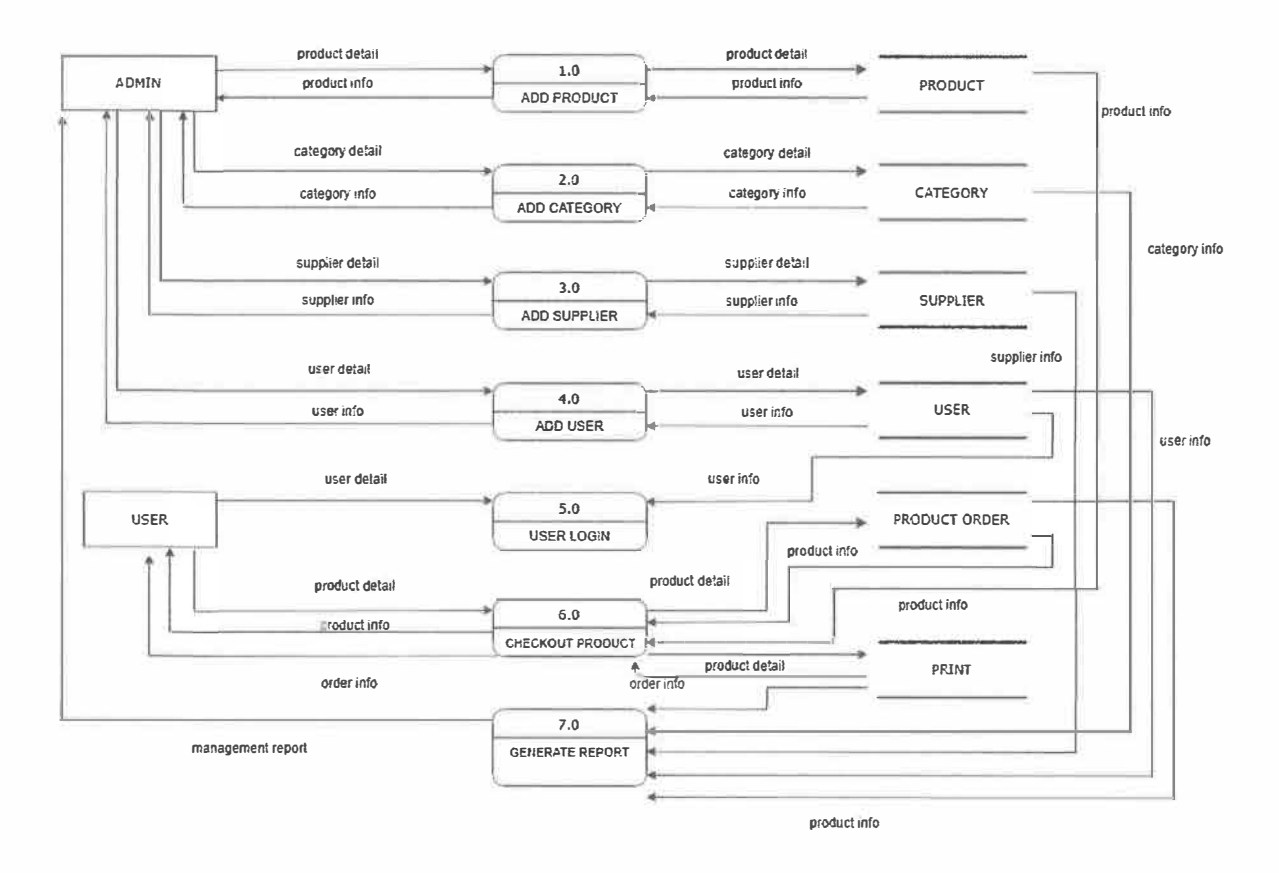

**Figure 24: Data Flow Diagram USM.IS** 

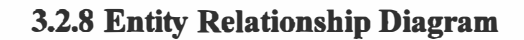

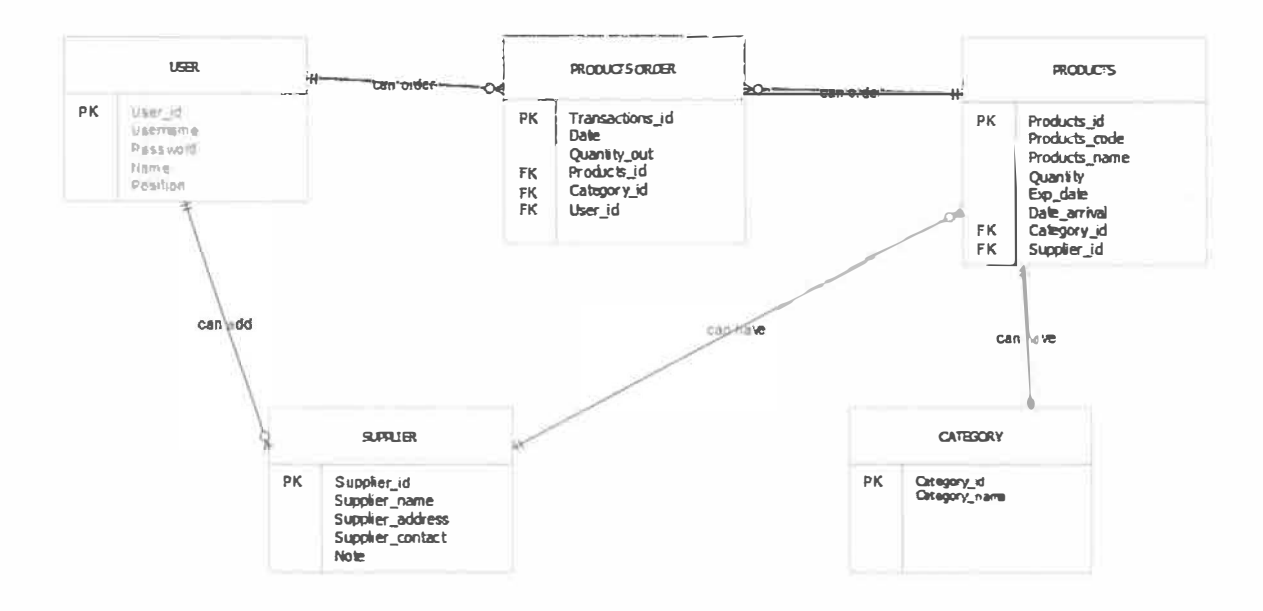

Figure 25: Entity Relationship Diagram USM.IS

## **3.2.9 USM.IS Gantt chart**

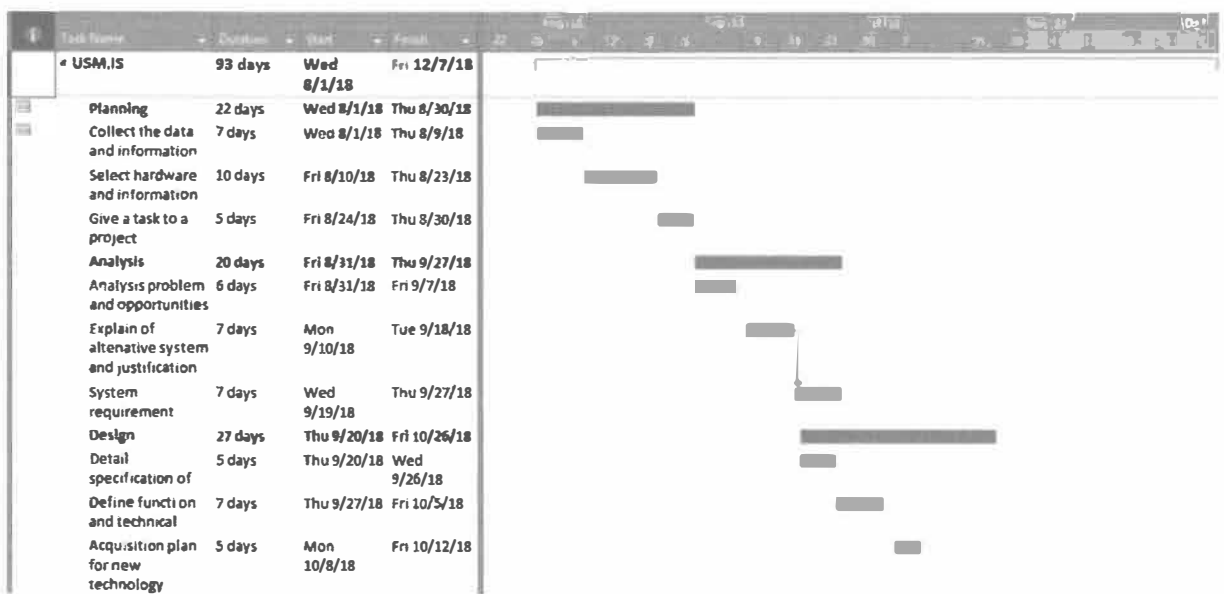

## Figure 26: USM.IS Gantt chart

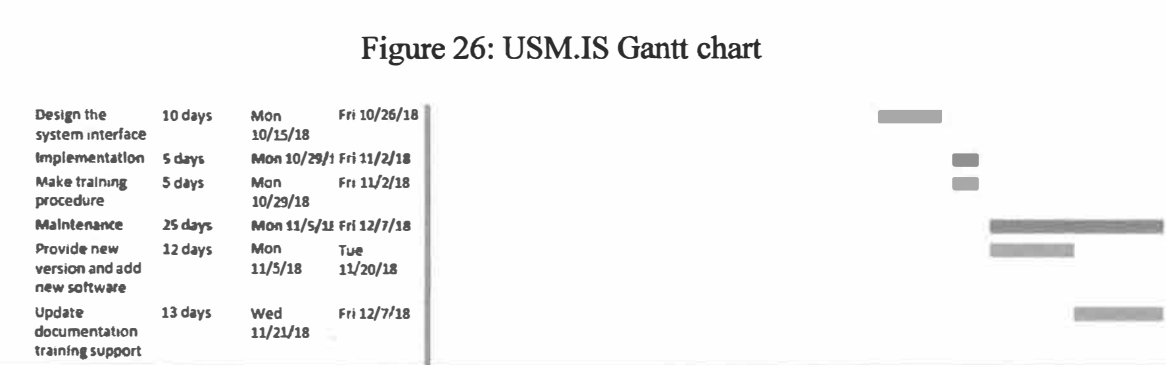

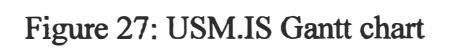

IMC 690 INDUSTRIAL TRAINING

#### **USER MANUAL**

#### **3.2.9 Module 1: Add Manager (Admin)**

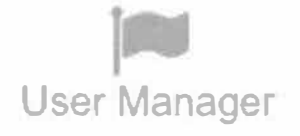

Figure 28: User Manager Button

Figure 14 shows the User Manager Button that used to add new users.

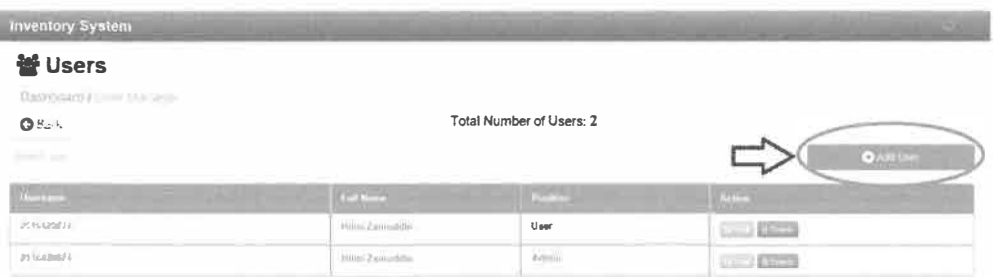

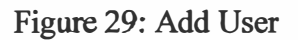

Step 1: Click "Add User" to add new users for this system

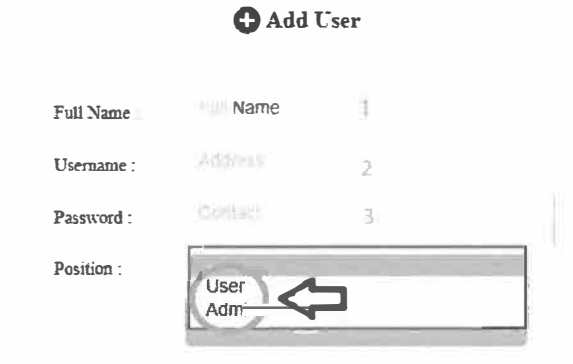

Figure 30: Fill the details

#### **IMC 690 INDUSTRIAL TRAINING**

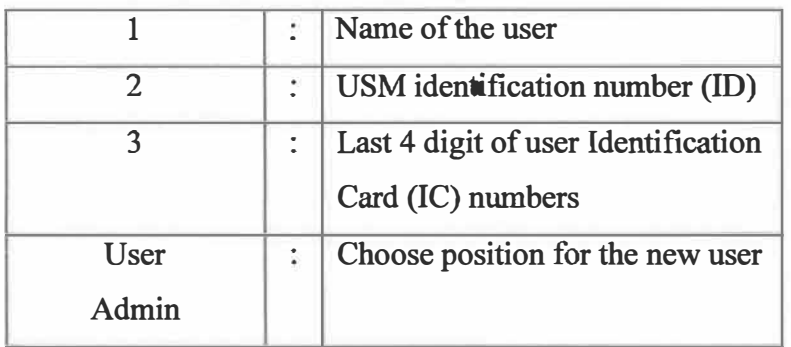

**Step 2: After click "Add User", then you must fill the details that required by the system.** 

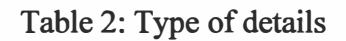

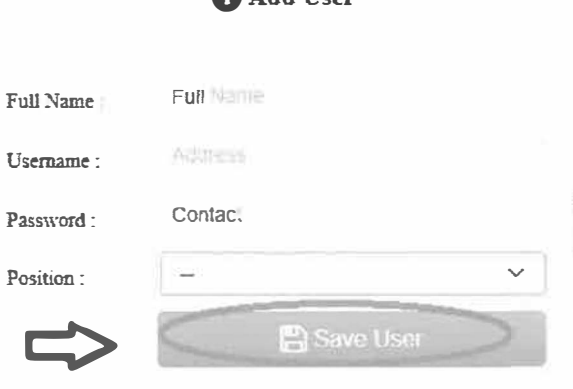

**O** Add Tear

**Figure 31: Save User** 

**Step 3: After fill the details that required, please click "Save User" to add the details to database.** 

| <b>살 Users</b>          |                                              |                 |               |                   |
|-------------------------|----------------------------------------------|-----------------|---------------|-------------------|
| Dashboard<br>to Marchan |                                              |                 |               |                   |
| <b>O</b> Burk           | Total Number of Users: 2                     |                 |               |                   |
|                         |                                              |                 |               | <b>Quintiture</b> |
| leevis                  |                                              |                 |               |                   |
| <b>Channel</b>          | $1 - 1 - 1$                                  | <b>Contract</b> | <b>Change</b> |                   |
| 2010430378              | . Hilmi Farmulters<br>The State of the State | Usin            | <b>Change</b> |                   |

**Figure 32: New users interface, deleted and edit button** 

**Step 4: The details about new user will be show at the system, Admin also can "Edit" or "Delete" the user details.**
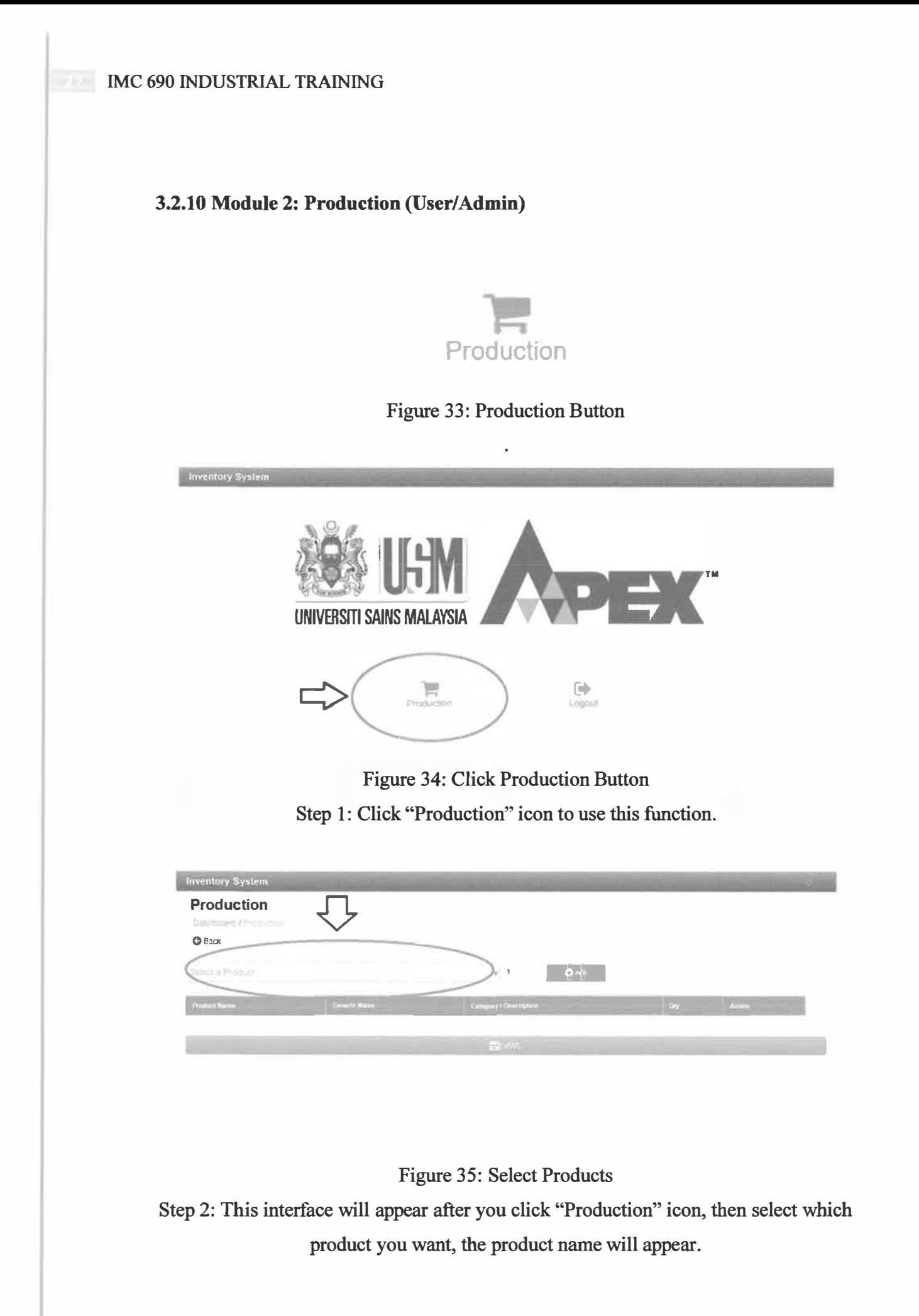

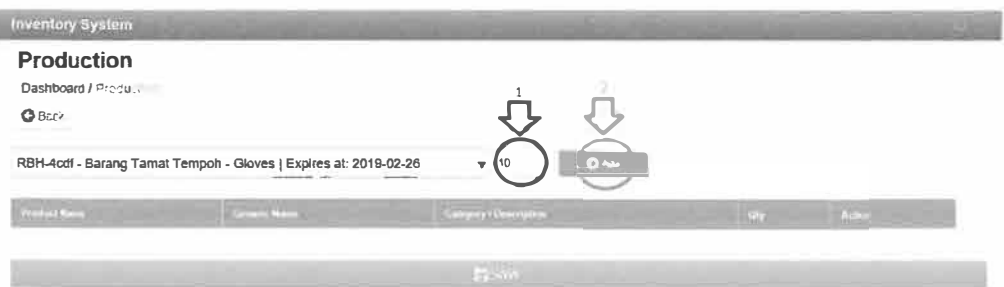

#### Figure 36: Add quantity

Step 3: After you select the product you want, then add quantity for the product, and click "Add" to send the details to database.

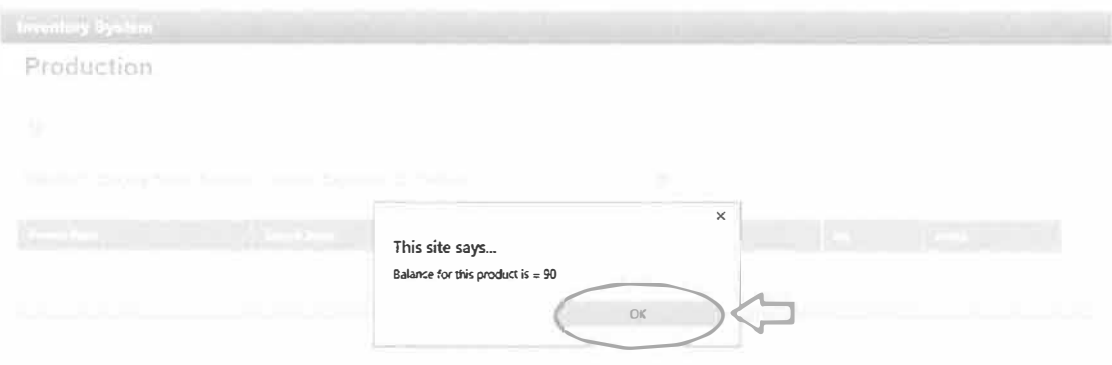

#### Figure 37: Balance pop-up

Step 4: The pop-up will show you the current balance of product, then just click "OK"

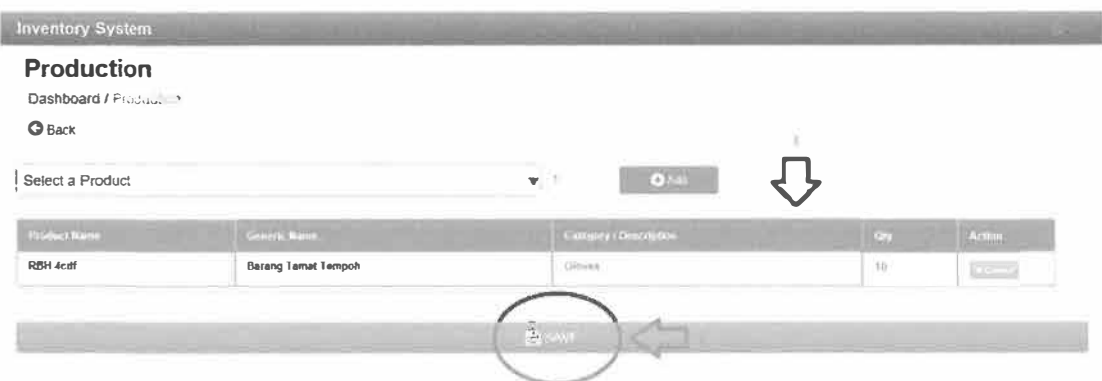

**Figure 38: Product details** 

**Step 5: The product details will be show at the interface based on product name,** 

**generic name, category, and quantity. Then click save for next steps.** 

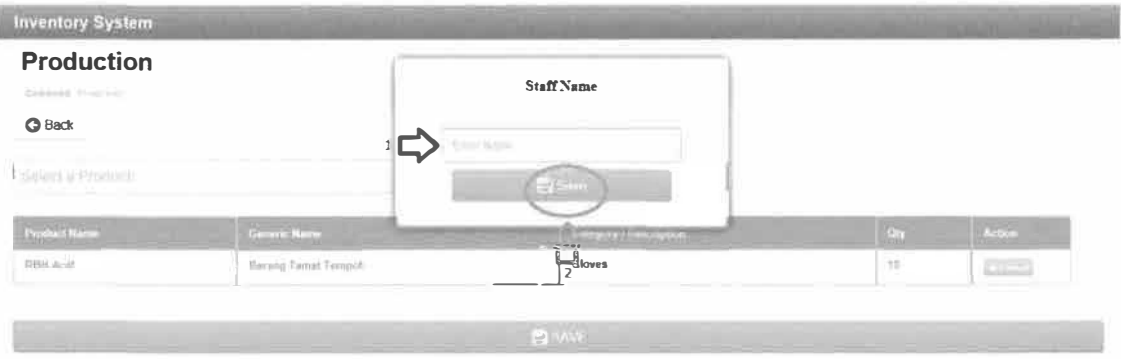

#### **Figure 39: Save Button**

**Step 6: Please fill your name frrst, then click "Save" to get the recipe.** 

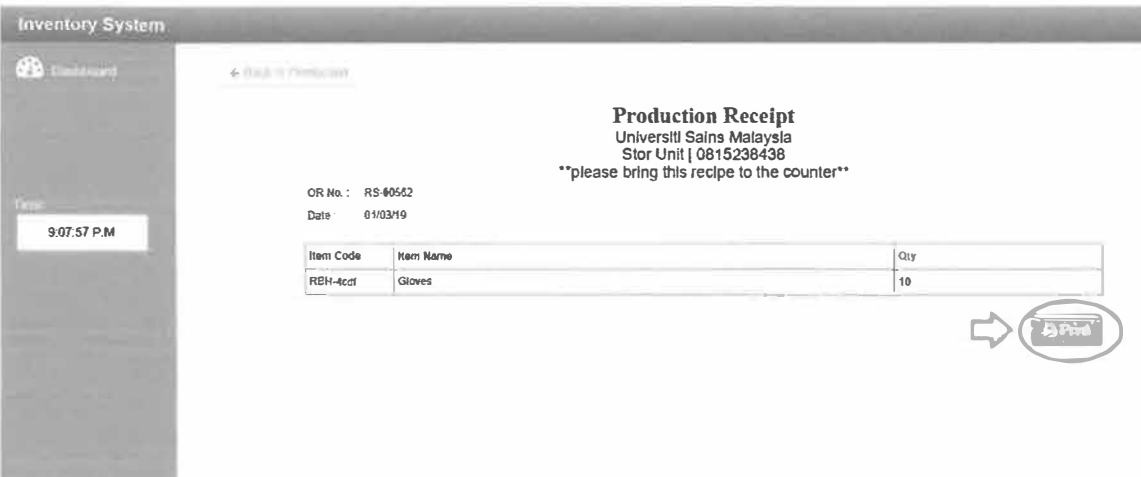

Figure 40: Print recipe

Step 7: The recipe will show as below, to print the recipe, you just need to click

"Print"

#### **CHAPTER4**

#### **CONCLUSION**

#### **4.1 Application of knowledge, skills and experience in undertaking the task**

These challenges were related to industrial training in PPKT Health Campus. First, adopting to the working environment. Due to the fact that trainee was new in the organization, it took some time to get used and cope with the working environment. The trainee was not used to this culture and society this was a big challenge. Therefore, in the first days of internship the student did not have much to do and had to be sit and the day ends without having much to do this was a challenge because it made trainee so idle and bored for the first weeks in the organization. Fortunately, after that day I tried to communicate, and I can cope with the situation and help by the supervisor who provided a schedule of duties to the trainee.

Other than that, I have difficulties at first to understanding the flow of framework system that I am required to build. The task given to me have different understanding from my previous learn. This was solved by the supervisor who gave the trainee an opportunity to ask anything wasn't clear and allow the trainee to look upon the file that is related to the system that will be build. That guidance helped the trainee understand what to do.

While developing the system, I have difficulties on the error and the interface of the system. This was solved by discussing with Puan Zamilah Russin and she gave me idea and solution. For the interface, I study how the existing system looks like. This give me briefly idea how "Inventory System" system looks like.

#### **4.2 Personal thoughts and opinion**

PPKT Health Campus have provided such a pleasant opportunity for me to undergo industrial training. By training under PPKT, a lot of knowledge and experience can be gained and built. Moreover, this organization is suitable for undergraduate students who will work soon or further their study in many field and who those passion in learn how real business works. From this industrial training, the trainee can improve their computer science skills and also can increase the oil and plantation knowledge. Besides, I also can train myself to be good in attitude while doing my work. In addition, I have learnt how important IT department in one organization to run smoothly. The task assigned is to fulfil what is specified in the Bachelor of Information Science (HONS.) Information System Management. All programming and development of this system are constantly reviewed and monitored by Puan Zamilah Hussin. This system's information and database is stored on the health campus USM server.

#### **4.3 Leaming Experience**

There is a lot of learning experience that I have received. I have experienced industrial way of working environment. Thus, I learnt to be in a good attitude while performing the industrial training. I also learnt that different industry has different way of working as the experience that I have gathered being shared among other trainee from different department and different company. I have experienced the technologies use in industry and how different organization could be invited and joint together with PPKT Health Campus to solve problem and work together.

I also have opportunity to join in training and exposure to different section up close and other information. Thus, I have experienced how to present and deal with different type of career in future.

My involvement in the work of upgrading, modifying, testing and controlling the system also included in this department. The designated "Inventory System" involves artificial intelligence applications for health-based Universiti Sains Malaysia (USM).

#### **4.4 Limitations and Recommendations**

Organization should provide enough device such as computers for trainee so that trainee can use the company device and does not have to bring their own computer. This will be unfortunate for trainee who does not have any laptop to bring. Thus, providing sufficient device would be the best way to improve productivities. Other than that, organization should allow the trainee to involve with more discussion, meetings or seminar that can be joined by trainee. This will give the trainee the exposure how industrial works. Last but not least, organization should consider on giving allowances to trainee to boost the working spirit and help out the trainee as the petrol cost and toll fare is higher in Kuala Lumpur.

University should provide shorter time for internship from 5 months to 3 months so that the student can find job quicker before the graduation. It is great that university has provide the guidance and constant supervision to ensure the student excel in their training. The university

**should continue with internship program, this is because it helps to prepare the students for their careers in future and also enable the students to practice the theoretical knowledge obtained during class be exercised practically. It also helps to develop students understanding of work ethics, employment demands, responsibilities and opportunities.** 

#### **REFERENCES**

Main Frontpage Module. (n.d.). Retrieved January 9, 2019, from http://www.kk.usm.my/index.php/en/

(n.d.). Retrieved January 9, 2019, from http://www.ppkt.kk.usm.my/v5/

(n.d.). Retrieved January 9, 2019, from http://sppa-hq.moh.gov.my/porta1Spa/x1ogin.cfm

## **APPENDIX A**

# **TATACARA PENGURUSAN STOR** (TPS) KERAJAAN BAHAGIAN PEROLEHAN DAN PENGURUSAN **ASET (KPM)**

# **Tatacara Pengurusan Stor Kerajaan**

■ �-

## **1 Pekeliling Perbendaharaan AM 6.1**

Sahagian Perolehan dan Pengurusan Aset, KPM

# **Eatacara Pengurusan Stol**

- l

**KP 6.1/2013 - Pendahuluan** 

**KP' 6·.2/20'13 - Penerimaan** 

**KP 6.3/2013 - Merekod Stok** 

**KP 6.4/2013 - Penyimpanan** 

KP 6.5/2013 - Pengeluaran

KP 6.6/2013 - Pemeriksaan

**KP 6.7/2013 - Keselamatan dan Kebersihan** 

**KP 6.8/2013 - Pelupusan** 

KP 6.9/2013 - Kehilangan dan Hapuskira

 $\mathbb{N}$ Bekalan<br>Pejabat **Dapur** Ubat-ubatan Sukan Alat Ganti ÿ C Pertanian Makmal AL.

Sontoh Stok

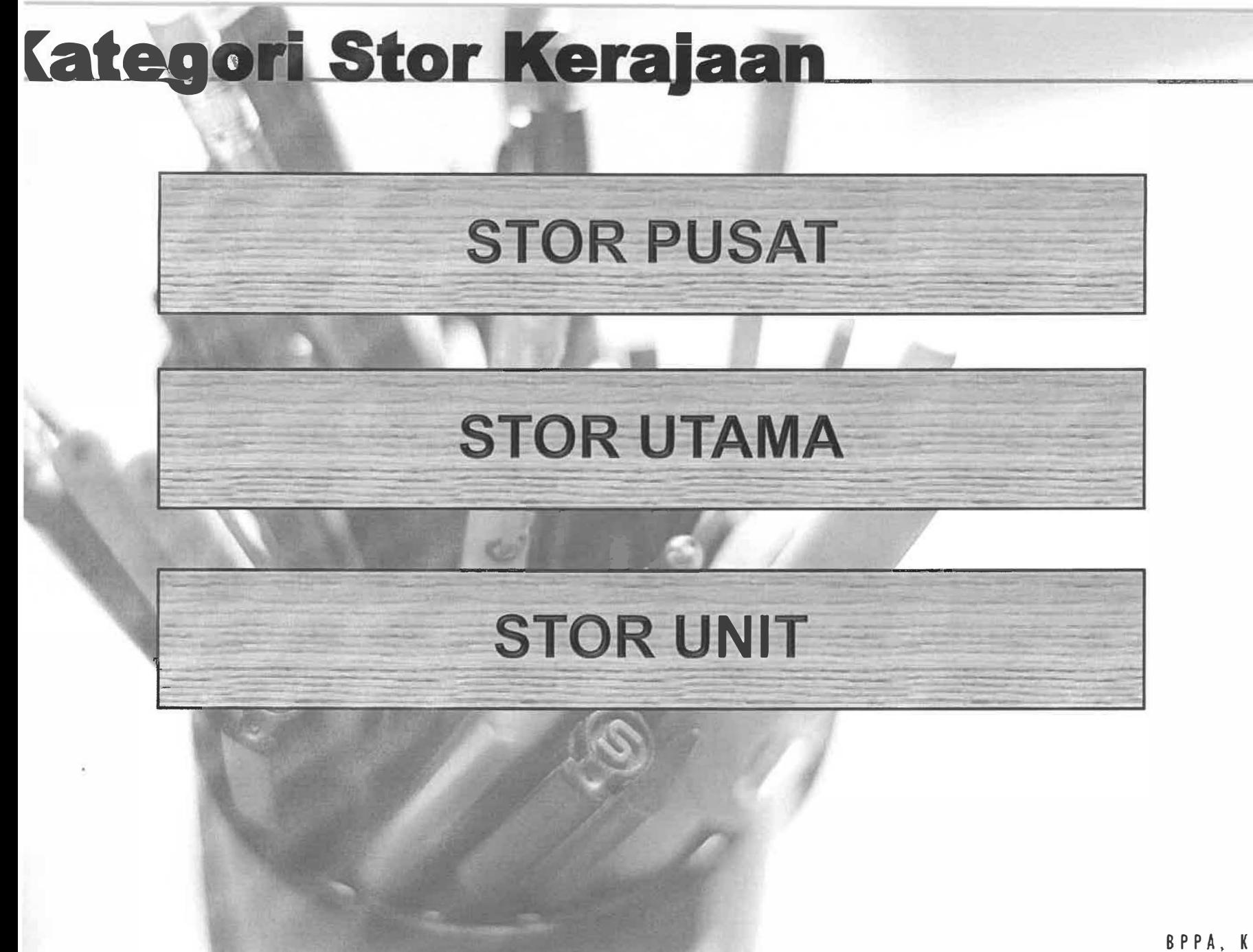

# **<u> <b>Kategori Stor Kerajaan</u>**</u>

# **STOR UTAMA**

Menyedia, mengurus dan membekal barang kepada **Stor Unit** 

Membuat perolehan sendiri dan membekal terus kepada pelanggan akhir.

Stor yang mempunyai peruntukan berdasarkan aktiviti dalam **Belanja Mengurus Tahunan** walaupun bukan bertaraf PTJ / Pusat Kos.

# **Kategori**

## **STOR UNIT**

Stor yang menyimpan dan membekal barang-barang untuk keperluan jangka pendek atau guna terus bagi tujuan operasi dan penyelenggaraan kepada pelanggan akhir.

Stor Unit hendaklah mendapatkan bekalan daripada Stor Pusat dan Stor Utama serta tidak membuat perolehan sendiri.

Permohonan stok daripada pelanggan akhir kepada Stor Unit hendaklah menggunakan Borang Permohonan Stok.

Antara contoh Stor Unit ialah stor pejabat, cawangan, bahagian, bengkel, wad, makmal, dapur, dispensari, domestik, sekolah dan unitunit kecil

# **Jbjektif / Asas Pengurusan Stor**

## Pengurusan Stor

- Stok sentiasa ada
- Menepati kehendak pelanggan

## Kawalan Stok

- Stok boleh diguna
- Kaedah penjagaan & penyelenggaraan yang sempurna

# **Eungsi** Stor

**Hapuskira** 

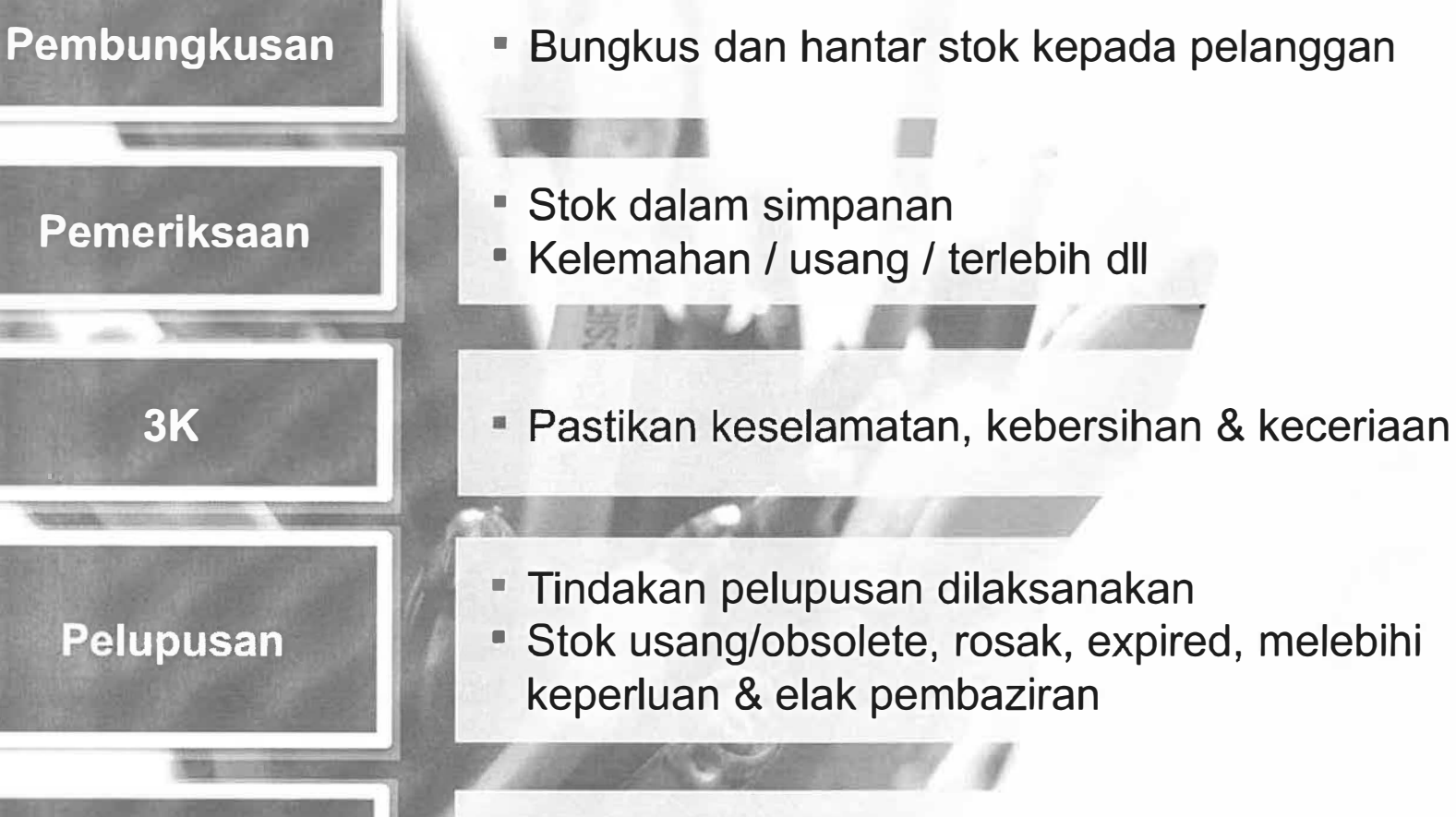

- Dilaksanakan mengikut peraturan W
- Untuk stok yang hilang

 $-$ 

# Dbiektif Pengurusan Kawalan Stok

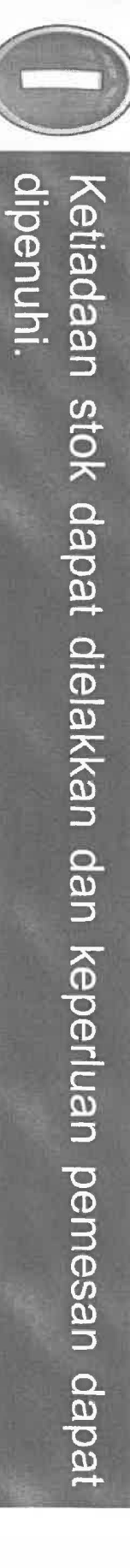

dalam bentuk stok Penggunaan modal yang lebih ekonomik serta kurangnya terikat

dalam bentuk stok Penggunaan modal yang lebih ekonomik serta kurangnya terikat

XнC

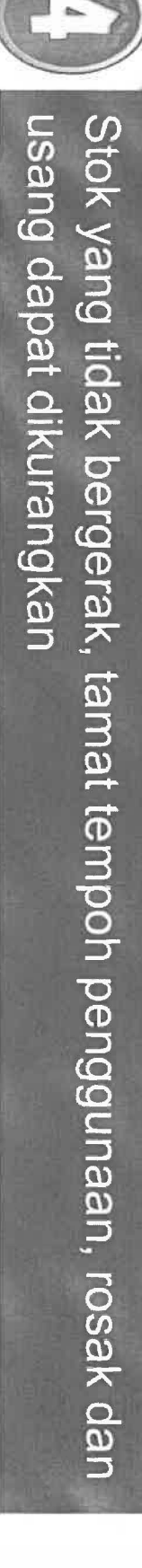

Ruang simpanan dapat dioptimumkan

# **•enambahan Item Katalog**

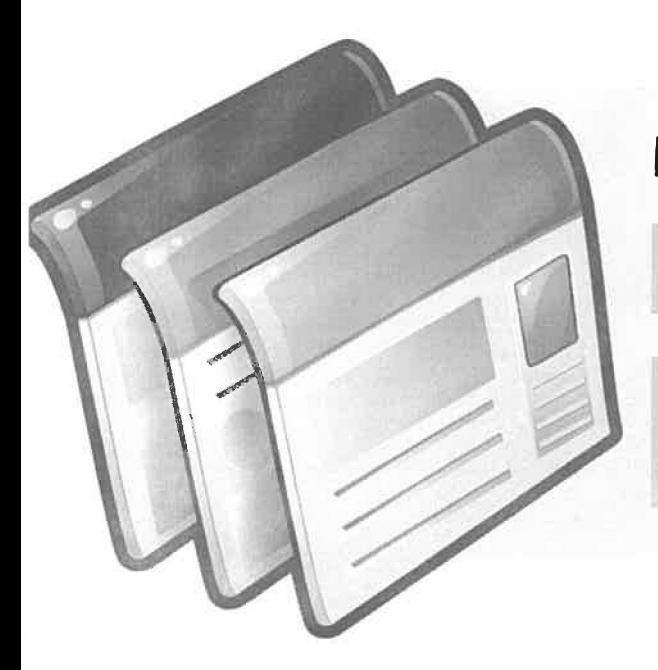

Katalog disediakan oleh semua stor :

Diedarkan kepada pemesan bagi tujuan pemesanan stok

Menyeragamkan barang-barang yang disimpan supaya penjenisan barang-barang yang serupa dapat dikurangkan

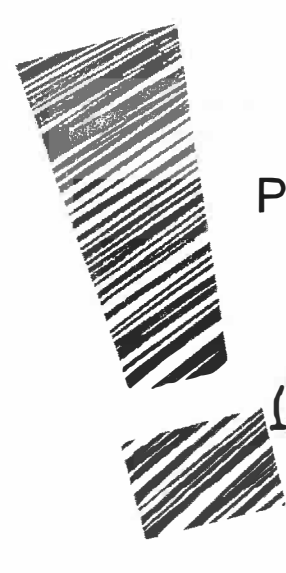

Barang-barang baharu yang hendak dimasukkan ke dalam katalog hanya boleh dilakukan setelah mendapat kelulusan Pegawai Katalog/Stor dan kelulusan daripada Pegawai Pelulus

Permohonan menggunakan borang Penambahan Barang Permohonan menggunakan borang Penambahan Barang<br>**KEW.PS-6)** bagi Kem/Jab yang belum menggunakan Sistem KEW.PS-6) bagi Kem/Jab yang belum menggunakan S

# **Pengurusan Stor**

**Dilaksanakan oleh Stor Pusat /Utama** 

**Kump. A (30 %) stok yang disimpan yang mempunyai nilai pembelian tahunan tertinggi. Kump. B (70 %) stok bakinya** 

**Kew.PS-7 - Penentuan Kumpulan Stok** 

**Senarai ikut nilai pembelian untuk tempoh dua tahun** 

**Kajian pembahagian kumpulan dibuat pada setiap awal tahun** 

**Tumpuan lebih diberi kepada stok Kump. A untuk elak stok bernilai tinggi disimpan secara berlebihan** 

# **Prestasi Stor**

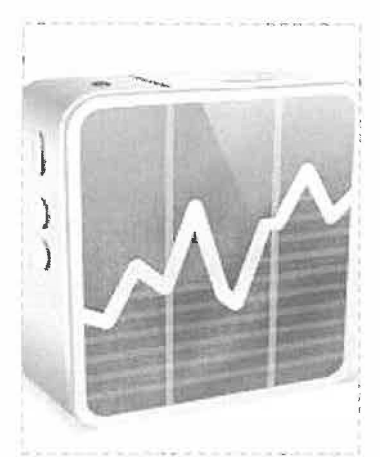

## **Kadar Pusingan Stok**

- Pengiraan setiap suku tahun & tahunan
- Perlu capai sekurang-kurangnya **2 kadar pusingan**
- Lebih tinggi lebih bagus
- Kajian semula kalau tidak aktif (untuk elak *usanglobsolete)*
- Stak pembangunan/prajek khas tidak diambilkira

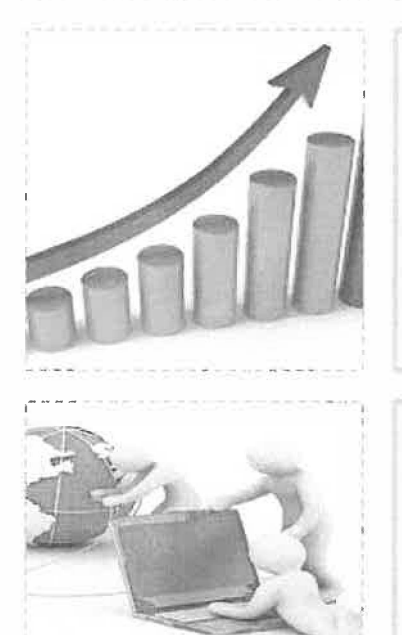

## **Paras Simpanan**

- Petunjuk pengurusan stor yang baik.
- Stok tidak melebihi paras simpanan.
- Kecuali keperluan darurat spt vaksin ular.

## **Paras Perkhidmatan**

- Stor memenuhi semua pesanan.
- Stor mencapai paras perkhidmatan yang baik

# **<u>***atacara Pengurusan Stor</u>*</u>

**KP 6 •. 112013- Pendahuluan \_**

7:· -i� -PE!F �. -�- , , -

**KP 6.2/2013 - Penerimaan** 

**KP 6.3/2013 - Merekod Stok** 

**/2013 - Penyimpana** 

-**<sup>D</sup> • 1 �..- 1 ,,, \ • I . • 12013 - Pengeluaran** ...

**P 6.6/2013 – Pemeri** 

**· a**

**.. ..** .. ' "·' ' -'' . ''

 $J = -\frac{1}{2}$ 

**Cl Oikt** 

-------\_-\_-\_-\_-\_ -\_-\_-... Pc:.· \_\_\_\_\_\_\_\_ ....; \_ \_;\_ \_\_\_\_\_\_\_\_\_\_\_\_\_\_\_\_\_\_\_\_\_ \_,

**KP 6.8/2013 - Pelupusan** 

KP 6.9/2013 - Kehilangan dan Hapuskira

## **lenerimaan Da** �•

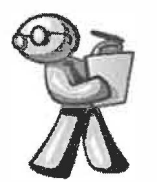

**Barangan diterima berserta LO / lnbois / Dokumen Kontrak dll** 

**Diperiksa, diukur, ditimbang oleh Pegawai Penerima dengan serta merta** 

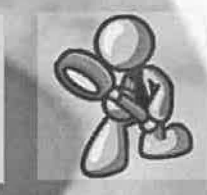

---------�

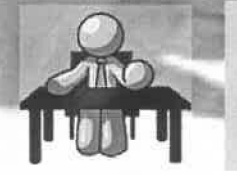

**Pengesahan penerimaan dalam pada dokumen rasmi** 

**Pengesahan bersyarat jika tidak berkesempatan. Cop**  "diterima dengan syarat ......."

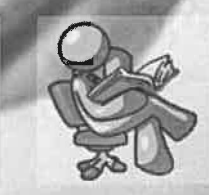

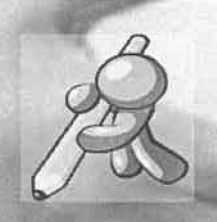

**lsi Kew.PS-1** 

**lsi Kew.PS-2 (2 salinan) jika ada perselisihan ( sesalinan simpanan dan sesalinan kepada pembekal)** 

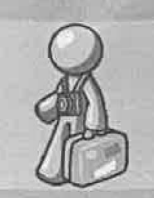

BPPA, KPH

## **'enerimaan Di Luar Kawasan Stor**

Pelaksanaan dalam situasi berikut:

Ukuran atau keadaan fizikal 1. barang tidak sesuai diserahkan di kawasan stor;

dan

2. Mengikut syarat penyerahan barang yang dipersetujui seperti ditapak projek dan sebagainya.

## **ltama**

Barangan diterima berserta Senarai Pembungkusan dan Salinan Borang<br>Pesanan dan Pengeluaran Stok (Stor Utama & Unit)

**COCHILMEN** 

----------■----------·-----

Diperiksa dan disahkan barang diterima adalah seperti yang dipesan  $\overline{\phantom{a}}$ 

 $\mathbb{Z}^2$ 

- Jika ada perselisihan rujuk kepada stor pengeluar dengan serta merta

#### --·�- --...\_.\_--,.. - ----.\_\_....------.......�-=---�� t •

Direkodkan semula dalam Kad Kawalan Stok dan Kad Petak asal sebagai barang belum guna

Bagi stok separa guna hendaklah direkod dalam borang yang disediakan oleh Star bagi tujuan kawalan Keluar-Masuk

## **'envi enyimpan**

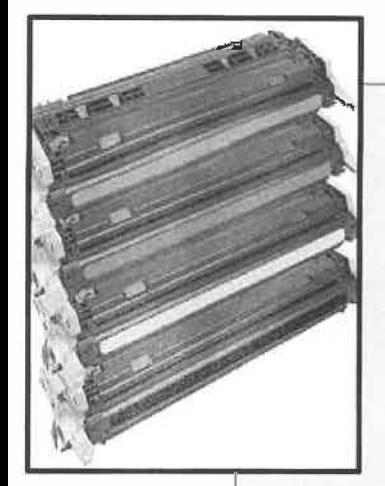

## **Stok bertarikh luput**

• Pembekal perlu label tarikh luput (catat pada bekas/kotak supaya mudah dilihat)

--

- Rekod pada kad petak warna merah jambu
- Amalan Masuk Oulu Keluar Oulu (MOKO)
- Jika MOKO tidak dapat diamalkan guna label MOKO (Kew.PS-8)
- Senarai stok bertarikh luput (KEW.PS-9) disediakan oleh Pegawai Stor dengan merekodkan kuantiti stok bertarikh luput dalam bulan yang sama
- KEW.PS-9 dikemaskini enam bulan sebelum tamat tarikh luput
- Jika tidak dapat dihabiskan perlu ambil tindakan berikut:
	- Maklumkan kepada stok pusat/utama untuk agih kepada stor lain
	- Laksanakan pengeluaran bagi tujuan yang berkaitan spt latihan,pembangunan dll
	- Pulangkan kepada pembekal (rujuk perjanjian jika ada)
	- Laksana pelupusan

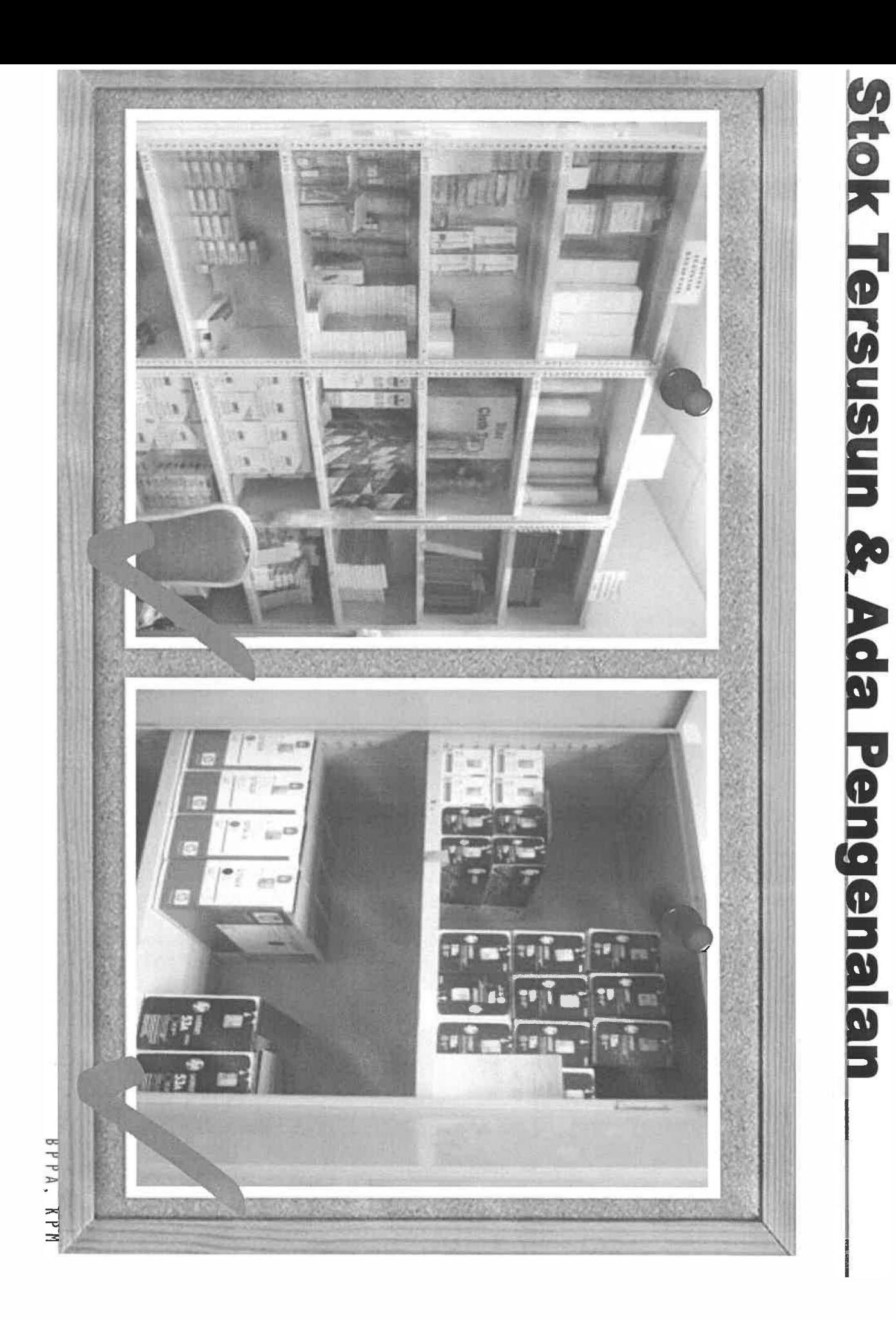

**CHANGE AND A** 

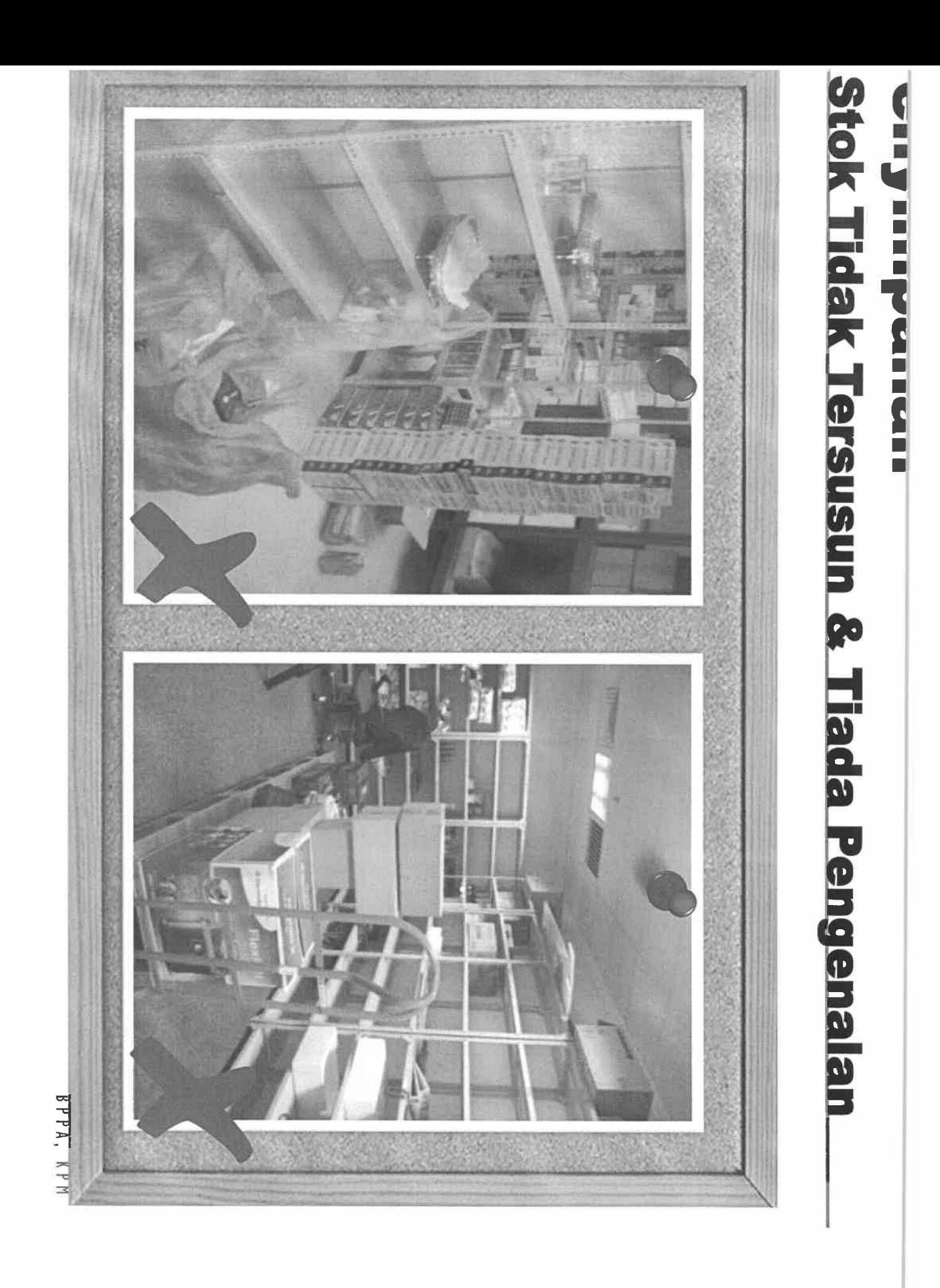

## **��I aran**

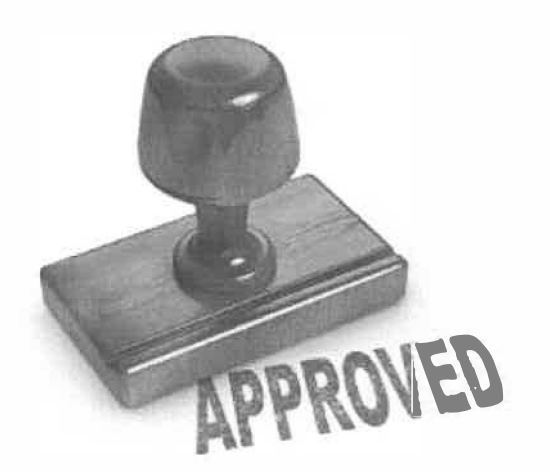

**Kebenaran oleh Pegawai Pelulus atau Pegawai diberi kuasa secara bertulis oleh Ketua Jabatan** 

**Guna sistem Masuk-Dahulu- . Keluar-Dahulu (MDKD)** 

Elak pengeluaran tanpa kebenaran Pengeluaran tidak ikut kuantiti kelulusan ✓ Stok lama tersimpan dan tidak dikeluarkan

## **'ermohonan Stok**

 $\overline{2}$ 

3

 $\overline{4}$ 

Pesanan stok kepada stor utama yang bekalkan terus kepada pelanggan dan stor unit guna KEW.PS-11

Disediakan dalam 2 salinan

1 salinan simpanan pemohon dan 1 salinan kemukakan kepada star unit

Tindakan perlu diambil bila terima KEW.PS-11

- i. Daftarkan dan beri no. permohonan
- ii. Tentukan kuantiti pengeluaran
- iii. Dapatkan kelulusan pengeluaran
- iv. Catat pengeluaran pada kad petak
- v. Keluarkan stok

## **engeluaran Stok**

Stok hanya boleh dikeluarkan atas pesanan dengan Kebenaran Pegawai Pelulus yang diberi kuasa secara bertulis oleh Ketua Jabatan

Pegawai Pelulus hendaklah menurunkan tandatangan dan tarikh di KEW.PS-10 atau KEW.PS-11

Stok yang dikeluarkan hendaklah mengikut kuantiti yang diluluskan

# **juna Habis**

Barang guna habis bagi tujuan guna sama disimpan di lokasi tertentu selepas digunakan

Bediakan borang kawalan dalaman

Jika tidak diperlukan tetapi masih ada nilai jualan boleh buat jualan sisa stok atau barang terpakai

KPM

# **Penyimpanan**

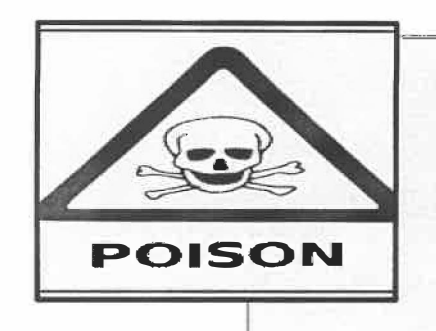

#### **Penyimpanan dadah merbahaya, racun dan bahan psikotropik**

• Patuhi peraturan penyimpanan di bawah Akta Dadah Berbahaya 1952 dan Peraturan Racun 1952 dan Peraturan Bahan Psikotropik 1989 ---------·---- ------------------------------------------------------'

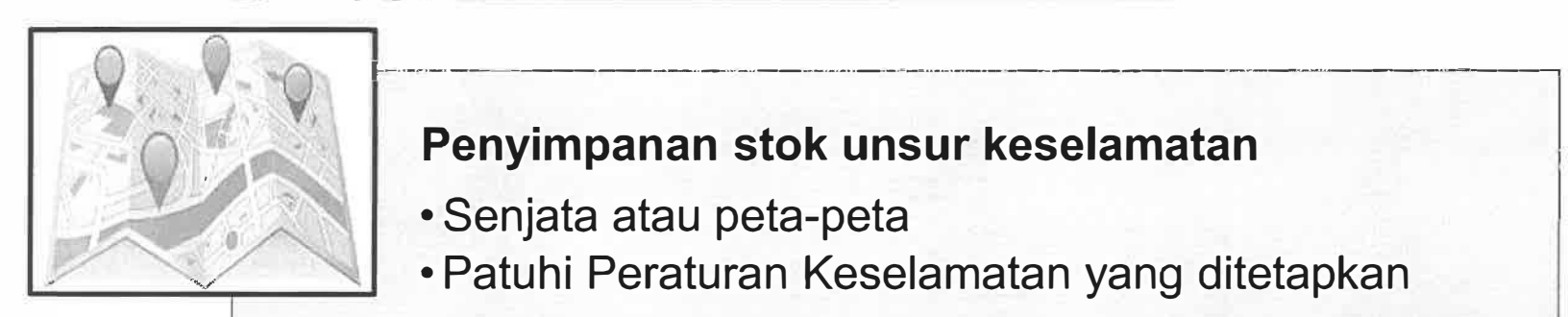

#### **Penyimpanan stok unsur keselamatan**

- Senjata atau peta-peta
- Patuhi Peraturan Keselamatan yang ditetapkan

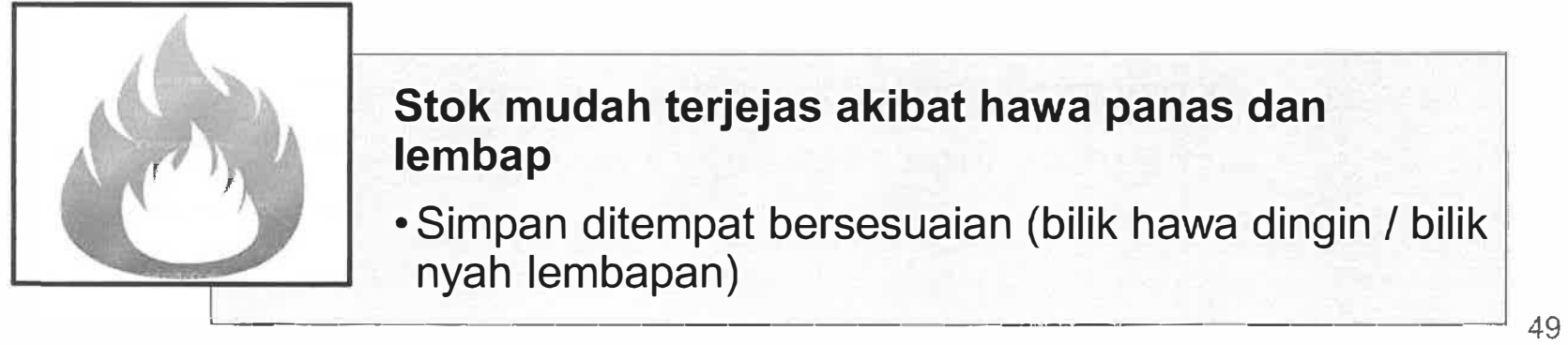

**Stok mudah terjejas akibat hawa panas dan** 

• Simpan ditempat bersesuaian (bilik hawa dingin / bilik

## ·,...\_...-----�-----------��- - ----�·�-��-----...--\_...,.-........ ...-�-------'iiiill- ---------------- **IL Tempat Pendaratan**

Bungkusan barang tidak mempunyai tanda rosak atau terusik

L

 $L = -$ 

**I** 

Jika terdapat tanda maka <sup>1</sup>hendaklah dibuka serta merta di hadapan agen / wakil penghantaran serta dibandingkan dengan butir-butir yang terdapat dalam inbois atau nota hantaran / pembungkusan

: Sekiranya berlaku kerosakan / <sup>1</sup>kehilangan / tidak cukup bekal <sup>1</sup>ke atas konsainan maka sijil / perakuan kerosakan hendaklah : diperolehi daripada pembekal

**I I** 

- - - - - - - - - - ·- - - - - - - - - - - - *I*

35 BPPA, KPH
# *<u>atacara Pengurusan Stor</u>*

**KP 6.1/2013 - Pendahuluan** 

**KP 6.2/2013 - Penerimaan** 

 $KP$  6.3/2013 – Merekod Stok

KP 6.4/2013 - Penyimpanan

KP 6.5/2013 - Pengeluaran

KP 6.6/2013 - Pemeriksaan

KP 6.7/2013 - Keselamatan dan Kebersihan

**KP 6.8/2013 - Pelupusan** 

KP 6.9/2013 - Kehilangan dan Hapuskira

BPPA, KPM

# **■-■a.:a•-,\_1:!� ... -.� ..... 1�-- •••�•--•--·• istem\Elektronik**

Semua Kem/Jab hendaklah menggunakan Sistem Pengurusan Stor (SPS) yang telah dibangunkan oleh Perbendaharaan **Malaysia** 

r-----�-----�----

Borang Laporan Terimaan Barang-Barang **KEW.PS-2** & Borang Permohonan Stok **KEW.PS-11** hendaklah dicetak dan ditandatangani oleh Pegawai yang Bertanggungjawab <u>bertanggungjawap</u>

�-----

*r��--...\_.--�-------------------�--�--*

Borang-borang lain boleh dicetak mengikut keperluan

> ��-.... pr - - - - - - - - - - - - - 39 BPPA, KPM

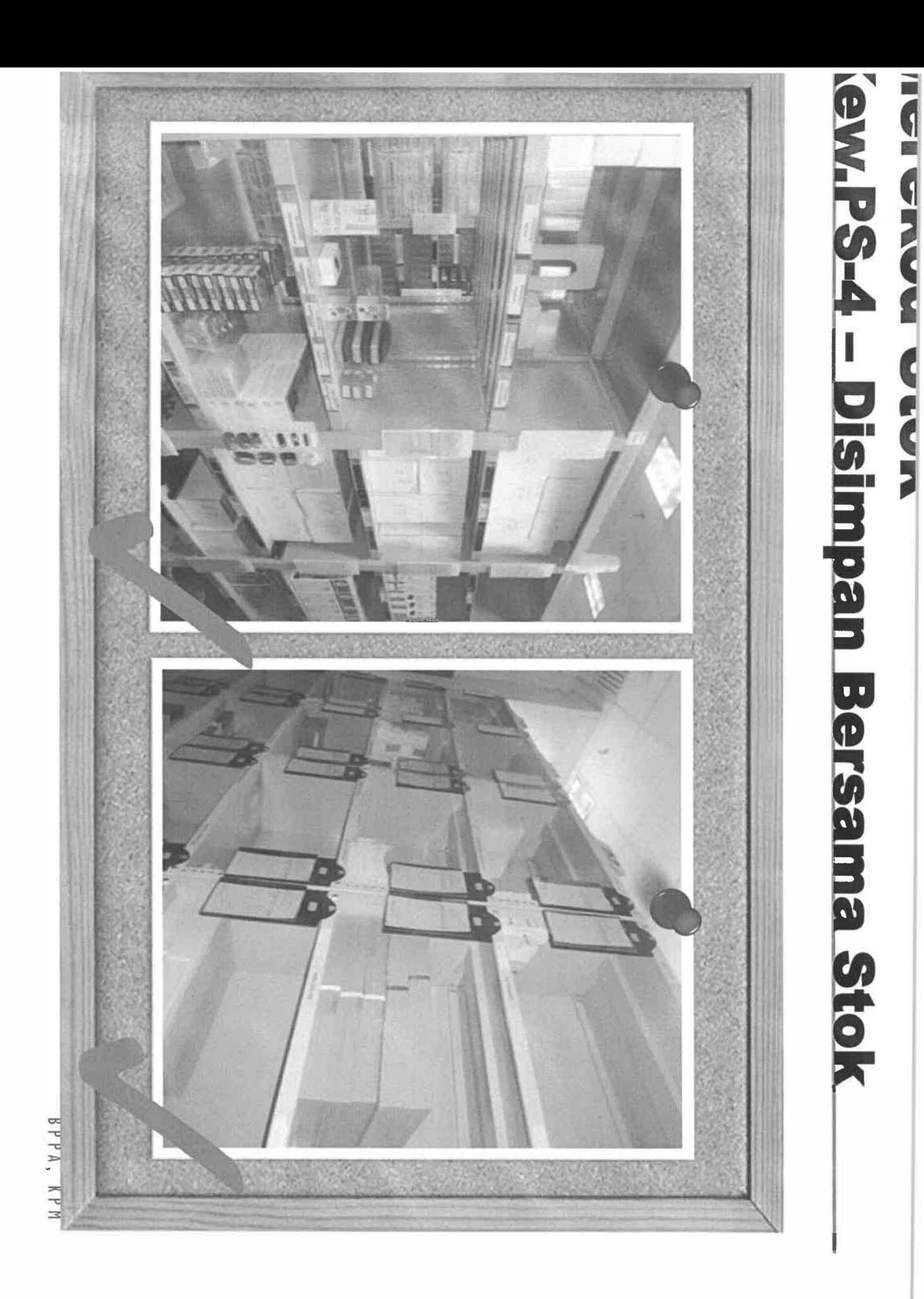

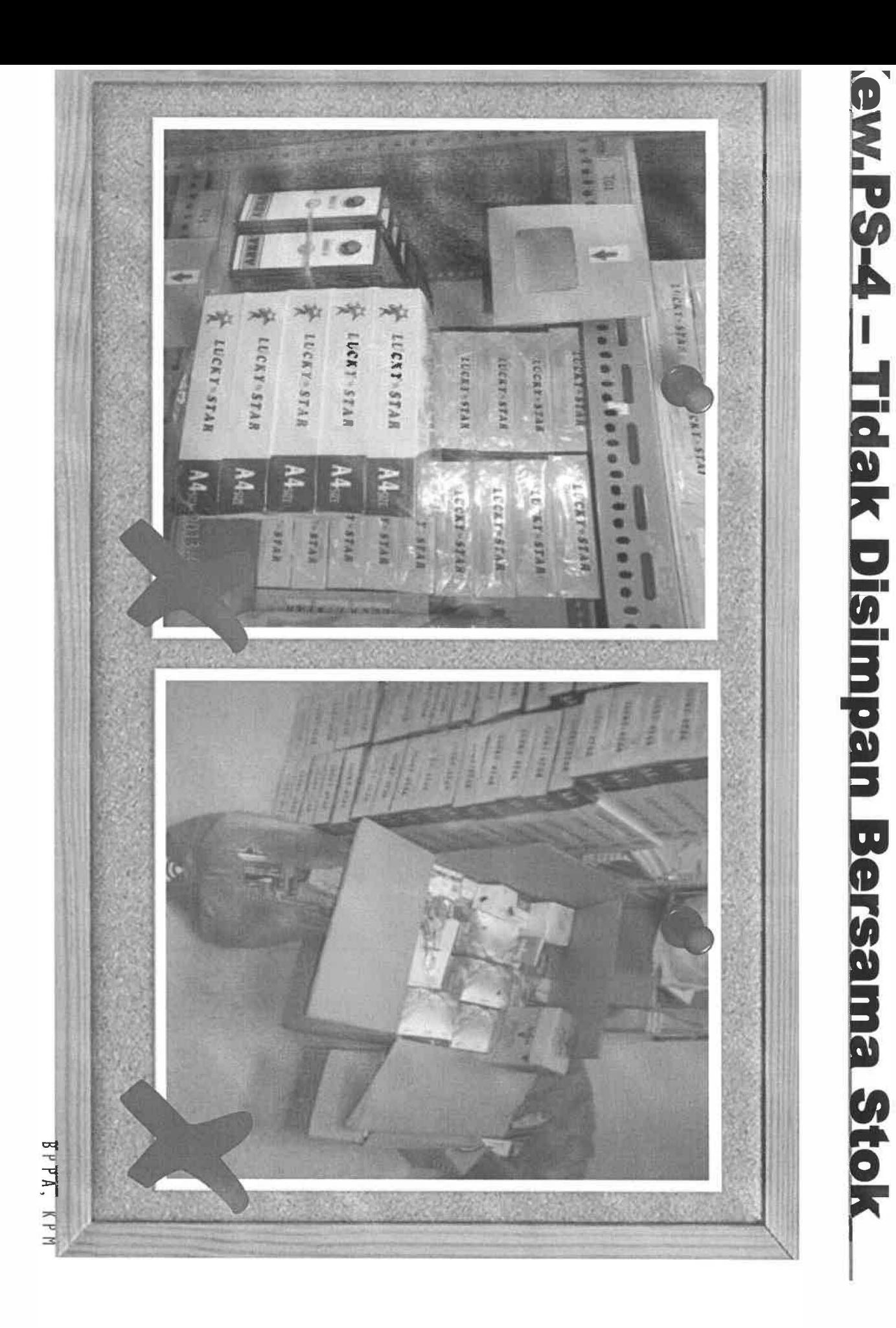

 $\zeta_1^{\dagger}$ 

HAMA MANIA

# **Tatacara Pengurusan Stor**

KP 6.1/2013 - Pendahuluan

**KP 6.2/2013 - Penerimaan** 

KP 6.3/2013 - Merekod Stok

KP 6.4/2013 - Penyimpanan

KP 6.5/2013 - Pengeluaran

KP 6.6/2013 - Pemeriksaan

KP 6.7/2013 - Keselamatan dan Kebersihan

**KP 6.8/2013 - Pelupusan** 

KP 6.9/2013 - Kehilangan dan Hapuskira

BPPA, KPM

# **tenyimpanan**

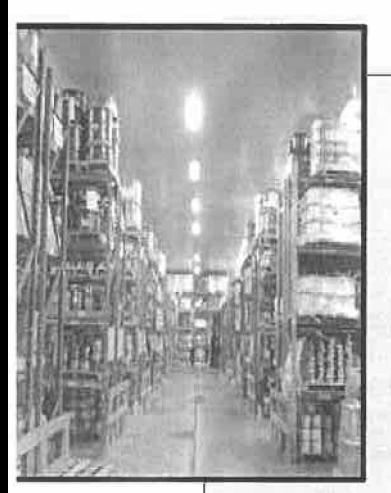

# **Penyimpanan**

- Amalan Masuk Oulu Keluar Oulu (MOKO)
- Tempat simpanan ambil kira jenis stok
	- Bilik hawa dingin
	- Bilik bersiling
	- Ruang kering dan ada laluan angin
- Ruang penyimpanan perlu dibahagi mengikut seksyen / baris / rak / tingkat / petak
- Stok yang memerlukan cara simpanan khas hendaklah dipatuhi / dipenuhi kehendaknya

# **Produk Hasilan Stok**

**Direkod secara berasingan** 

**Jika hendak dijual perlu kelulusan Ketua Jabatan** 

**Harga ditetapkan oleh Jabatan** 

**Hasil jualan dikredit dalam hasil Kerajaan** 

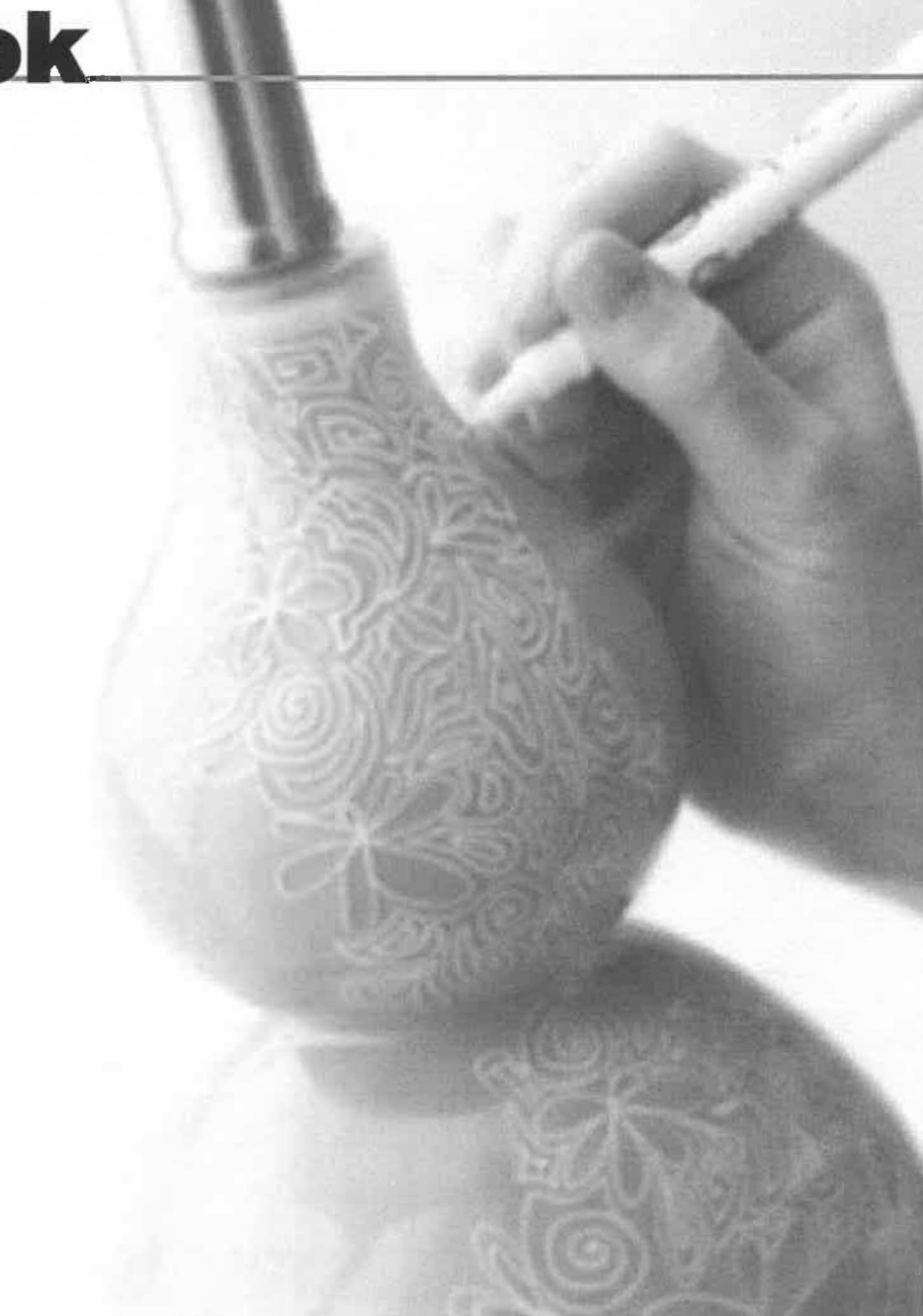

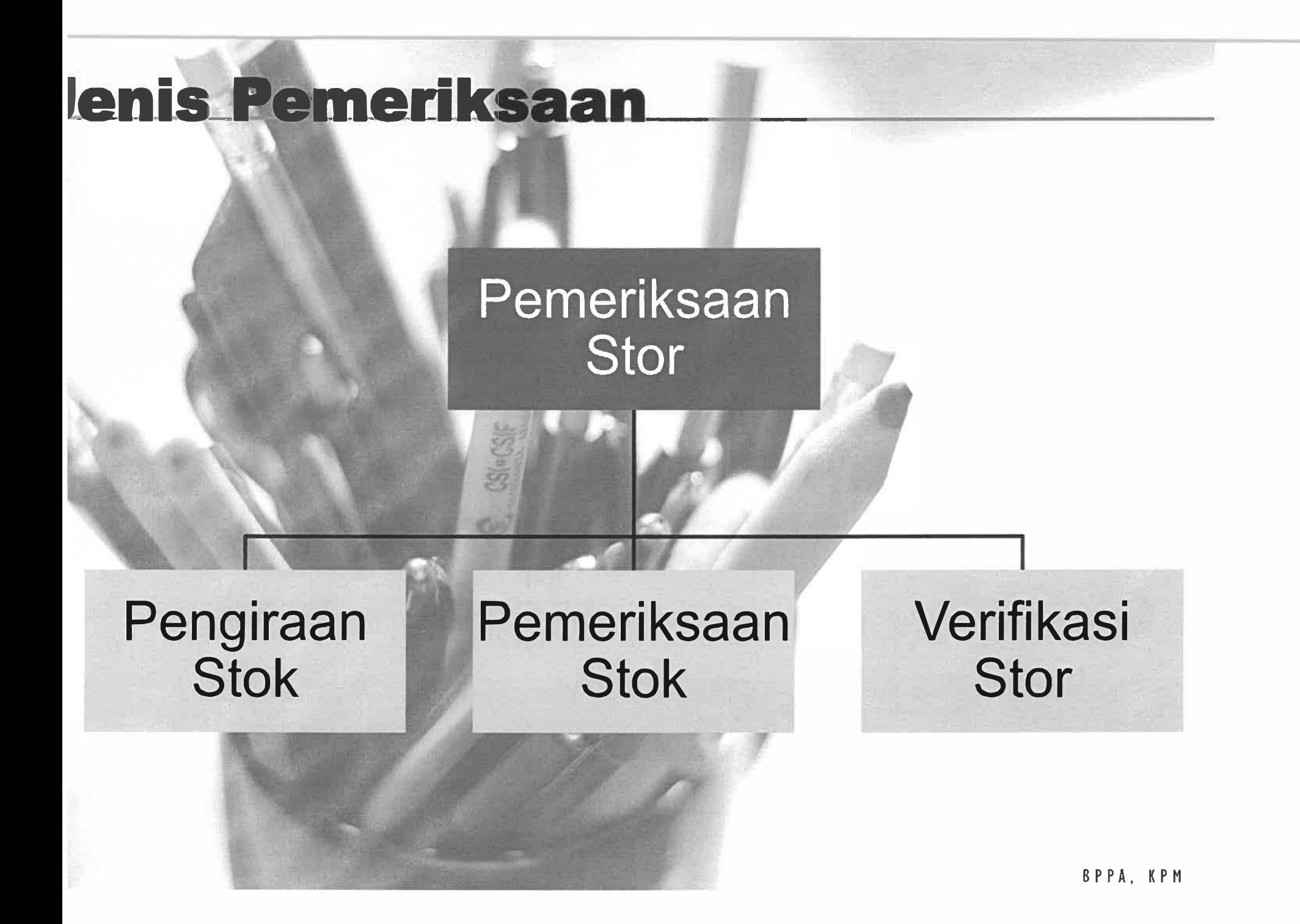

# **'emeriksaan Stok**

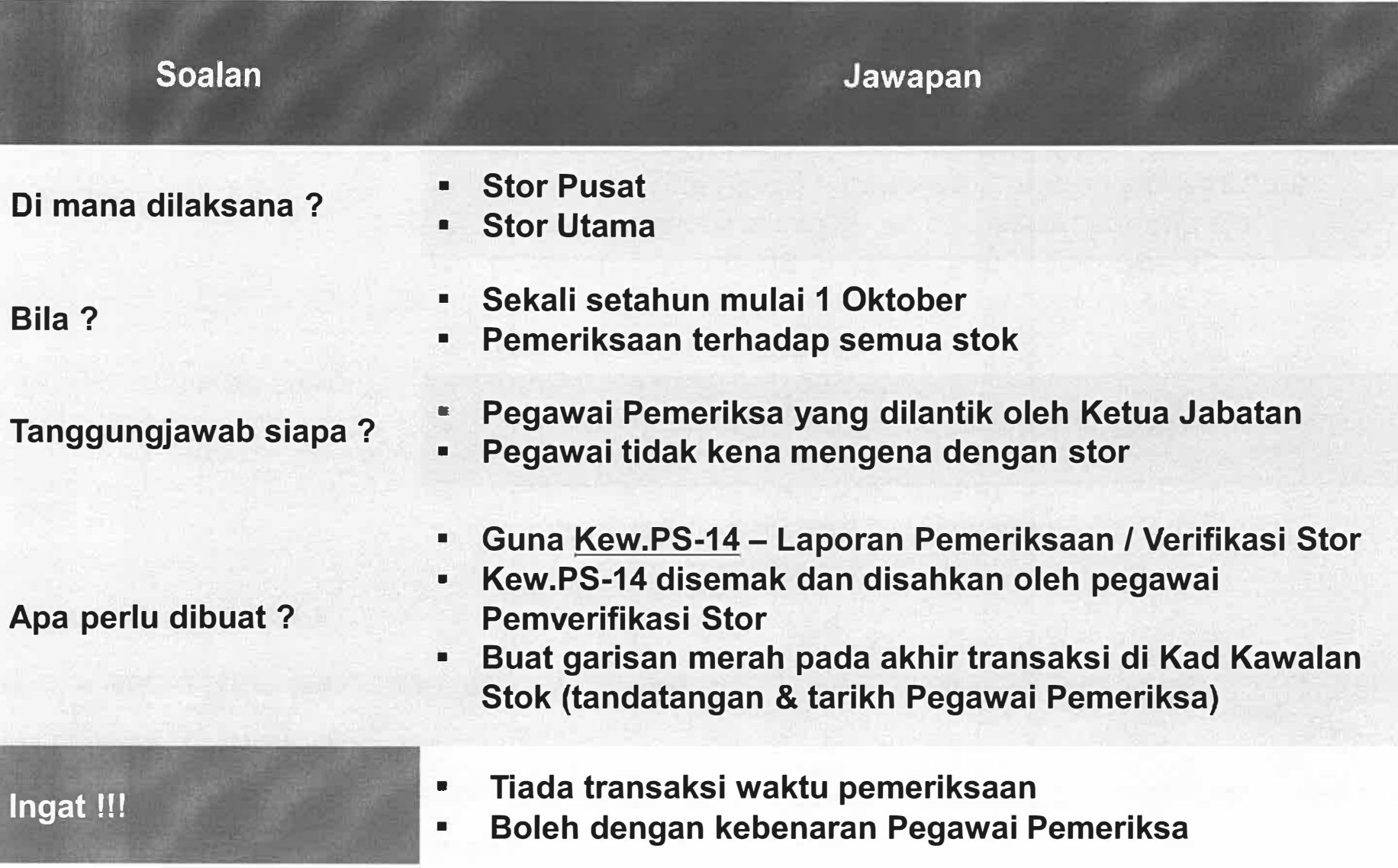

# **'elarasan Stok**

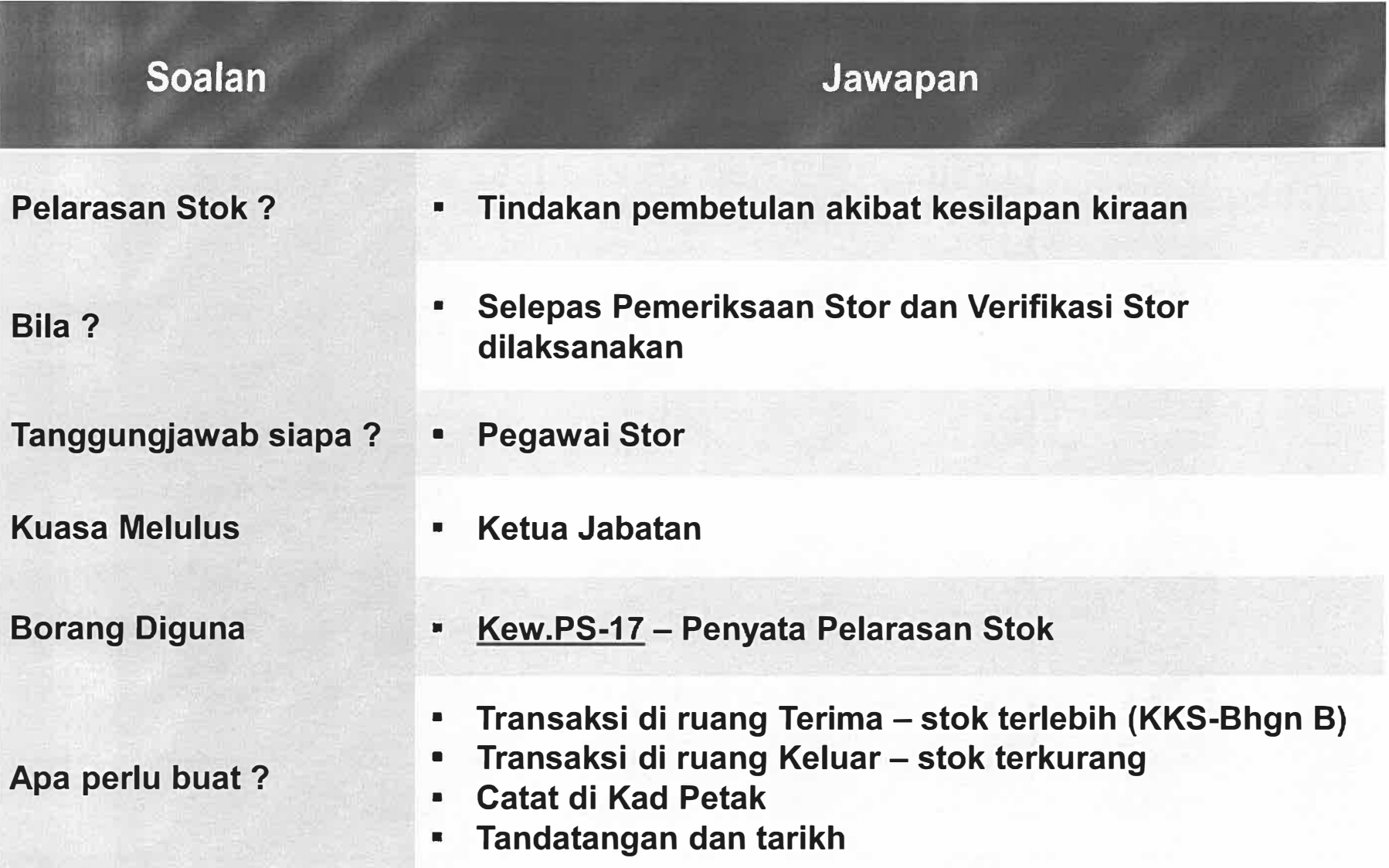

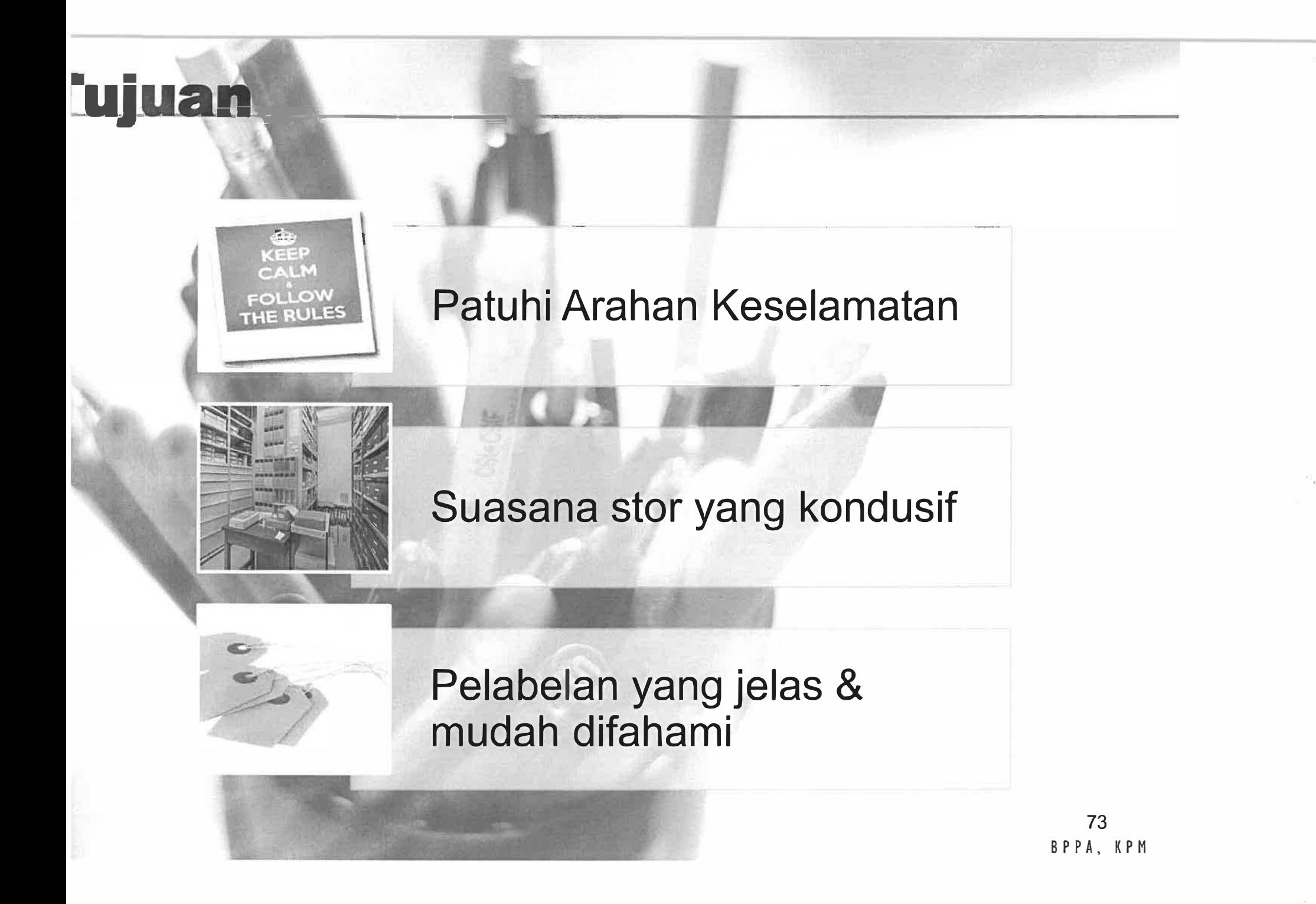

# **<u>'elunusan Stok</u>**

Dilaksanakan pada stok yang usang, rosak, *expired,* tidak boleh diguna, tidak diperlukan dll

Laksana berdasarkan syor Pegawai Pemeriksa atau Pemverifikasi Stok

Mematuhi peraturan berkuatkuasa dalam Tatacara Pengurusan Aset Alih Kerajaan

Lembaga Pemeriksa Pelupusan Stok guna Lembaga Pemeriksa Pelupusan Aset Alih Kerajaan sedia ada

Guna KEW.PS-19 yang disediakan oleh Pegawai Stor

Catat keadaan stok serta syor kaedah pelupusan yang sesuai

Kuasa melulus ikut akta sedang berkuatkuasa

Pegawai stor kemaskini rekod KKS dan KP

Perakuan Pelupusan tidak diperlukan

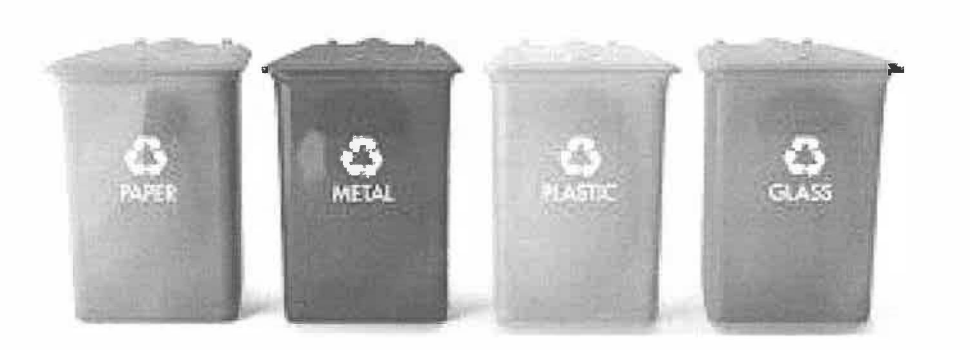

Dilaporkan dalam KEW.PS-20

BPPA, KPM

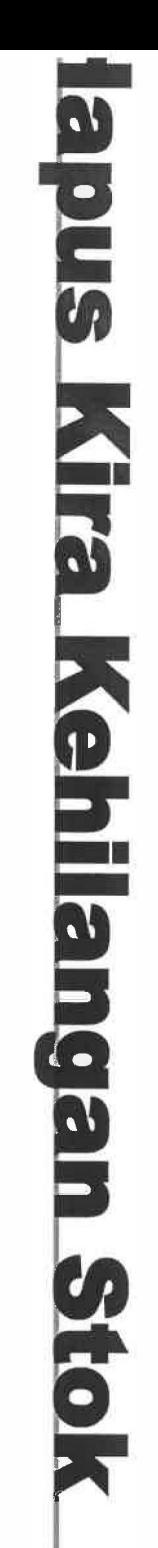

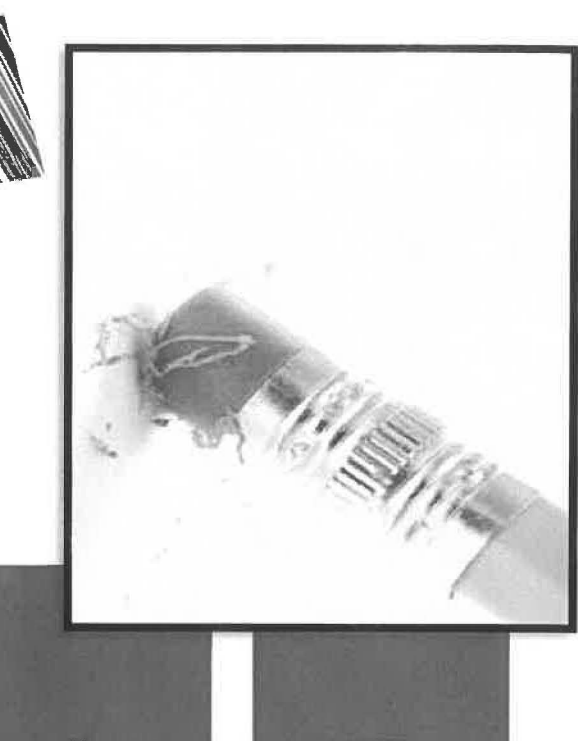

kebakaran, bencana alam, kesusutan Dilaksana bila berlaku kecurian dan seumpamanya

dalam Tatacara Pengurusan Aset Alih Perlu mematuhi peraturan ditetapkan Kerajaan

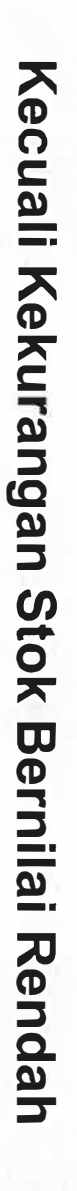

BPPA, KPM  $\overline{L}$ 

**Unit Pengurusan Aset Alih Sahagian Perolehan dan Pengurusan Aset Kementerian Pendidikan Malaysia Aras 5, Blok E2, Kompleks E Pusat Pentadbiran Kerajaan Persekutuan 62604 Putrajaya** 

marianis.din@moe.gov.my nurhayati.sebli@moe.gov.my nizarudin@moe.gov.my syuhaida.safian@moe.gov.my mnoor.roslan@moe.gov.my

Tel:  $03 - 88849400$ 03 - 88846834 03 - 88846873 03 - 88846836 03 - 8884 6846  $Fax : 03 - 88846824$ 

Peke!ling Perbendaharaan Malaysia

AM 6.2 Lampiran B

## **LAMPIRAN B**

# **KEW.PS-2**

### **BORANG LAPORAN TERIMAAN BARANG-BARANG {Disediakan dalam 2 salinan oleh Pega'{,iai Penerima)**

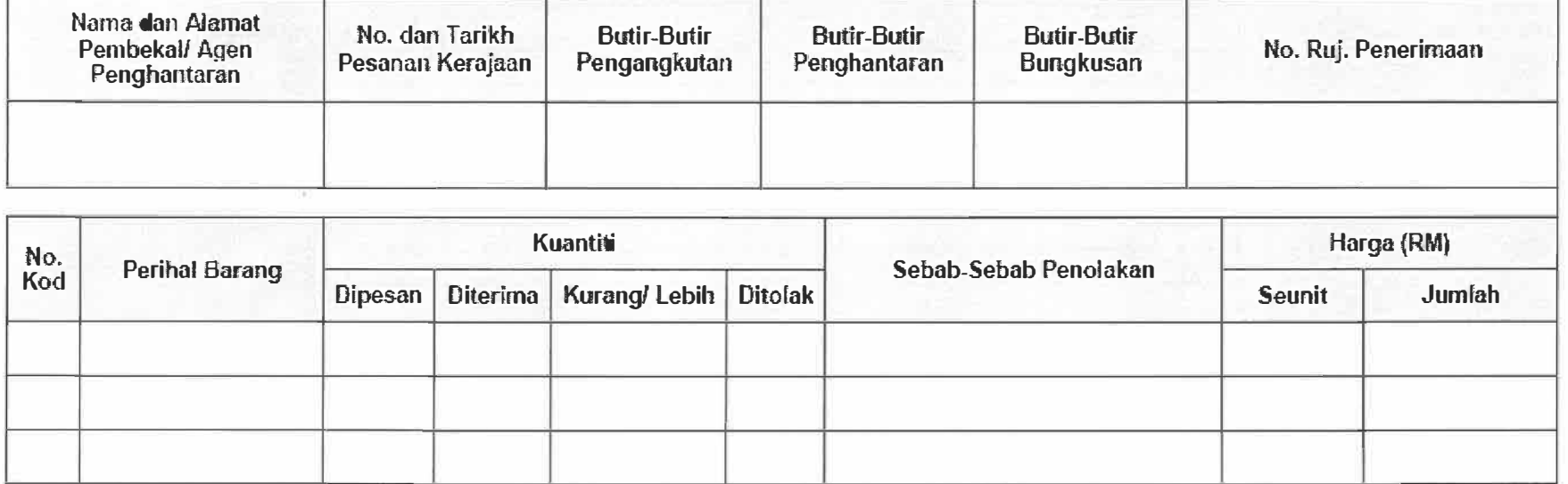

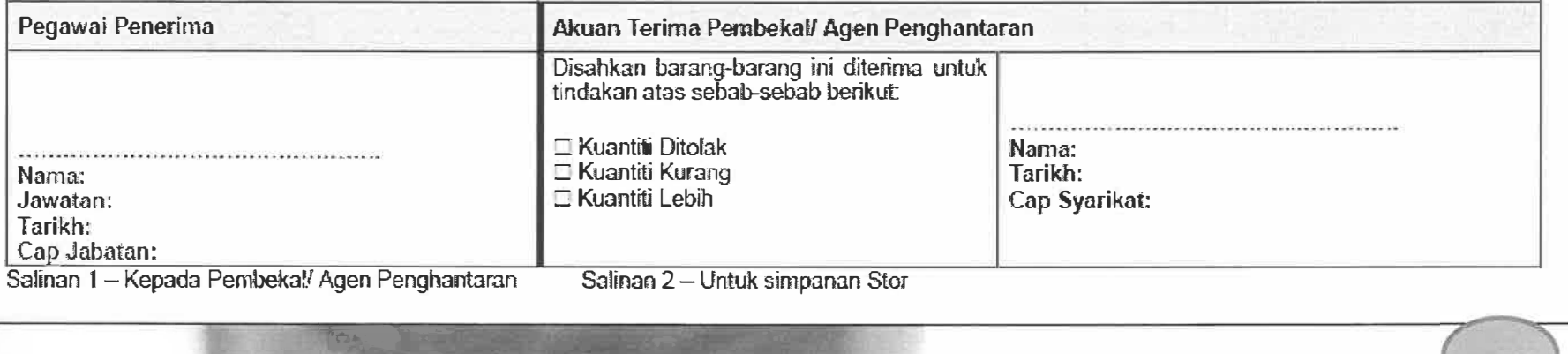

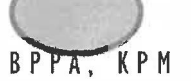

#### Transaksi Stok

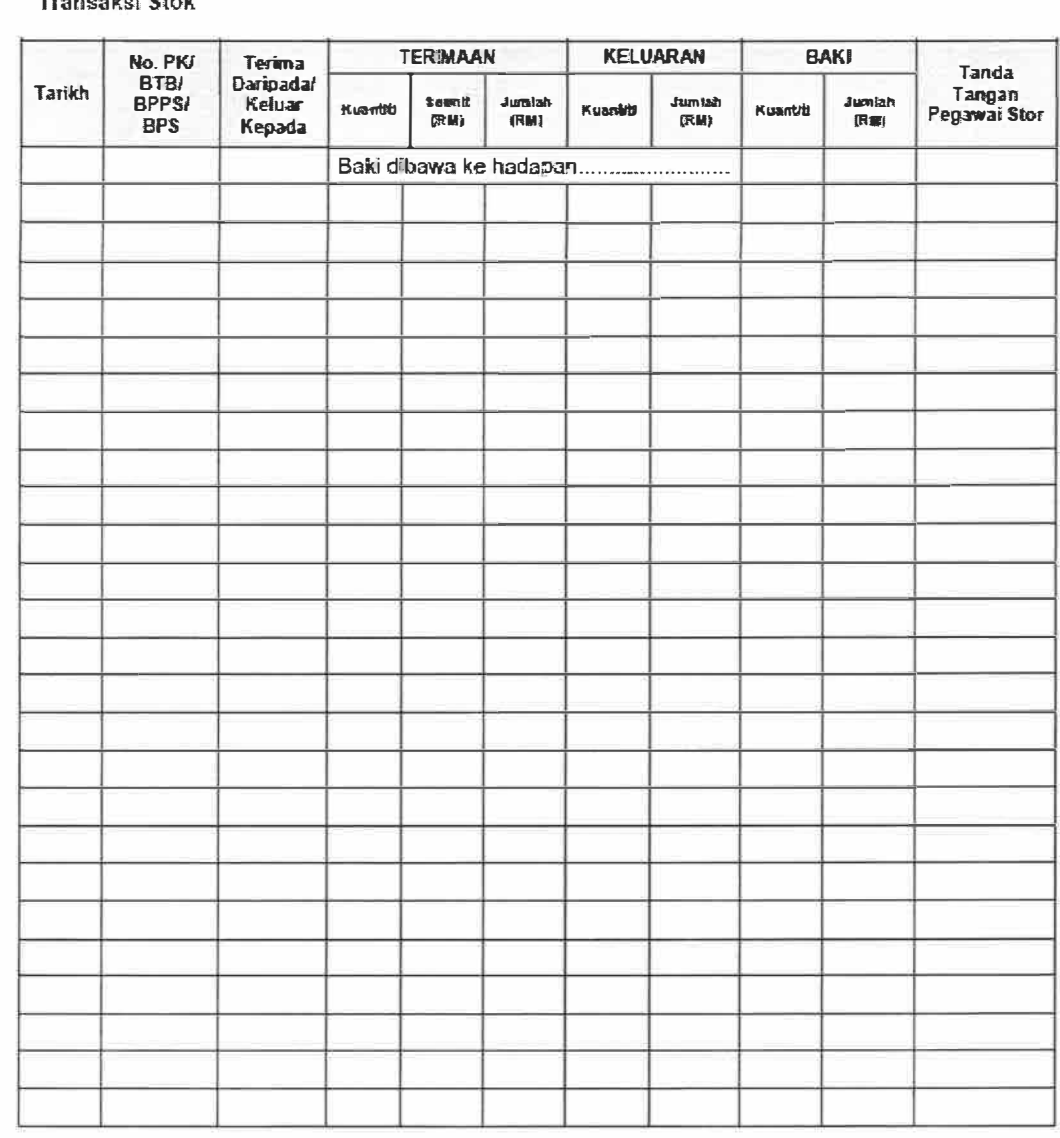

**BAHAGIAN B** 

*Nota:*<br>PK = Pes.anan Kerajaan *BTB = Borang Terimaan Barang-barang*<br>BPPS = Borang Pesanan Pengeluaran Srok *BPS= Boran9 Permohomm Sroii:* 

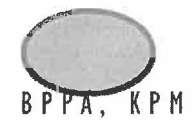

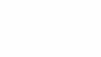

Pekelling Perbencia haraan Malaysia **AM tiden and AM 6.3 Lamp and C** 

**LAMPIRAN C KEW.PS-5** 

#### **SENARAJ DAFTAR KAD KAWALAN STOK**

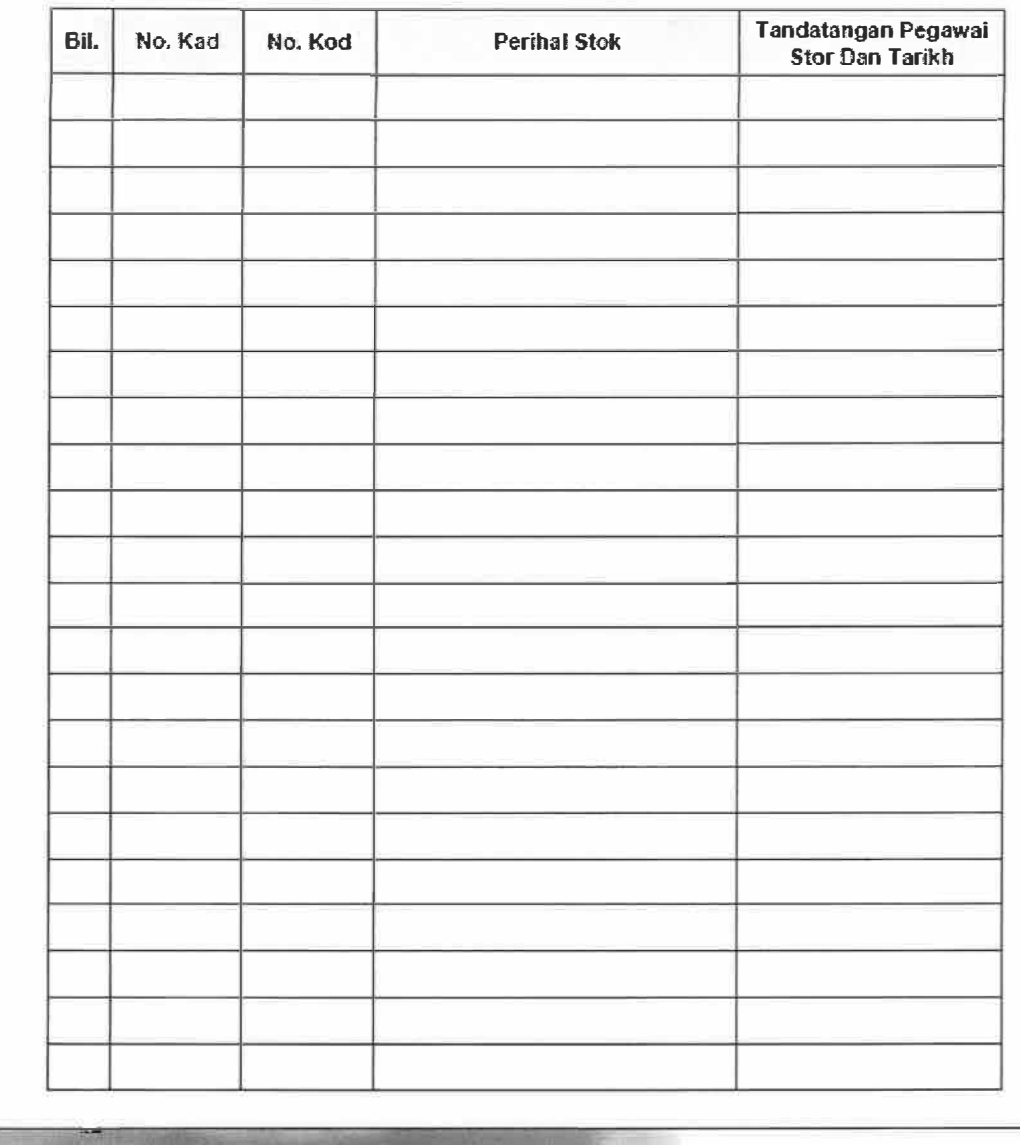

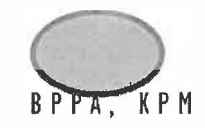

Pekeliling Perbendaharaan Malaysia

AM 6.1 Lampiran B

# **LAMPIRAN B**

**KEW.PS-7** 

# **PENENTUAN KUMPUlAN STOK**

# **Seksyen •:**

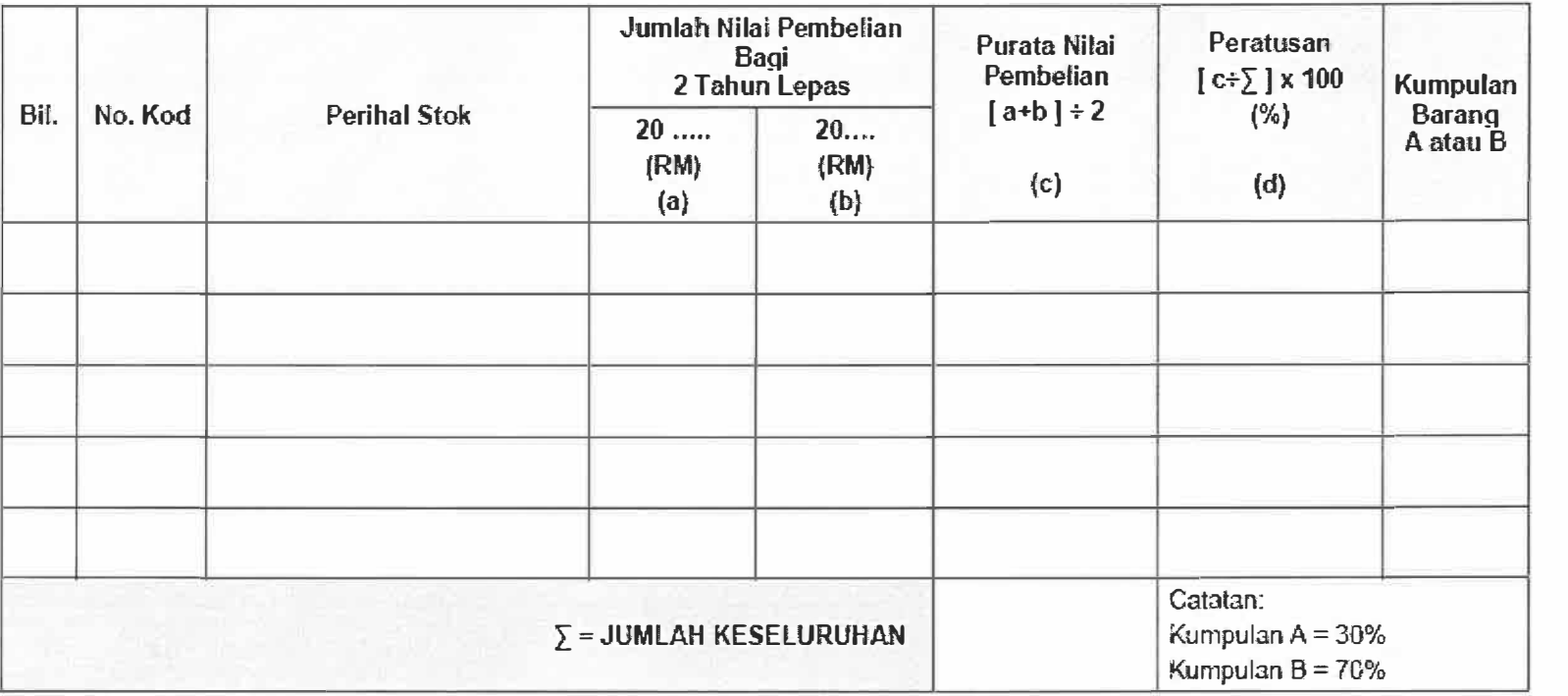

*\*Seksyen stok seperti Seksyen A/at Tulis .. EJekfrik, Afaf Ganfi. Makmai, Bahan Kimia dan Ubat-Ubatan*

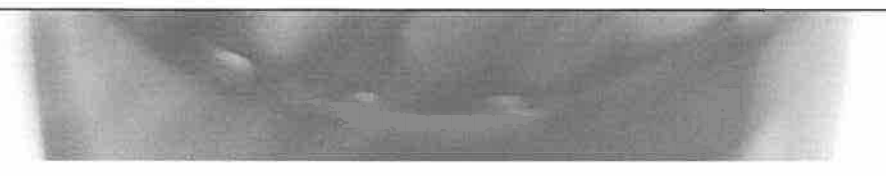

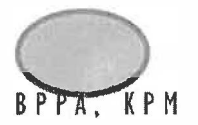

Pekeli!ing Perbendaharaan Malaysia AM 6.4 Lampiran B **LAMPIRAN B KEW.PS-9 SENARAI STOK BERTARIKH LUPUT**  Kementerian/Jabatan: **Kategori Stor: Bulan: Baki Stok Bagi 6 Bulan Sebelum Tamat Tempoh Luput**  Bil. **Perihal Stok No.Kod Lokasi Kuantiti | Tarikh | \***(Kuantiti dan tarikh kemaskini) Catatan Catatan | Catatan | Catatan | Catatan | Catatan | Catatan | Catatan | Catatan | Catatan | Catatan | Catatan | Catatan | Catatan | Catatan | Catatan | Catatan | **Stok**   $\mathbf{1}$ **6 5 4** 3 **2 buhm bulan bufan bulan bulan bulao \*** Dikemaskini kuantil:i dan tarikh o!eh Pegawai Stor **dalam** bulan yang sama

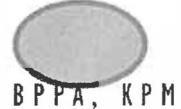

#### **LAMPIRANB**  KEW.PS-11

#### No. Permohonan : ..........

#### BORANG PERMOHONAN STOK

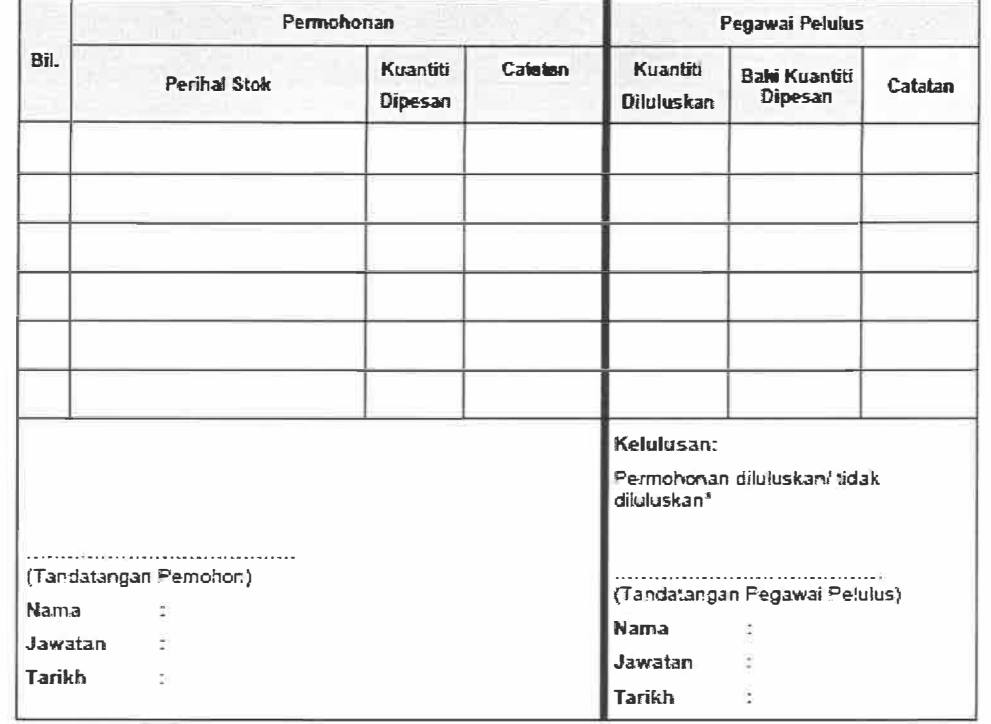

**'sila potong yang berkenaan** 

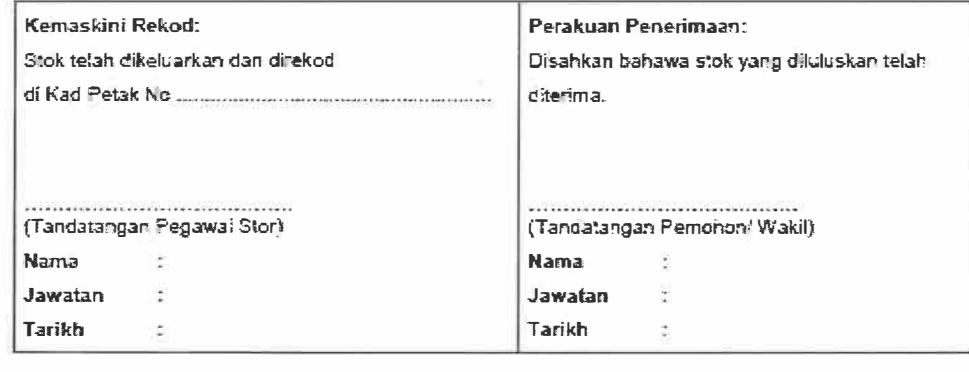

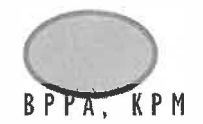

Pekelling Perbendaharaan Malaysia

AM 6.1 Lampiran C

## **lAMPJRAN C**

**KEW.PS-13** 

### LAPORAN KEDUDUKAN STOK TAHUN .......

#### **KEMENTERlAN.'JABATAU KATEGORI STOR**

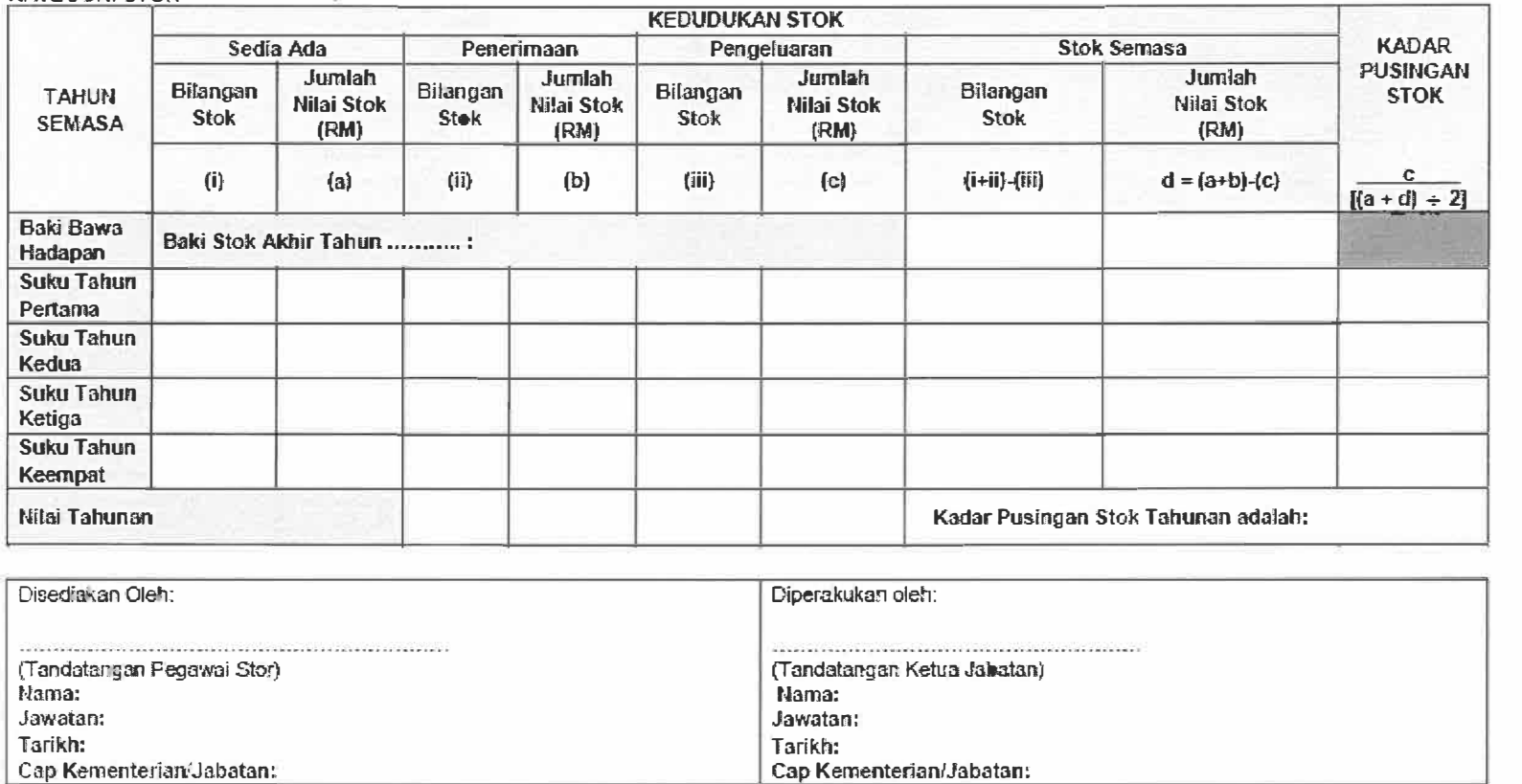

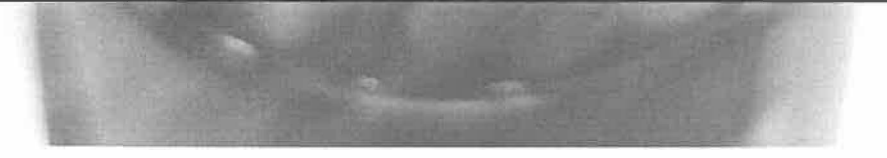

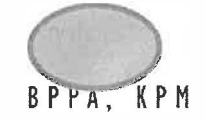

### LAPORAN TAHUNAN KESELURUHAN PENGURUSAN STOR TAHUN .............

**KEW.PS-15** 

# Kementerian/ Jabatan:

Kategori Stor:

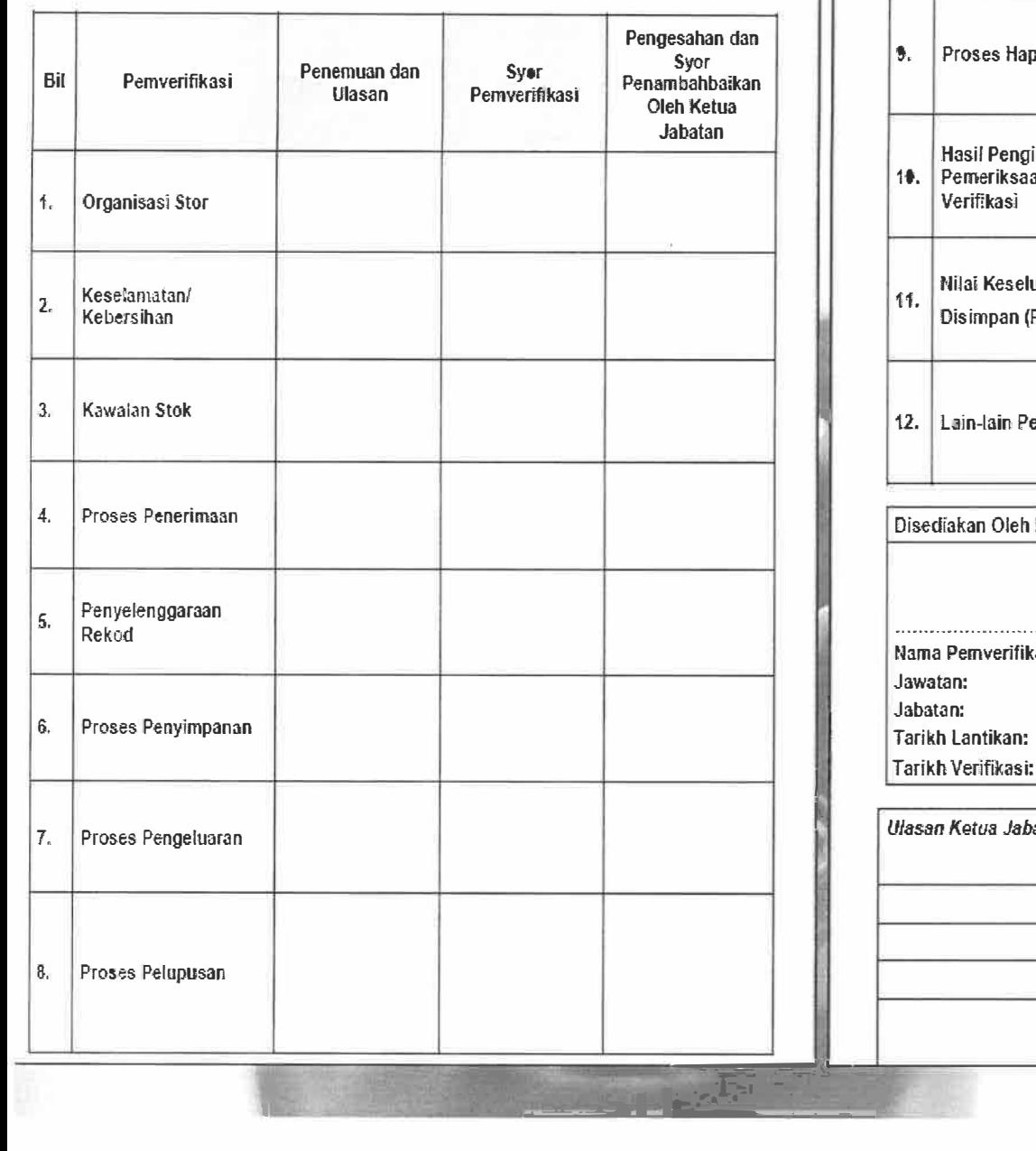

I,,

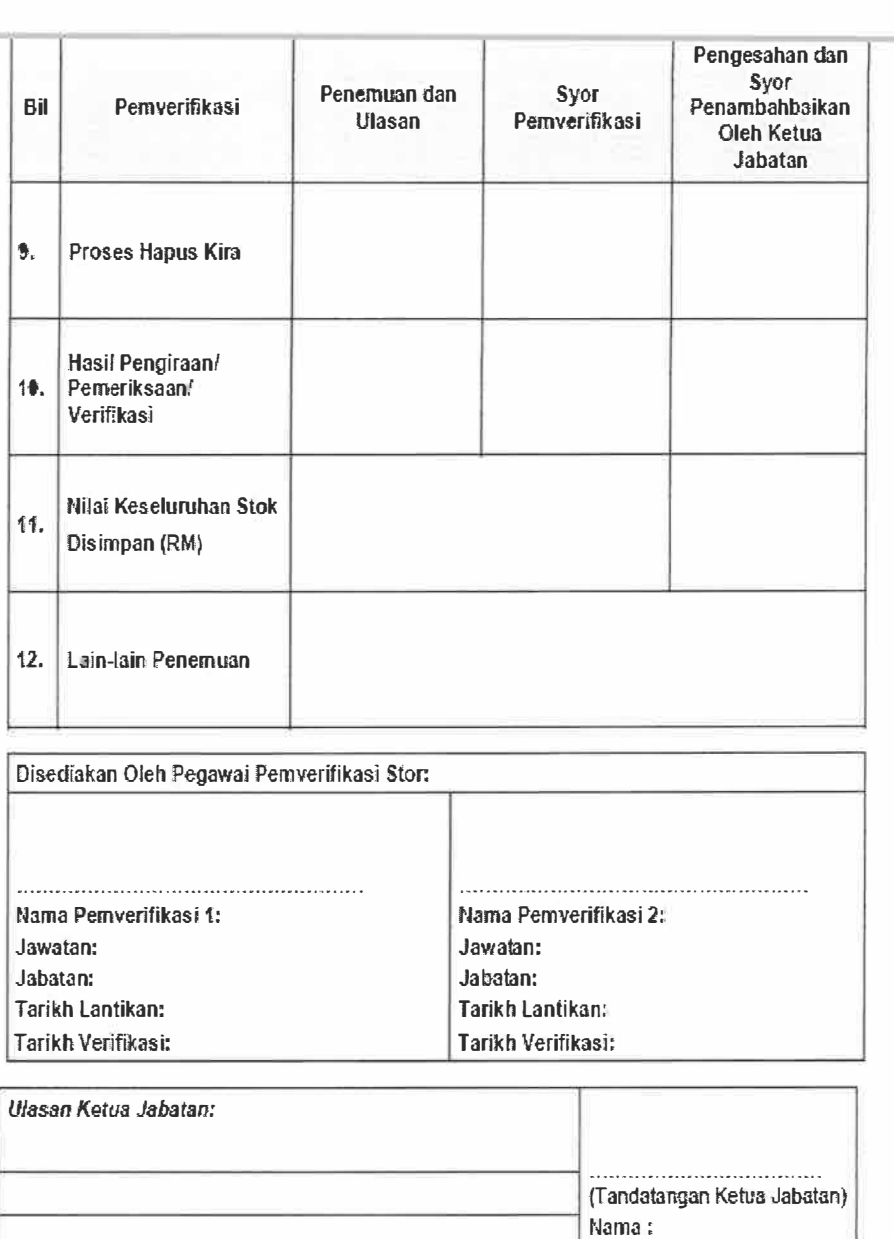

Jawatan: Tarikh:

Cap Kementeria **and an**:

BPPA, KPM

is.

5

Pekelling Perbendaharaan Malaysia

#### AM 6.6 Lampiran D

**LAMPIRAND** KEW.PS-17 Ωź.

#### PENYATA PELARASAN STOK

Kementerian/Jabatan: Kategori Stor:

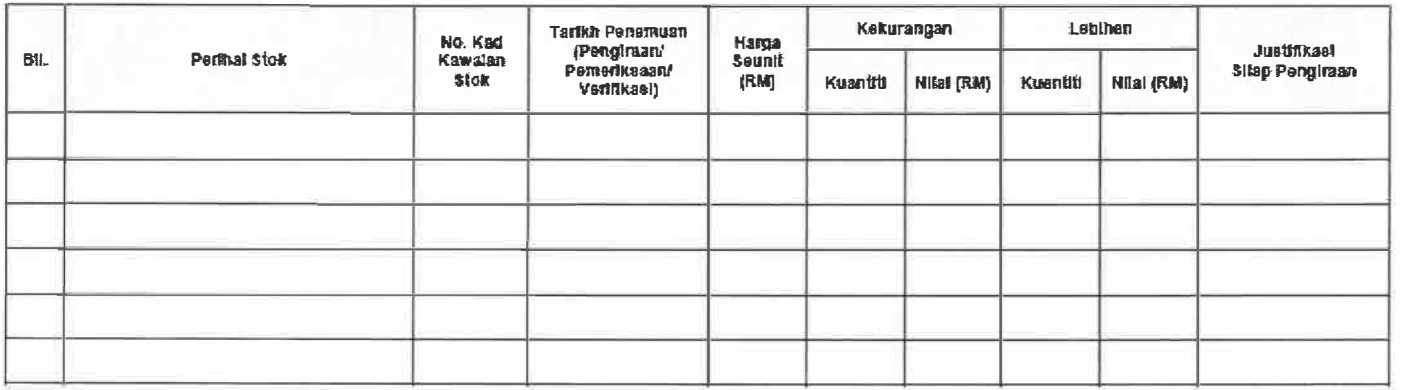

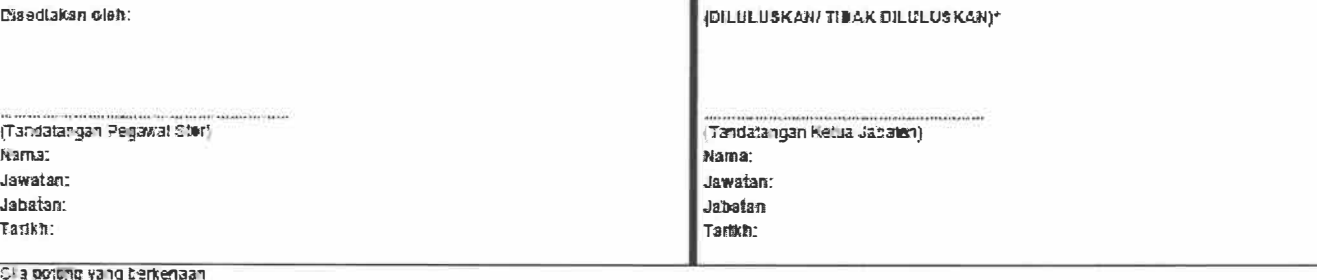

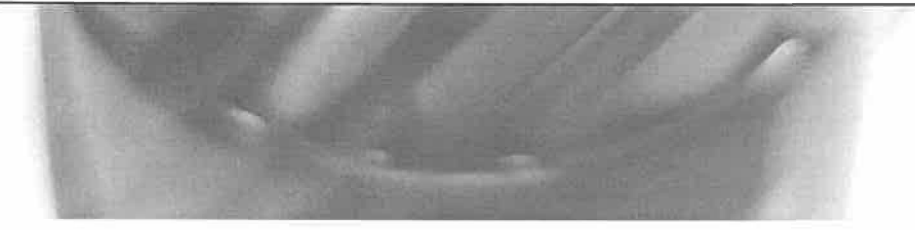

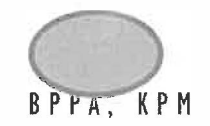

Pekeliling Perbendaharaan Malaysia **AM 6.8 Lampiran Amerikan Amerikan Amerika**n AM 6.8 Lampiran A

### LAMPIRAN A KEW.PS-19

### LAPORAN LEMBAGA PEMERIKSA PELUPUSAN STOK

Kementerian/ Jabatan: Kategori Stor:

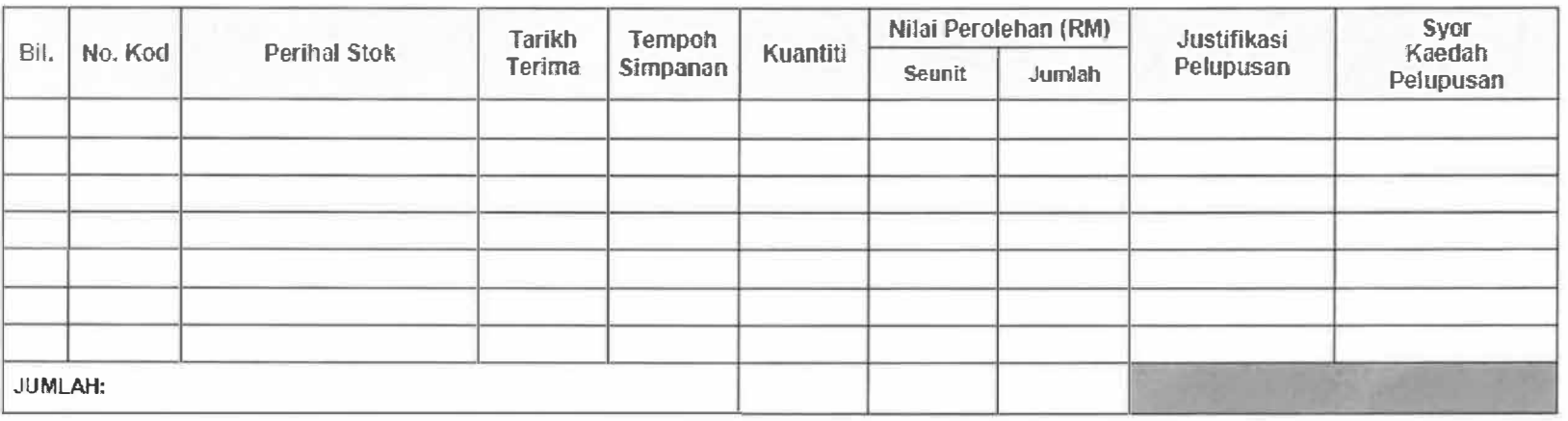

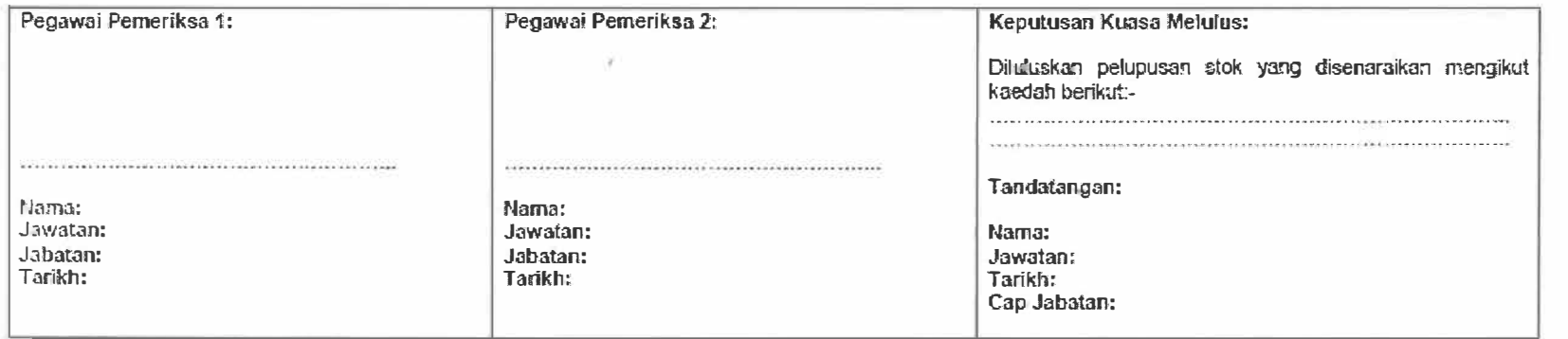

Nota: Ruang Tandatangan boleh di lampiran terakhir.

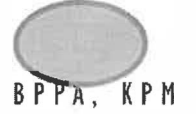

Peketiing Perbendaharaan Malaysia

AM 6.9 Lampiran A

### **tAMPIRAN A KEW.PS-21**

### **LAPORAN HAPUS KIRA KEKURANGAN STOK**

# Kementerian/ Jabatan:

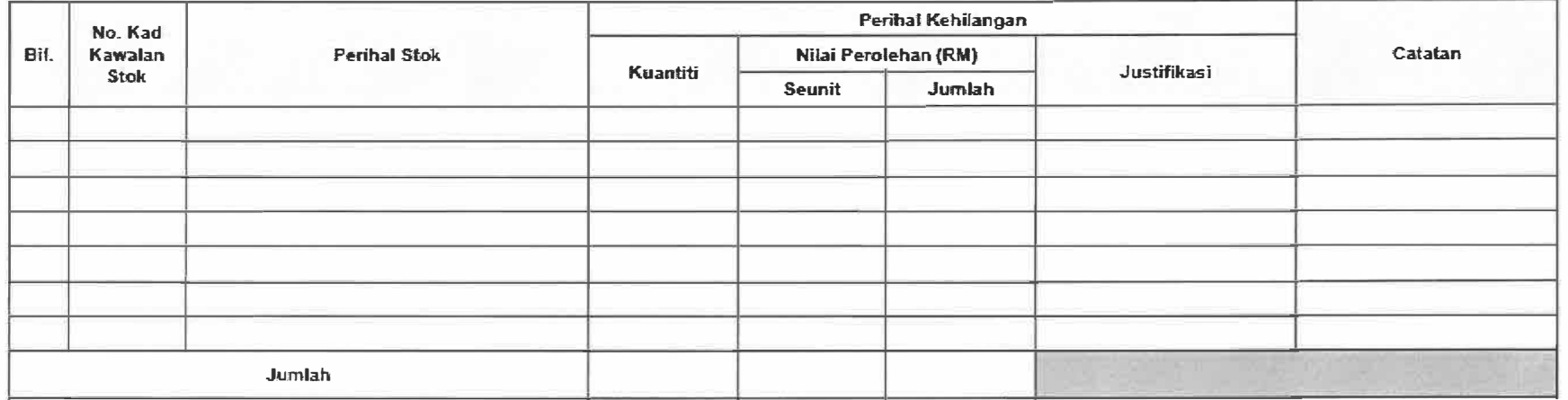

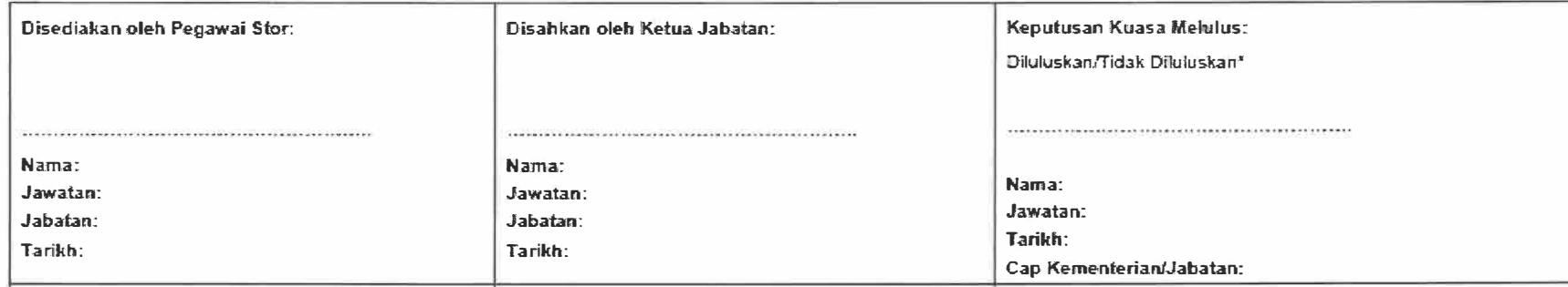

**t Sila polcng yang beri<enaa.n** 

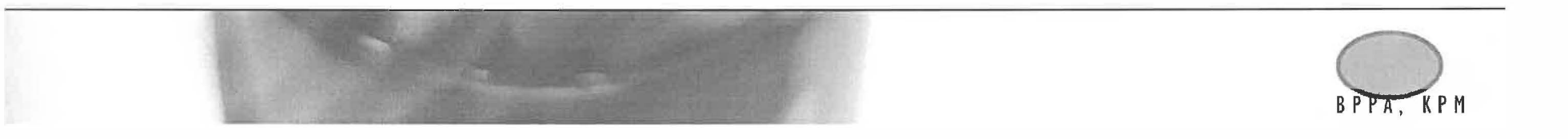

**IMC 690 INDUSTRIAL TRAINING** 

# **APPENDIX B**

IMC 690 INDUSTRIAL TRAINING

# **SENARAI NAMA BARANG STOR GUNA HABIS PPSK**

# Senarai Barang Stor Guna Habis PPSK

Untuk kategori Barang Makmal, Glassware dan Expired Date sahaja

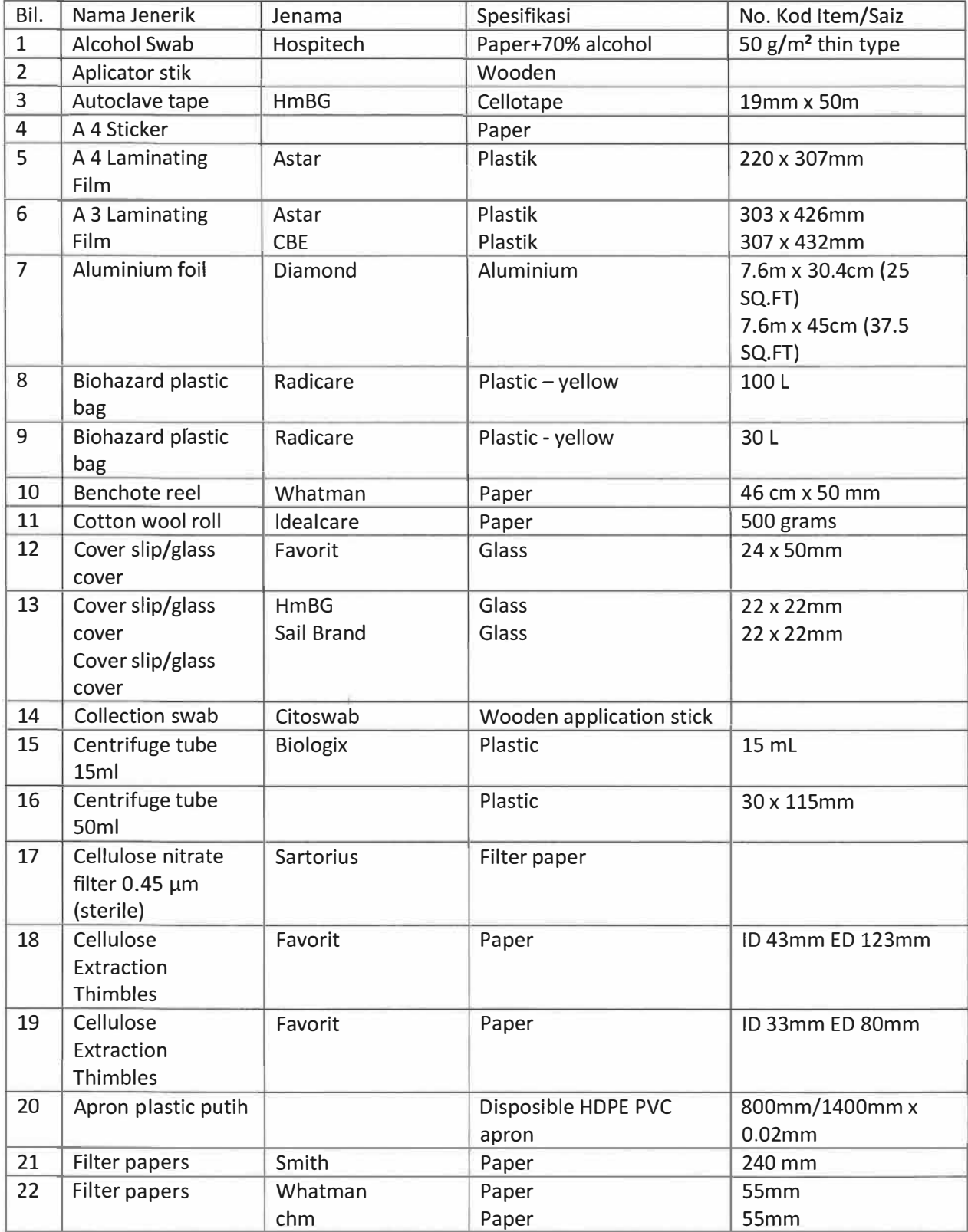

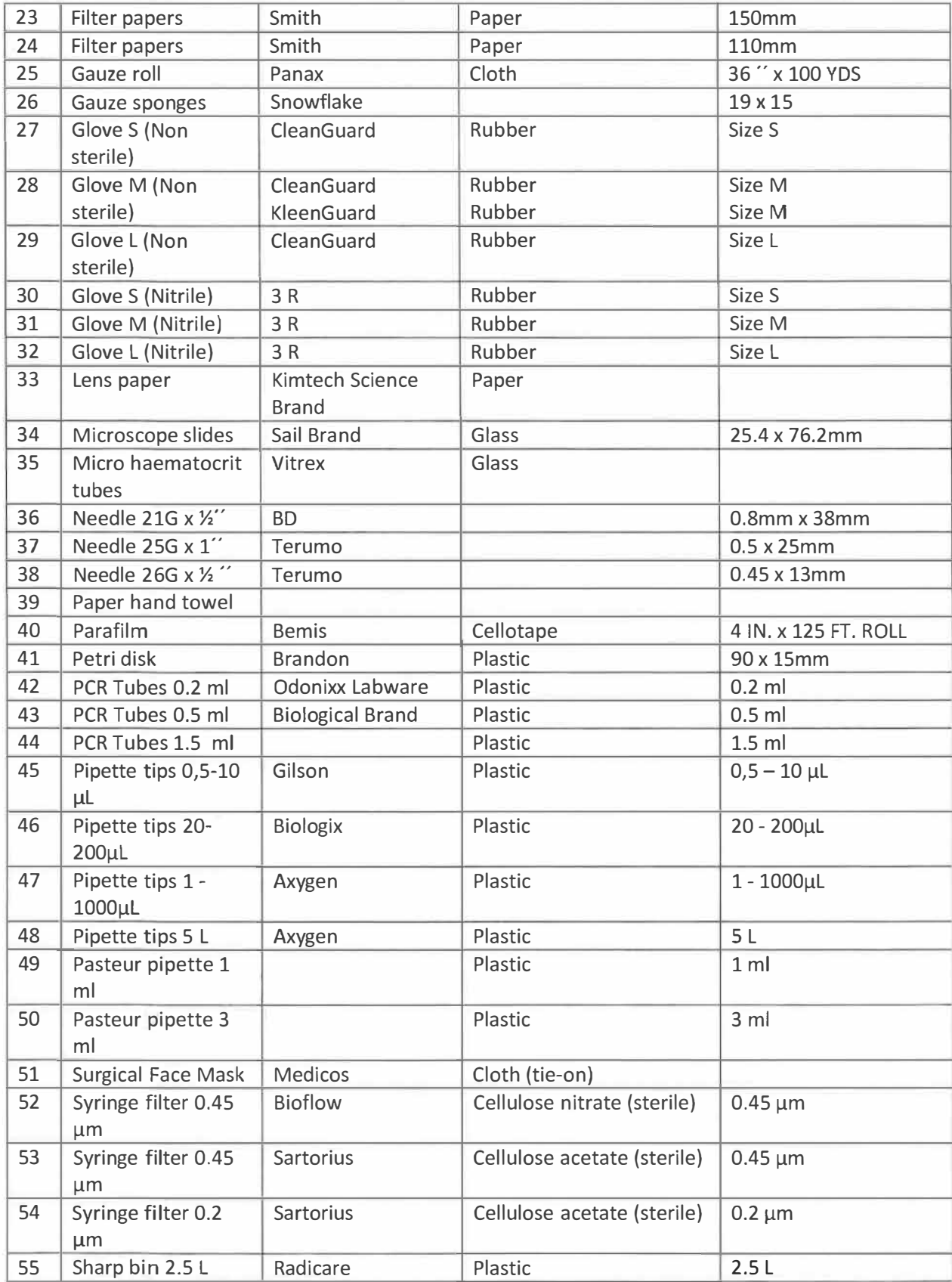

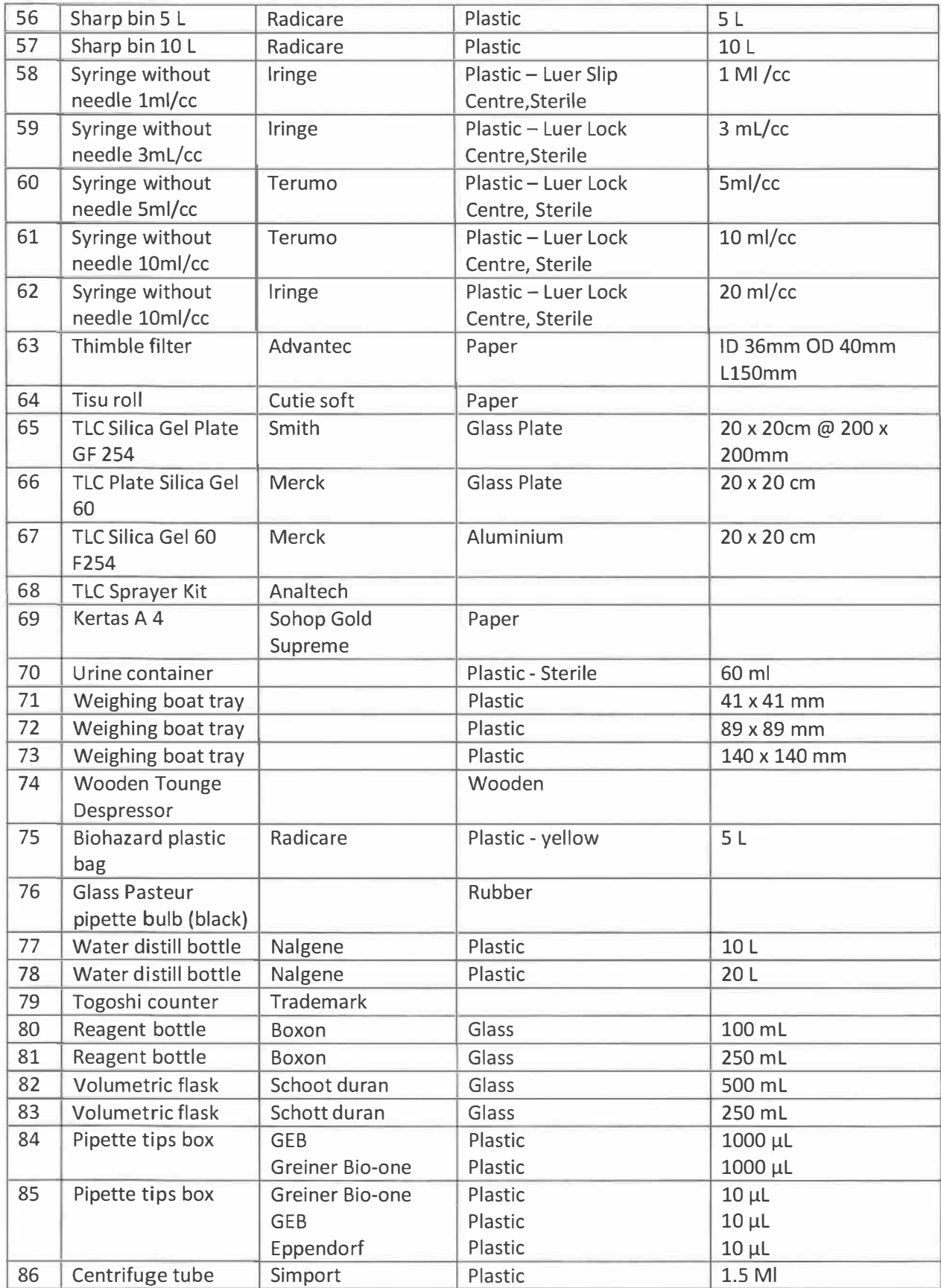

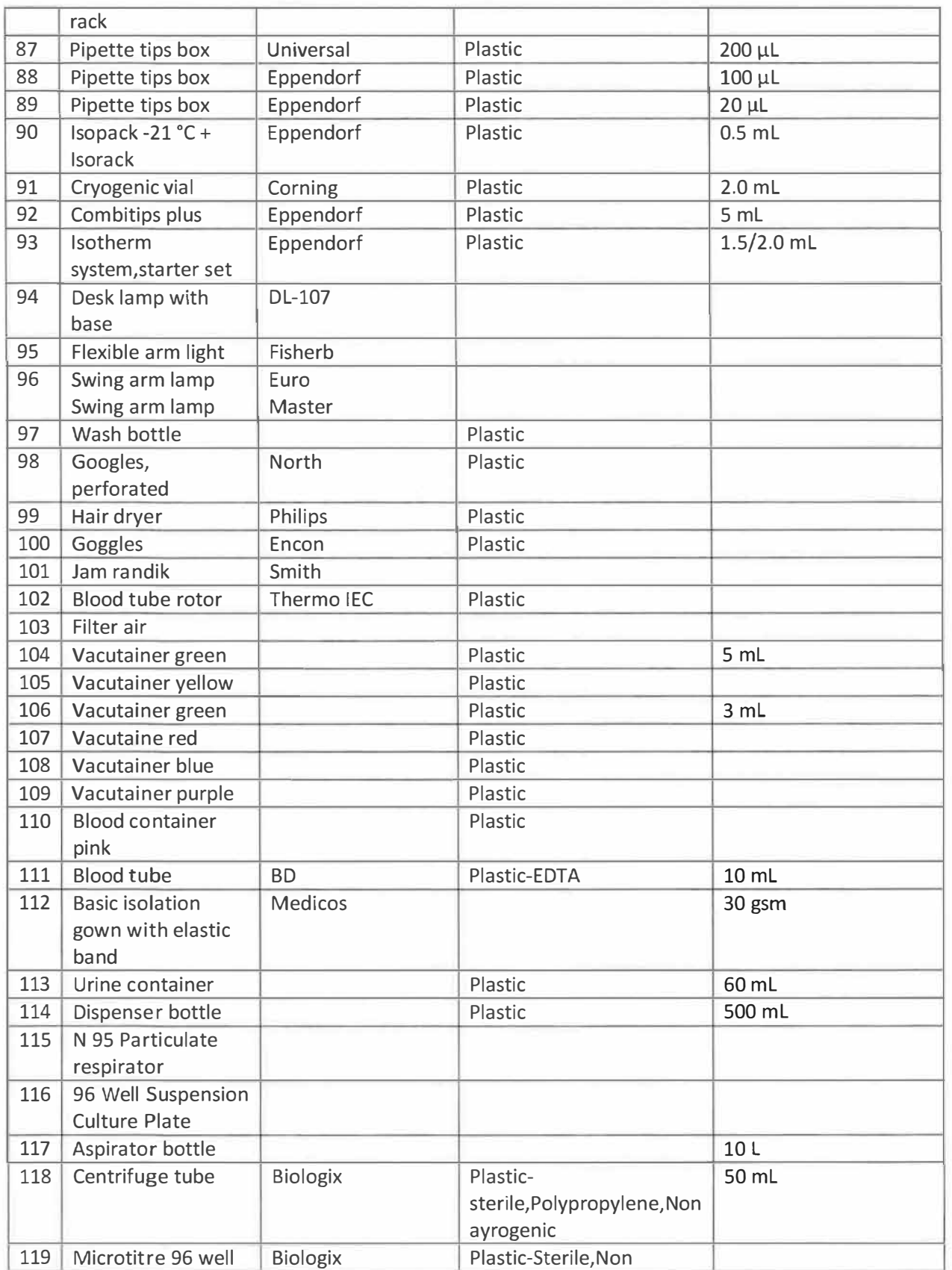

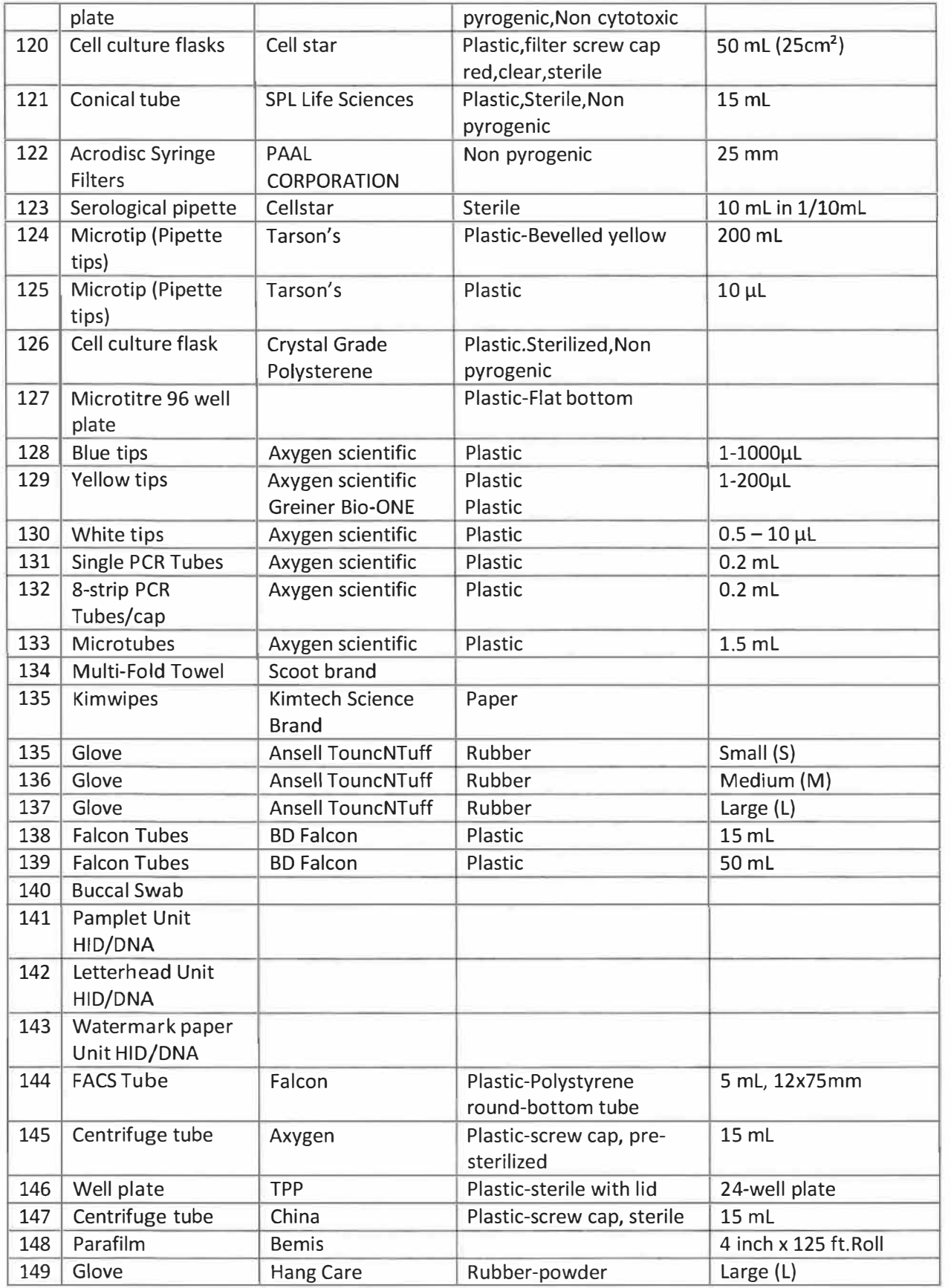

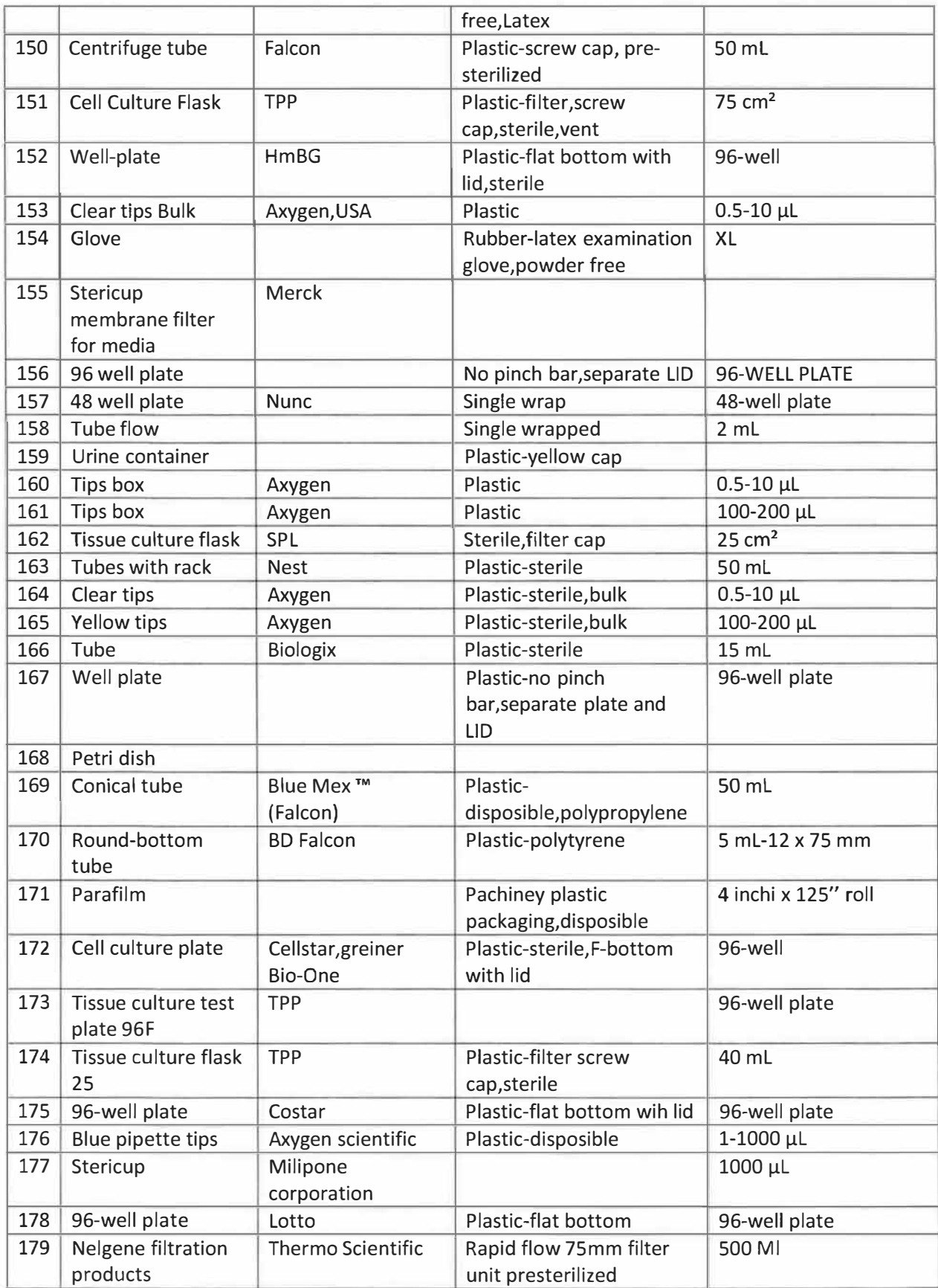

 $\sim 10^{11}$  and  $\sim 10^{11}$ 

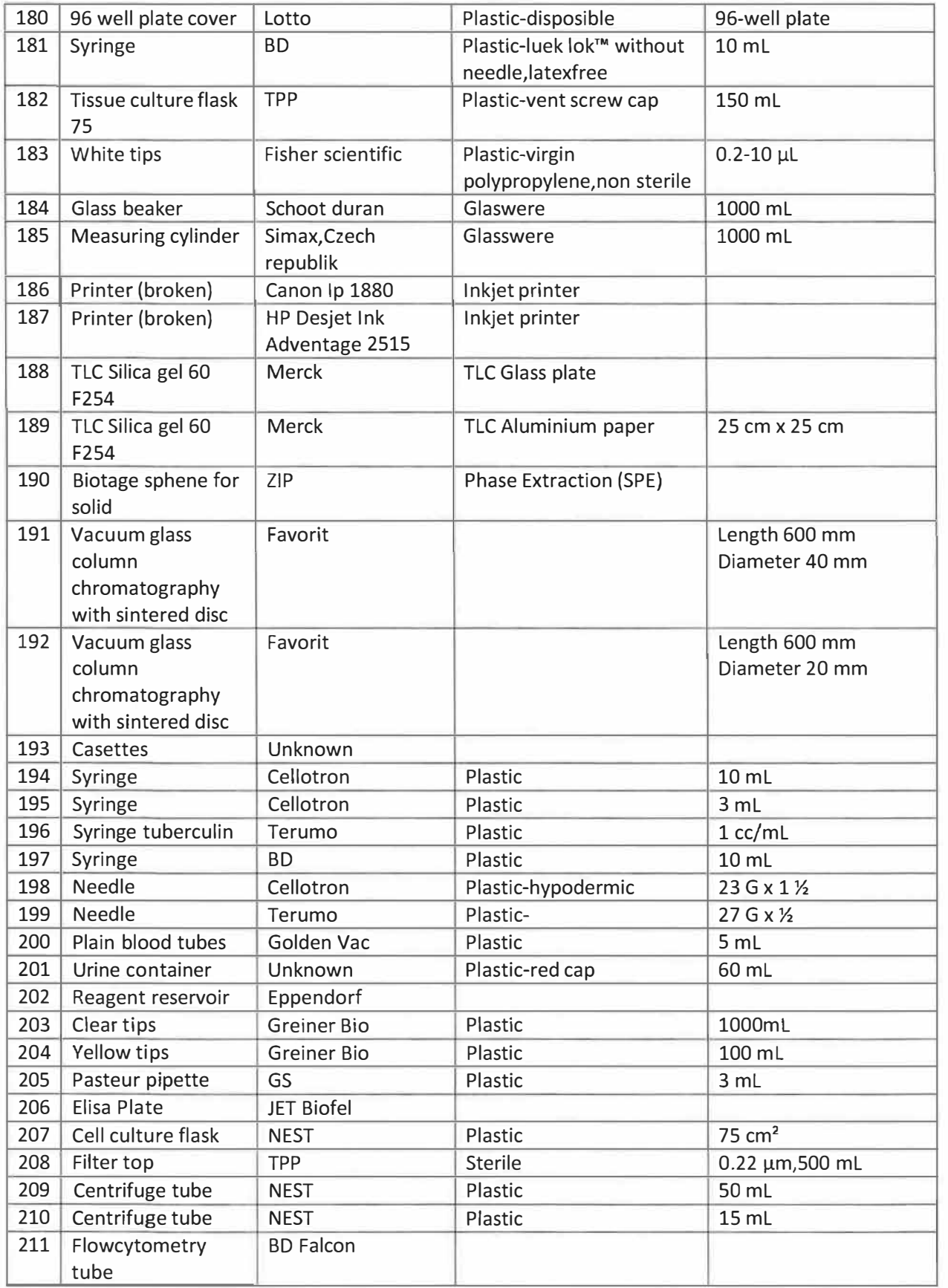

 $\mathcal{L}(\mathcal{L})$  . The contract of  $\mathcal{L}(\mathcal{L})$ 

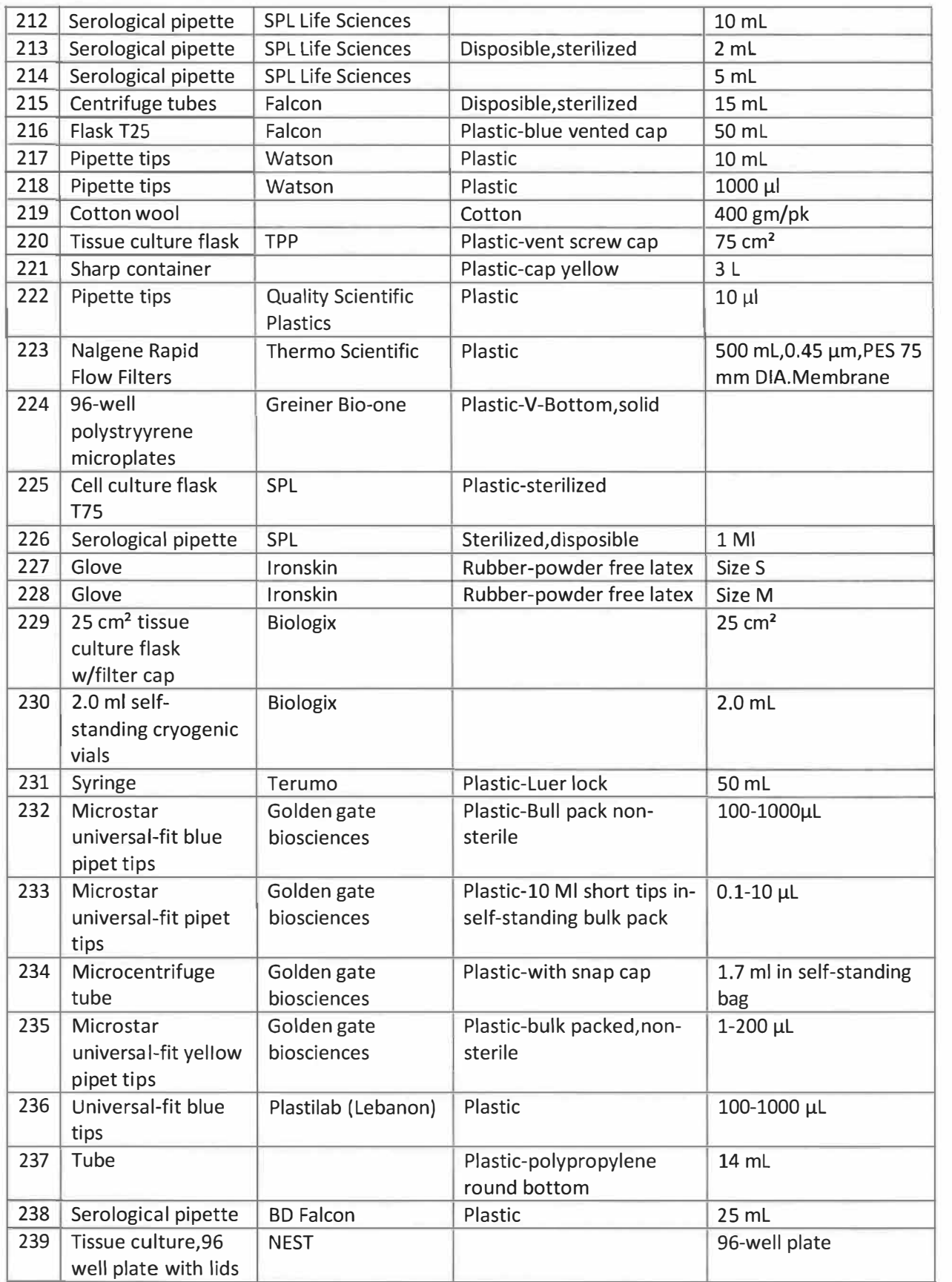

 $\widetilde{\mathcal{S}}$ 

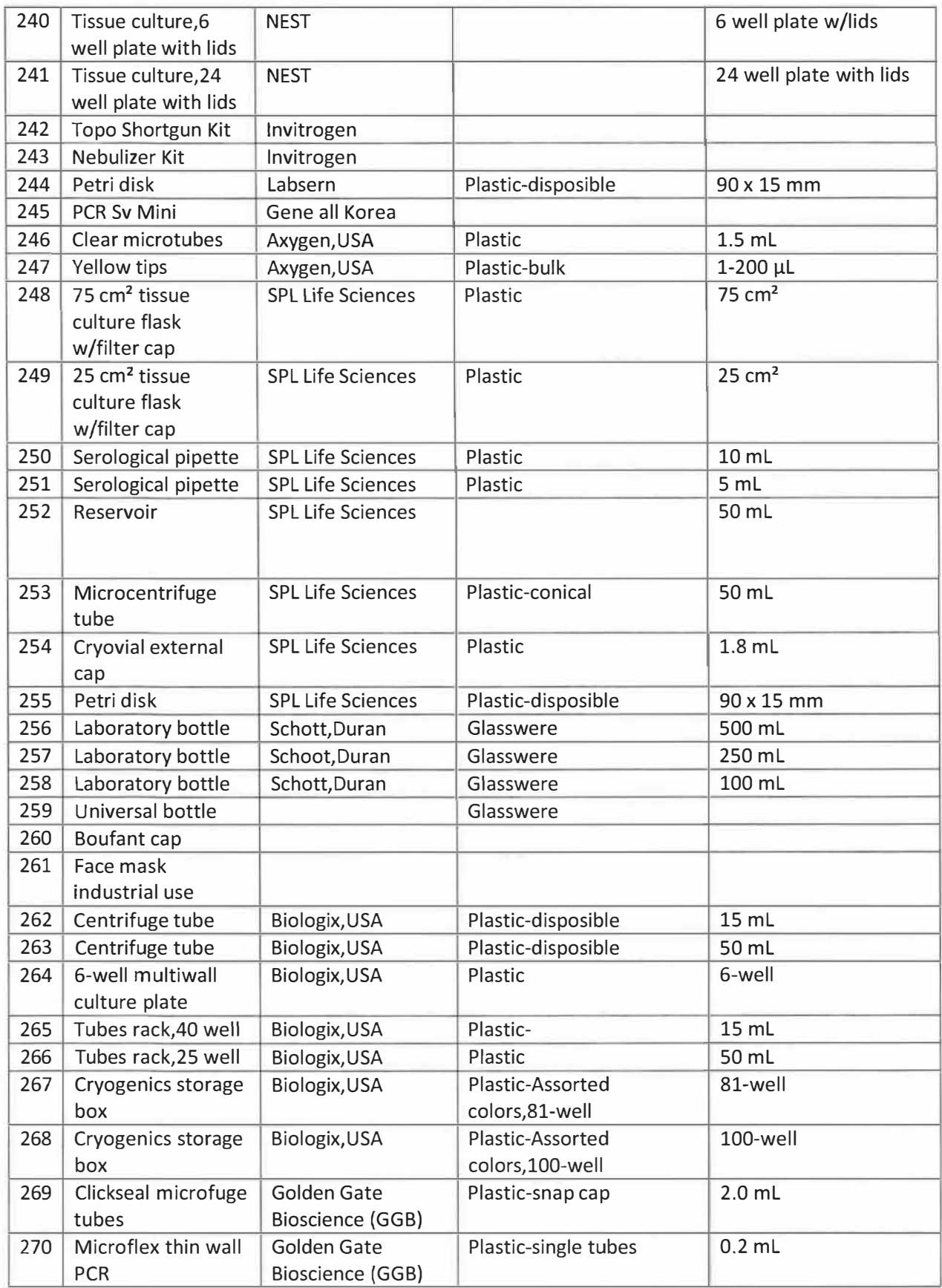

 $\sim 10^{-11}$
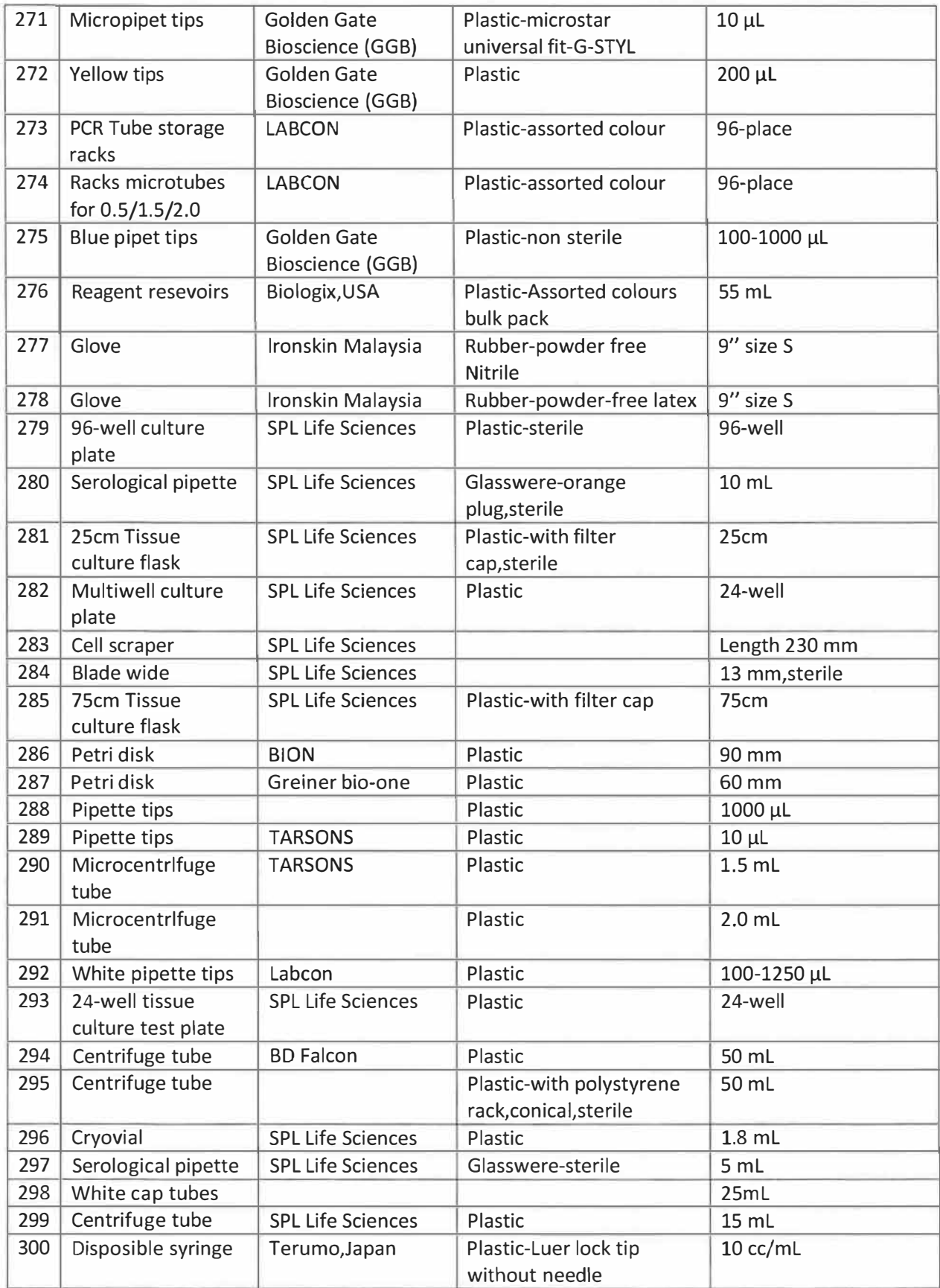

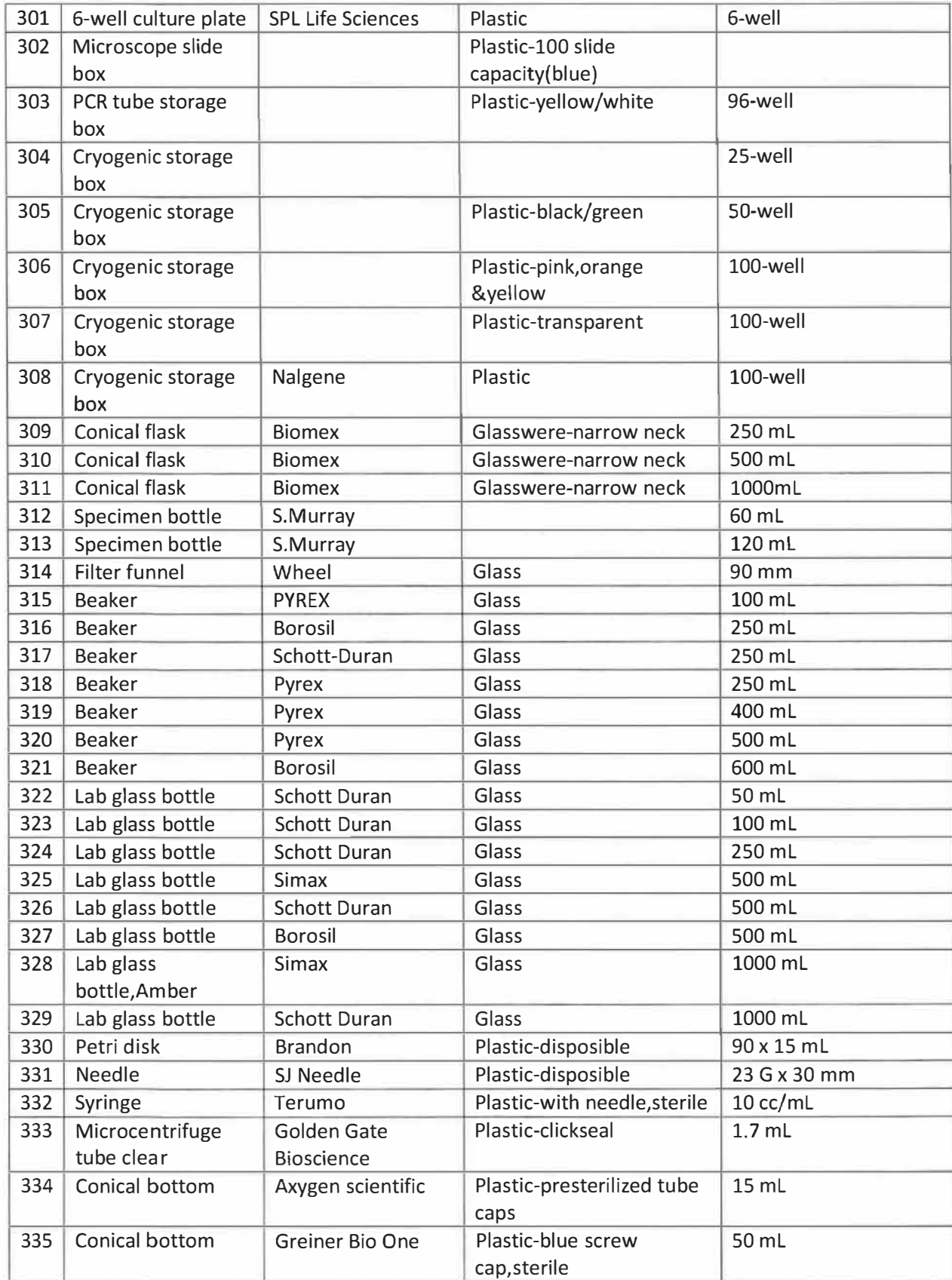

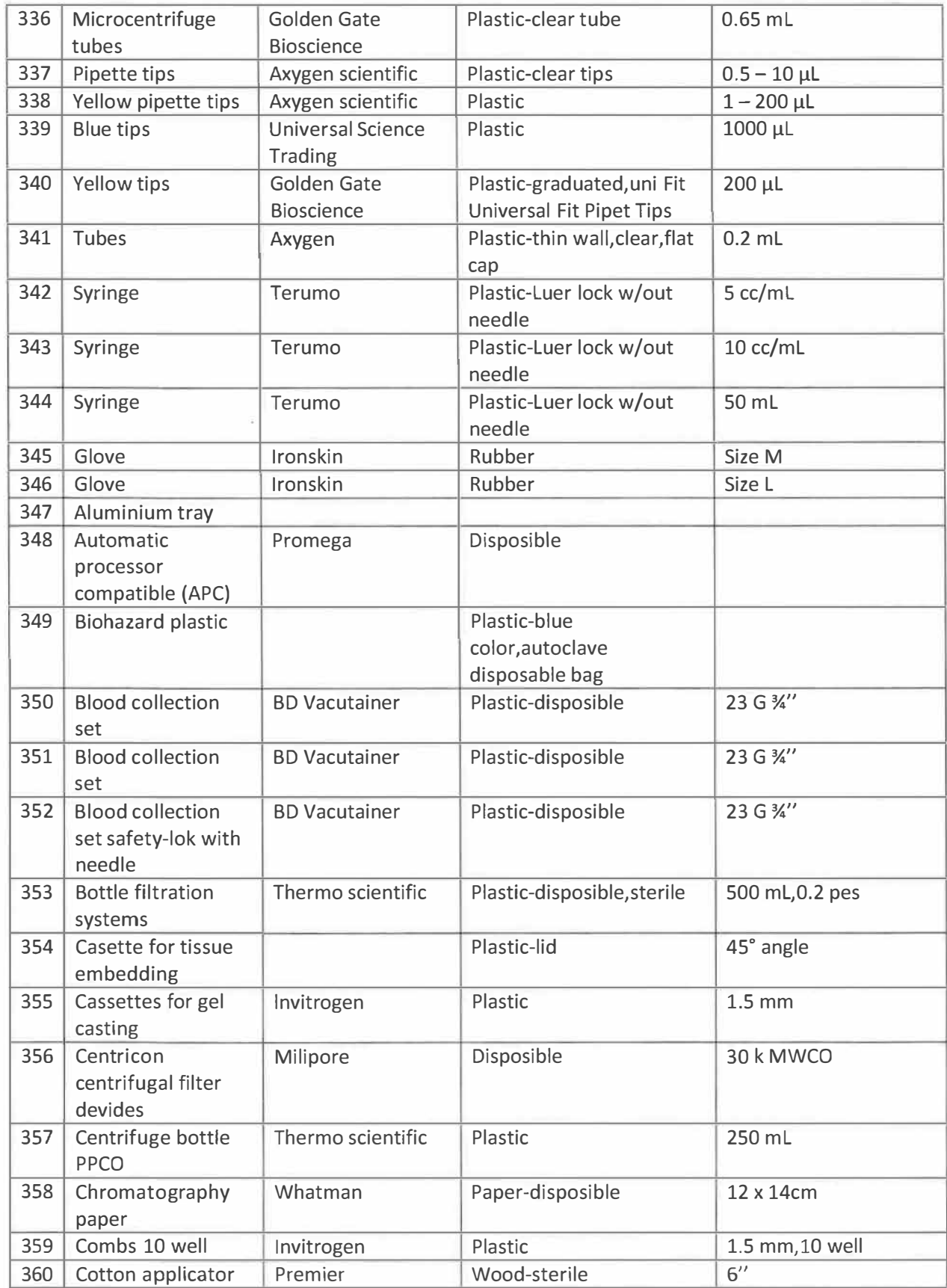

g

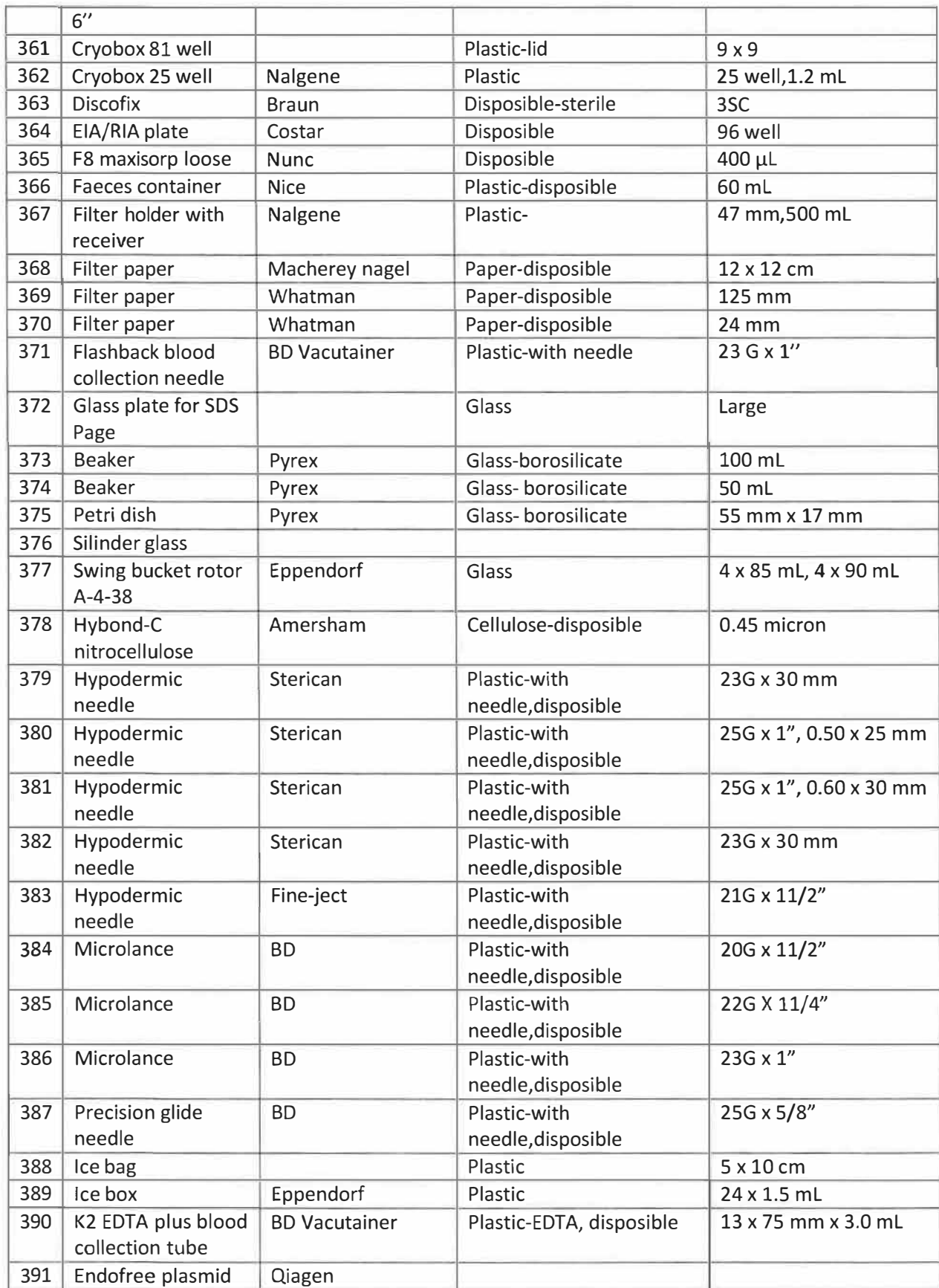

 $\mathcal{G}$ 

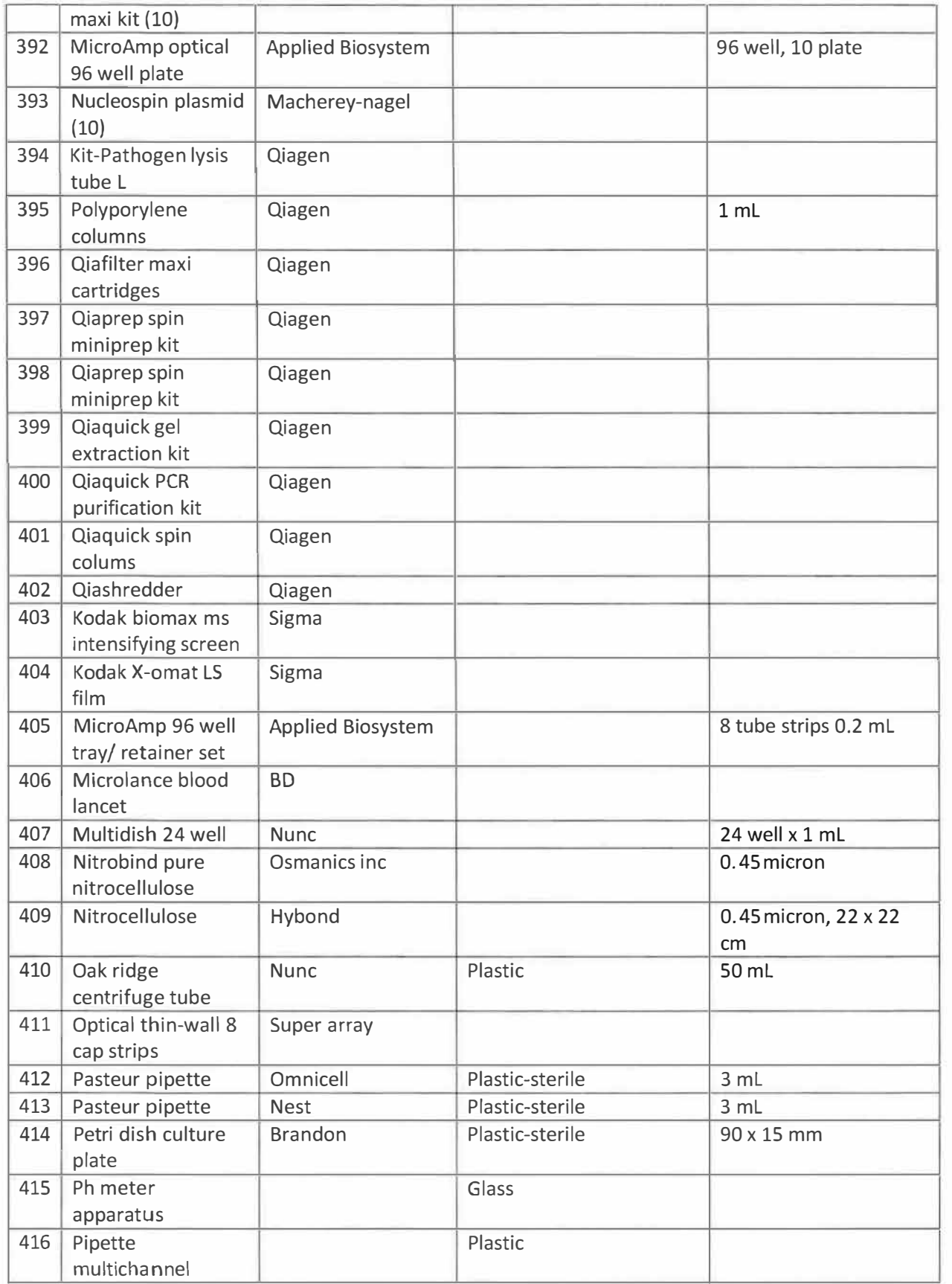

 $\mathcal{R}_{\rm{max}}$ 

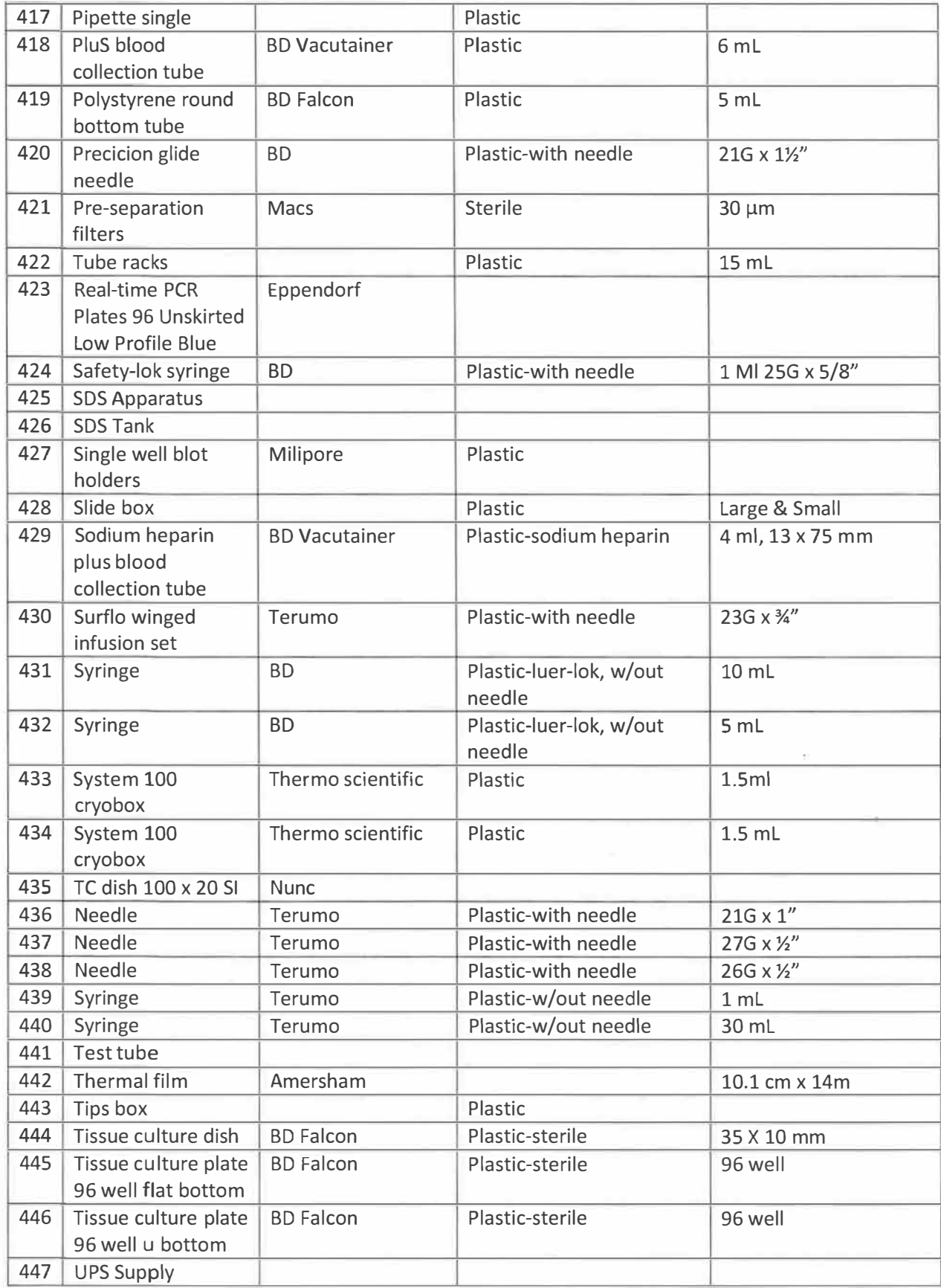

4

 $\kappa^2$ 

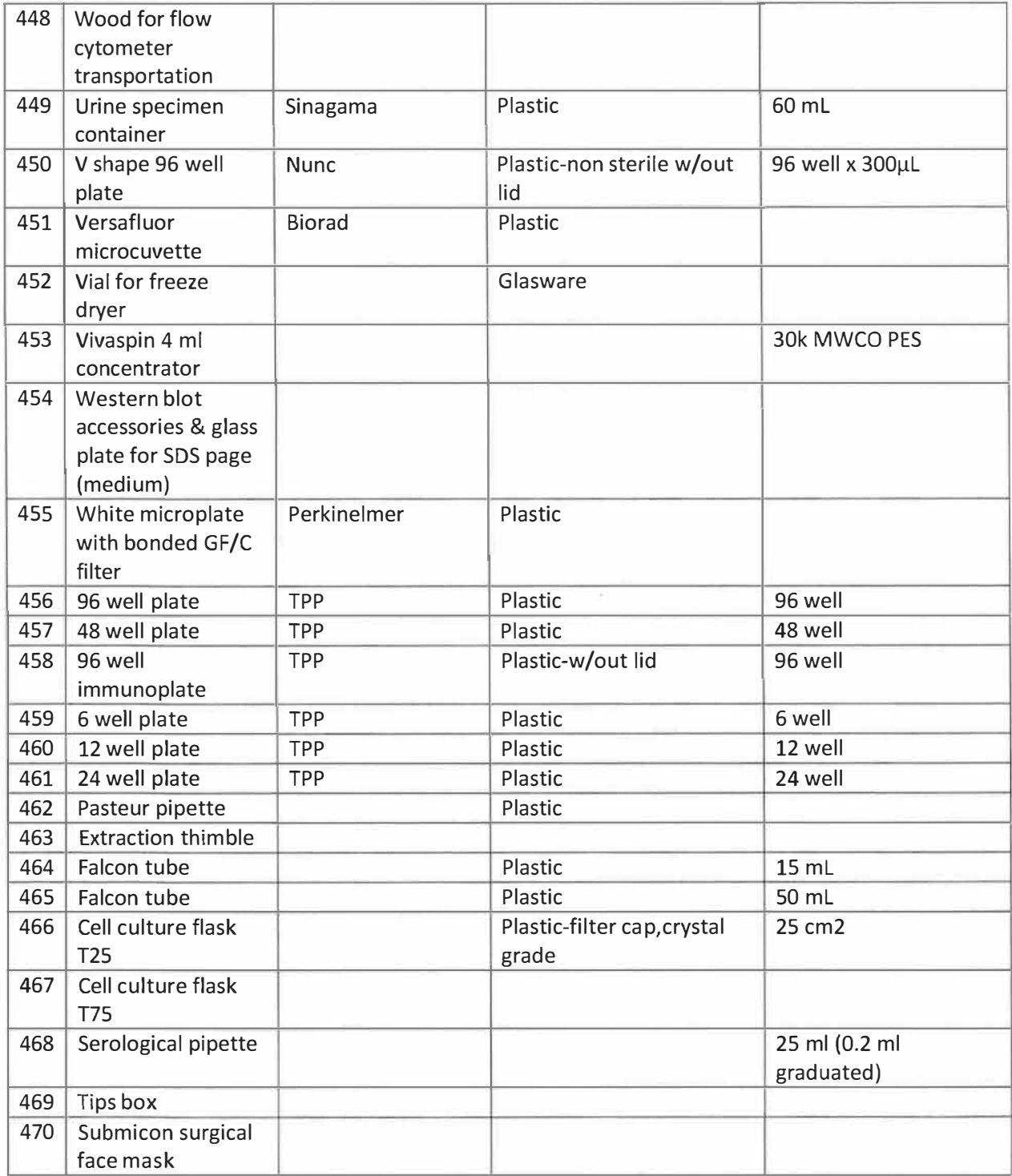

## **APPENDIX C**

## **ATTENDANCE**

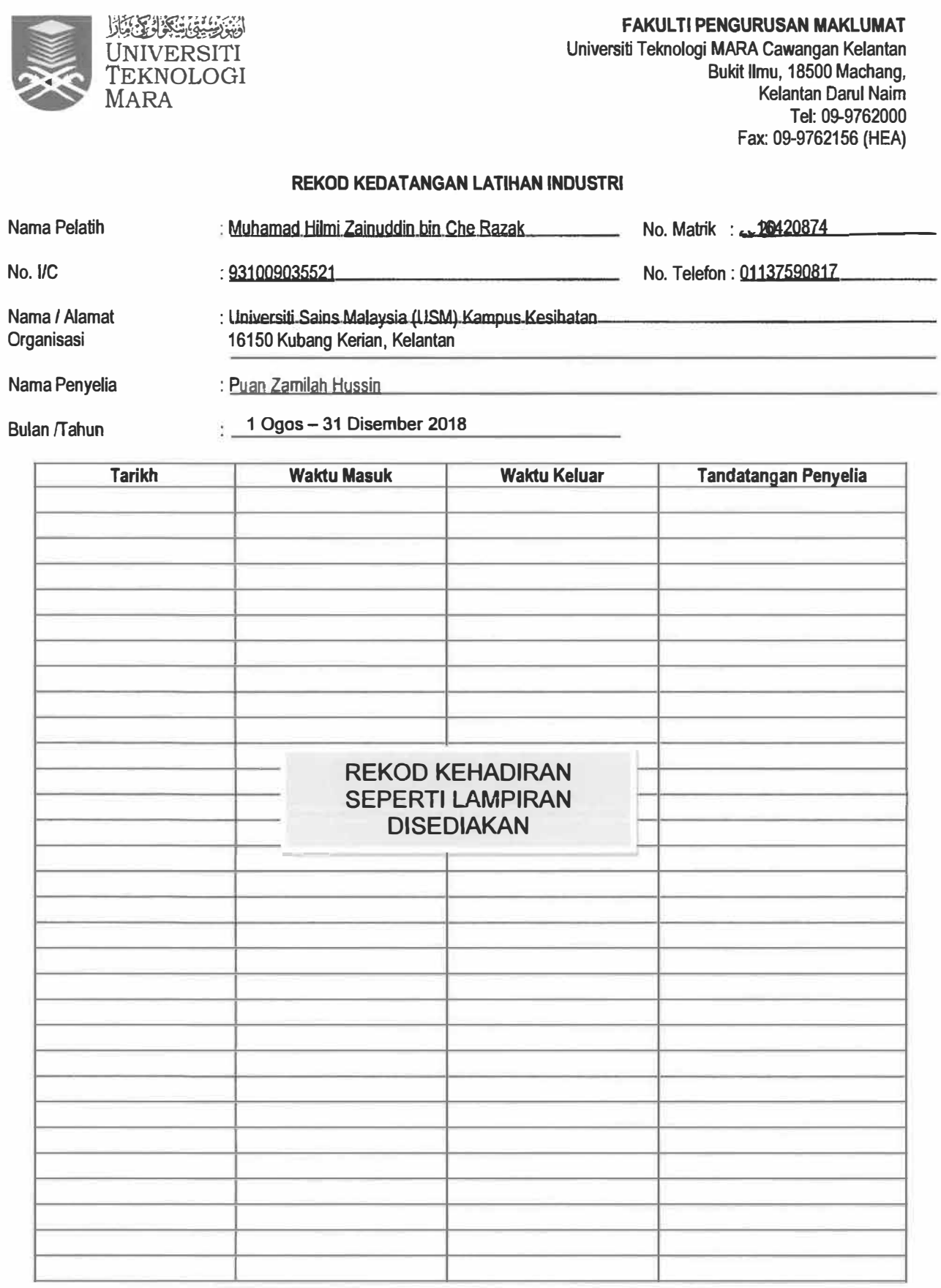

Dengan ini saya mengesahkan bahawa maklumat di atas adalah benar.

Tandatangan Pelajar

lor  $\epsilon$ わっこ

 $Tarikh:$   $31$  Disember 2018

Tandatangan Penyelia

Tarikh: **31 Disember 2018**

#### **LAPORAN KEHADIRAN PELAJAR LATIHAN INDUSTRI PUSAT PENGETAHUAN, KOMUNIKASI DAN TEKNOLOGI (PPKT) KAMPUS KESIHATAN, UNIVERSITI SAINS MALAYSIA**

#### **NAMA: Muhamad Hilmi Zainuddin bin Che Razak NO PENGENALAN: 931009035521**

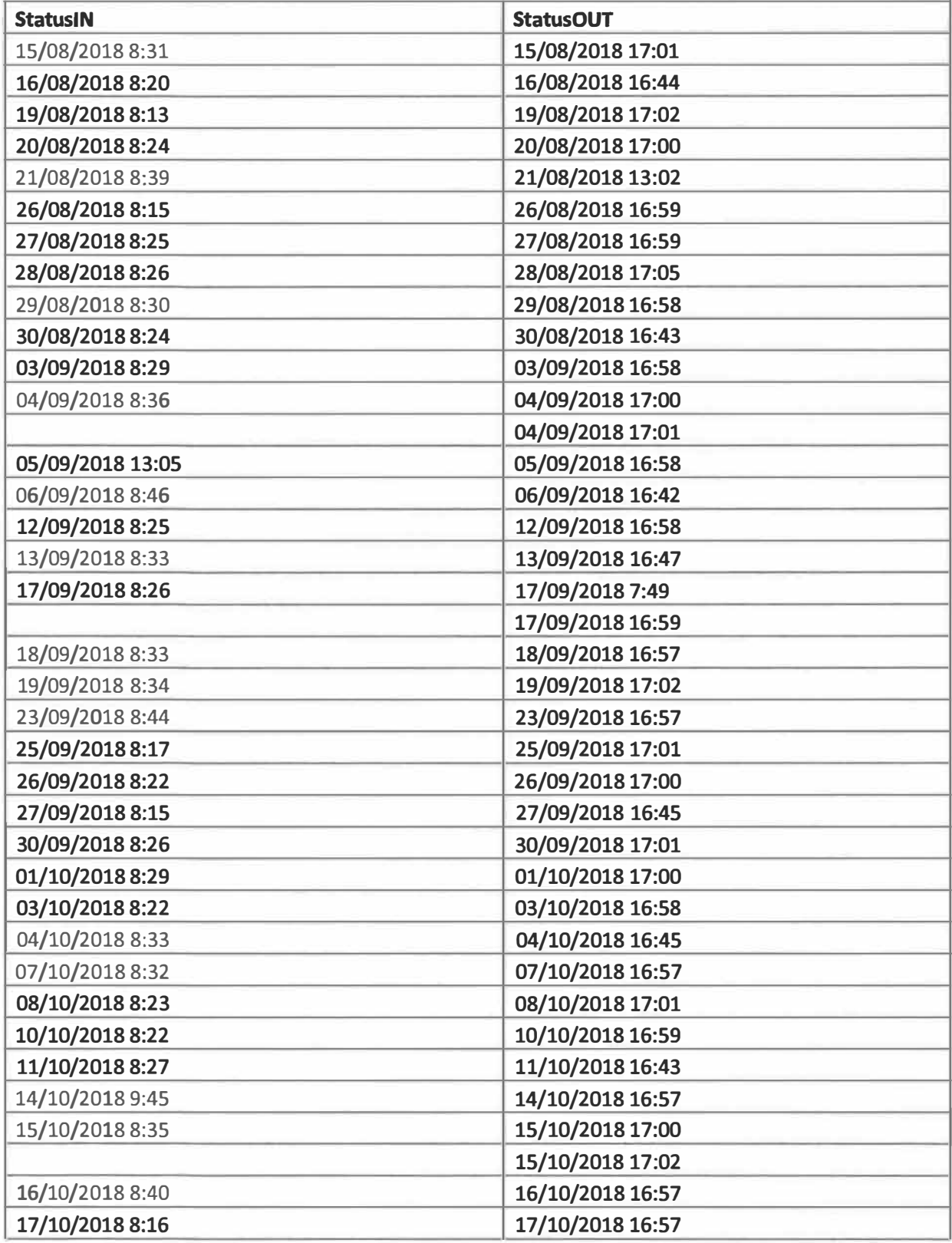

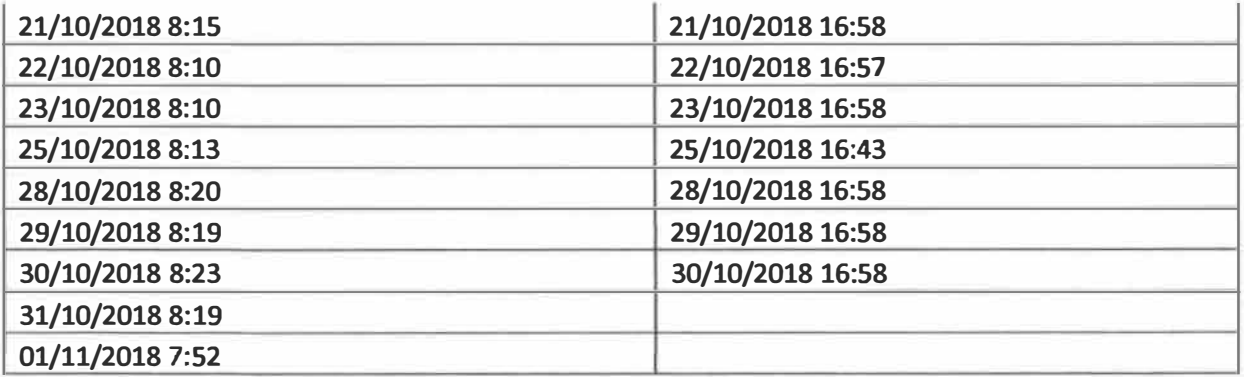

### **Nota:**

Sistem tidak dapat menyediakan rekod kehadiran pelajar berkaitan dari 2 November sehingga 31/12/2018 kerana masalah teknikal.

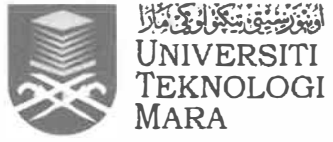

Fax: 09-9762156 (HEA)

#### **REKOD KEDATANGAN LATIHAN INDUSTRI**

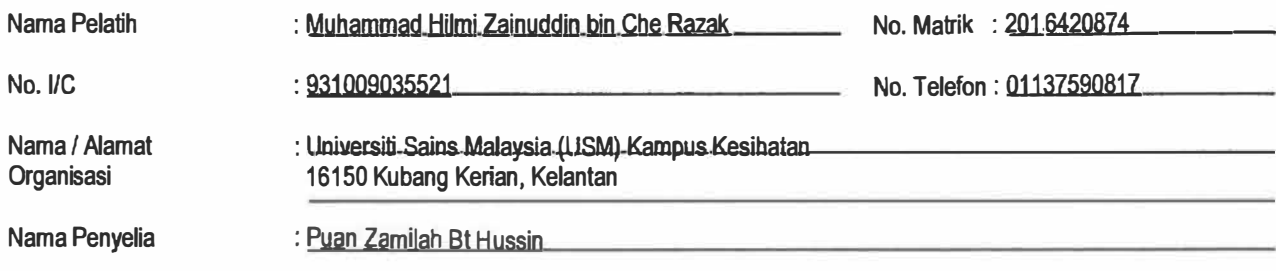

Bulan /Tahun

**: 1-14** Qgos 2018

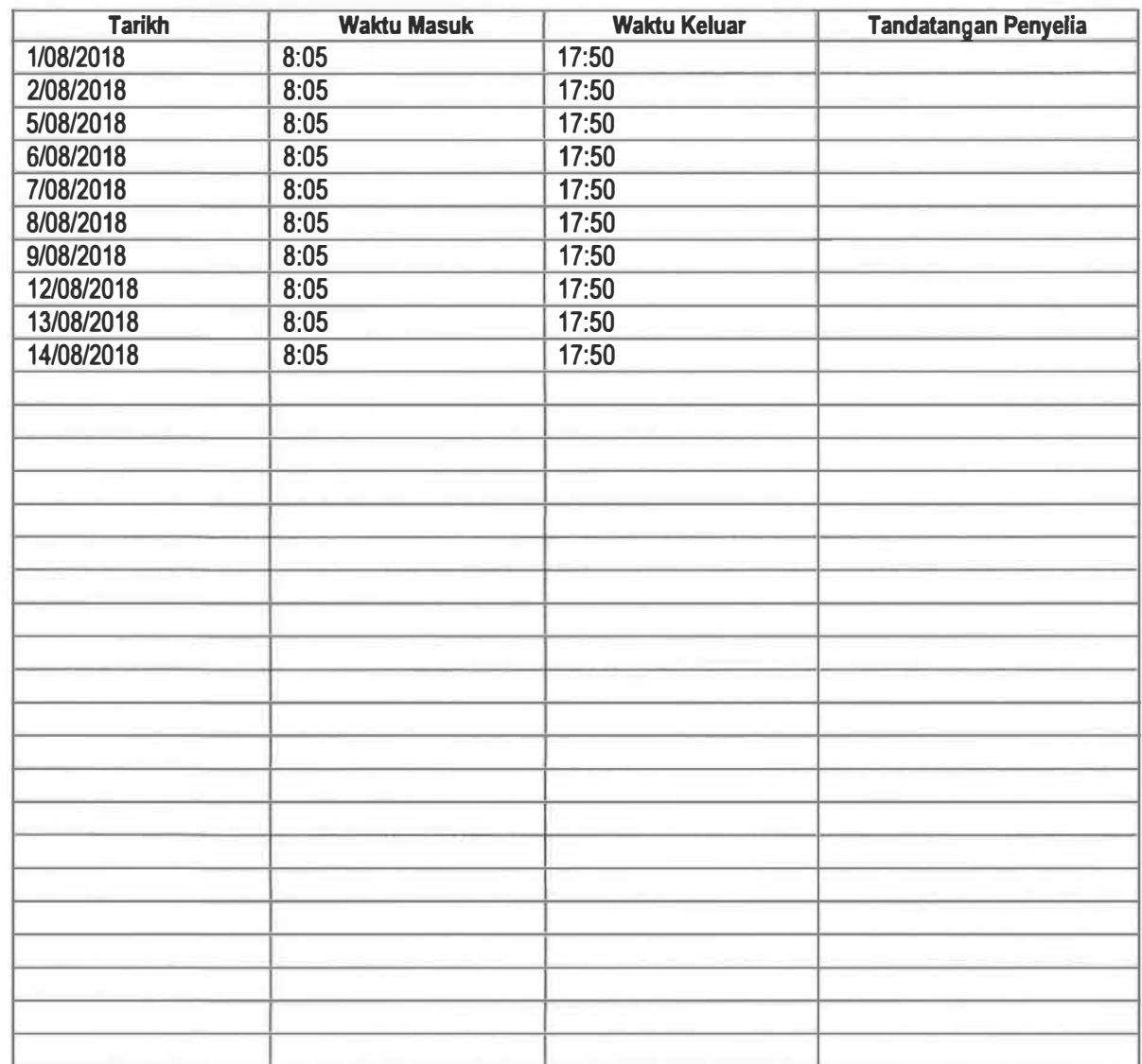

Dengan ini saya mengesahkan bahawa *maklumat d<del>i d</del>ias* adalah benar.

**Tandatangan Pelajar** :  $\overline{\mathcal{M}}$ 

 $T$ arikh: <u> $3 \cdot p$ ise ber</u> 2018

Tandatangan Penyelia **companying the Community of the Tensor** 

**Tarikh : <sup>31</sup>Disember <sup>2018</sup>**

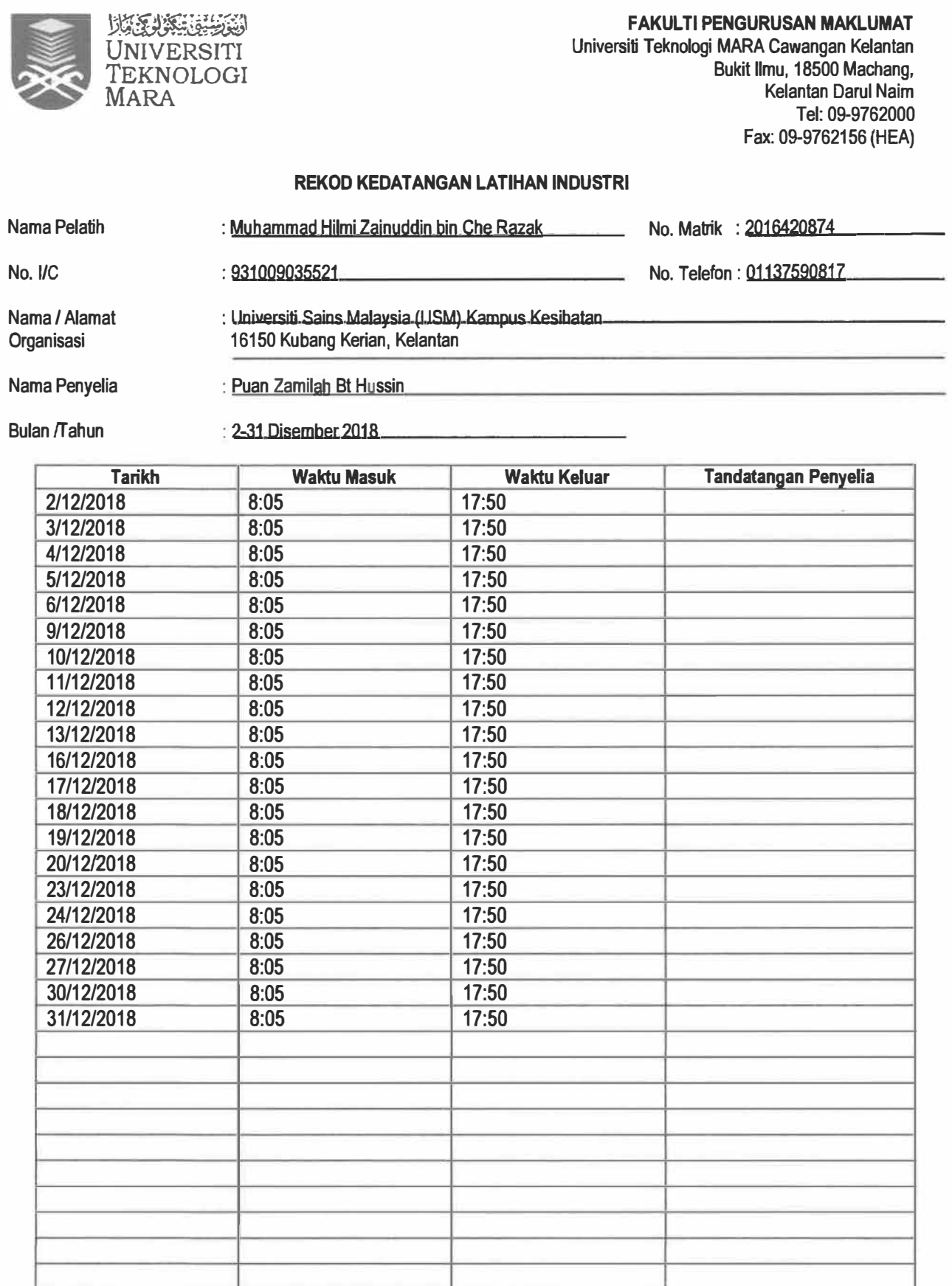

Dengan ini saya mengesahkan bahawa maklumat di atas adalah benar.

Tandatangan Pelajar

Tandatangan Penyelia '--�

 $Tarikh: 3!$  Disember 2018

Tarikh: **31 Oisember2018** 

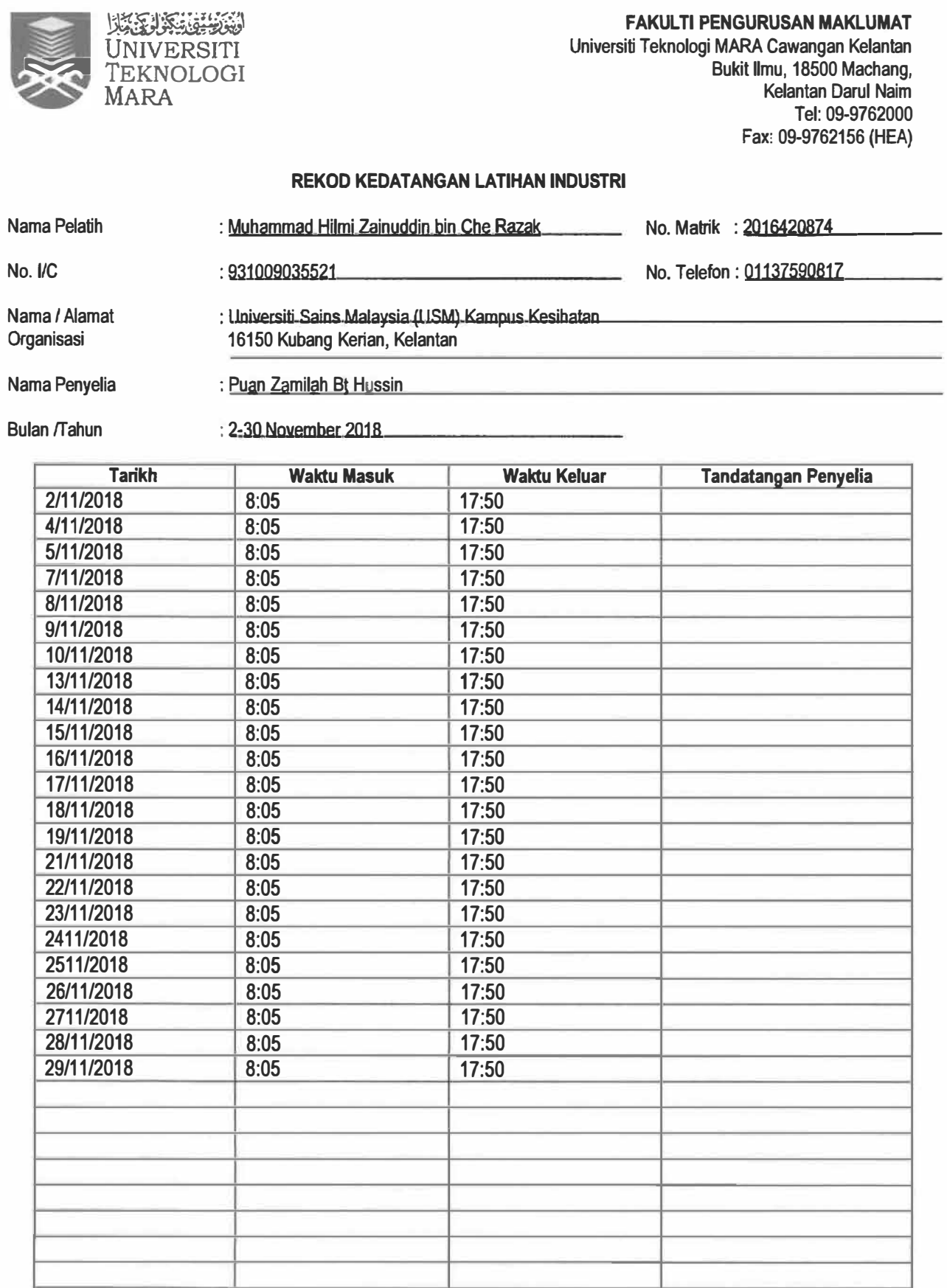

Dengan ini saya mengesahkan bahawa maklumat di atas edalah benar.<br> **Alan benar** 

**Tandatangan Pelajar** 

**Tandatangan Penyelia and the Contract of the Tension of the Tension of Tension** 

**T arikh : 1. ' D i r '-'=>e.-,-**  $201f$ 

**Tarikh: 31 Disember 2018**

## **APPENDIX D**

# **PICTURE**

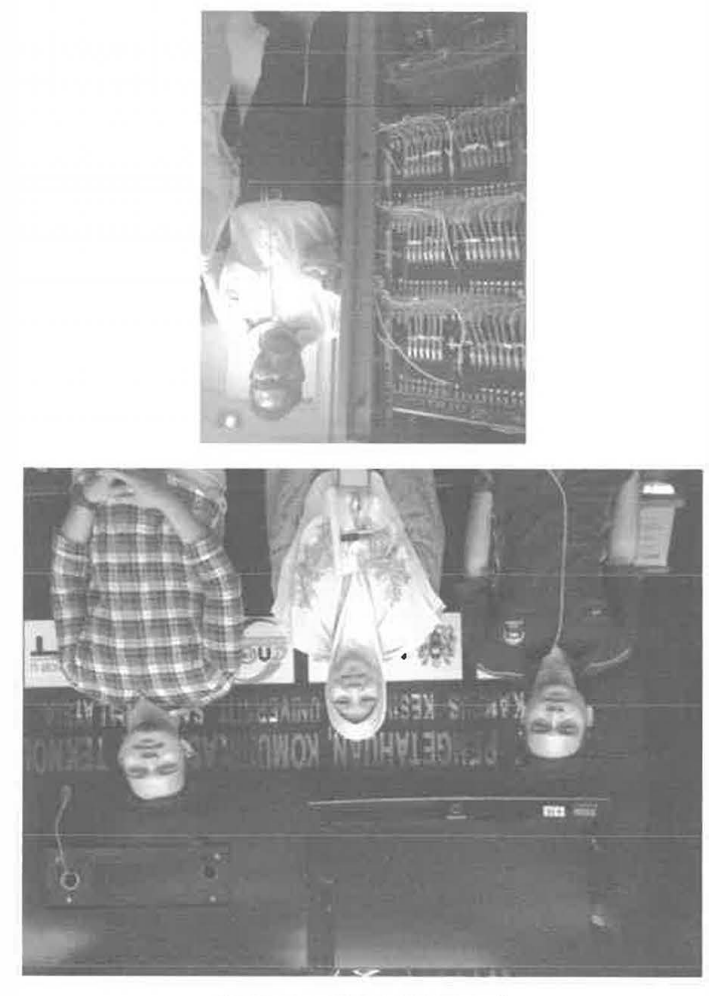

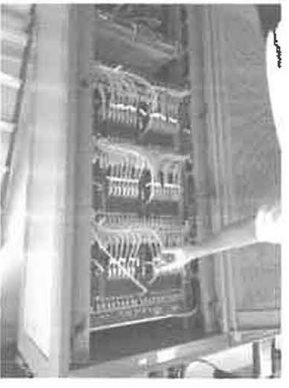

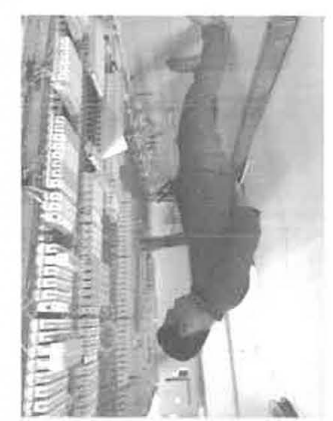

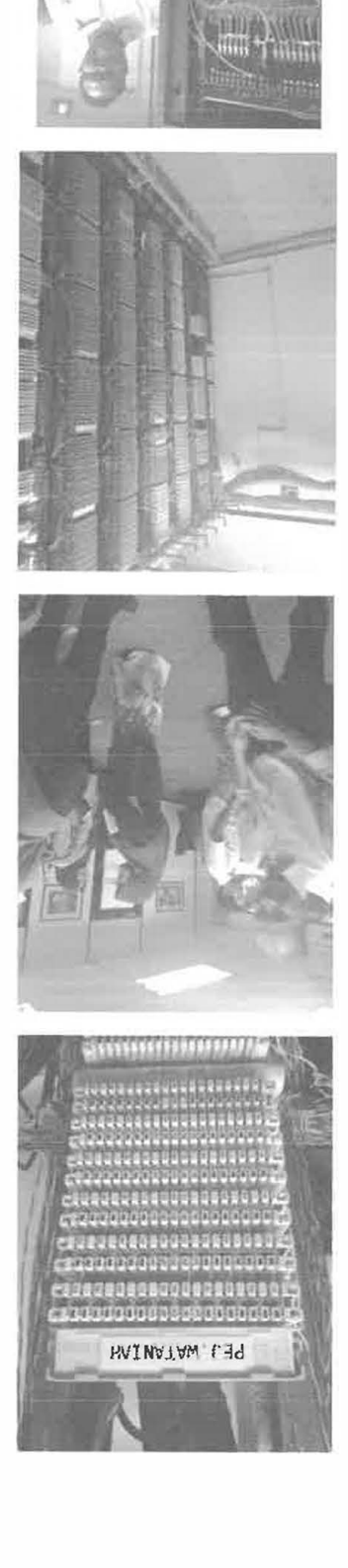

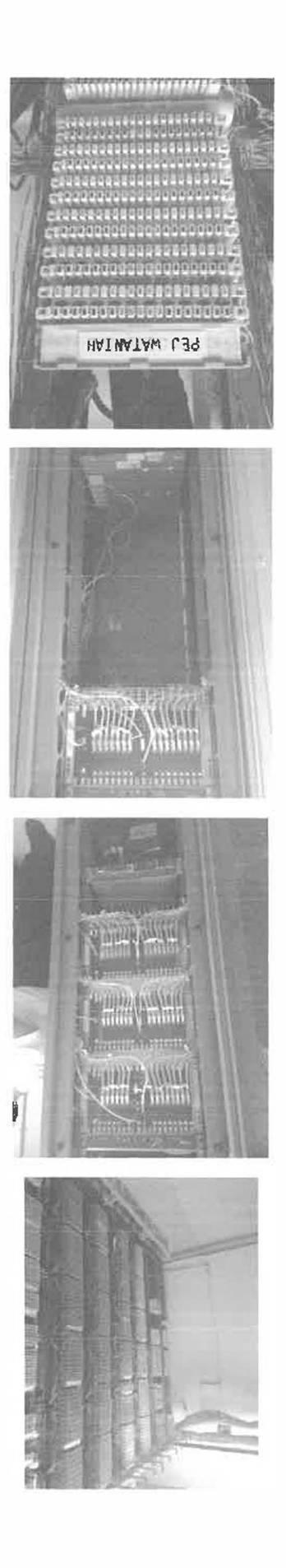

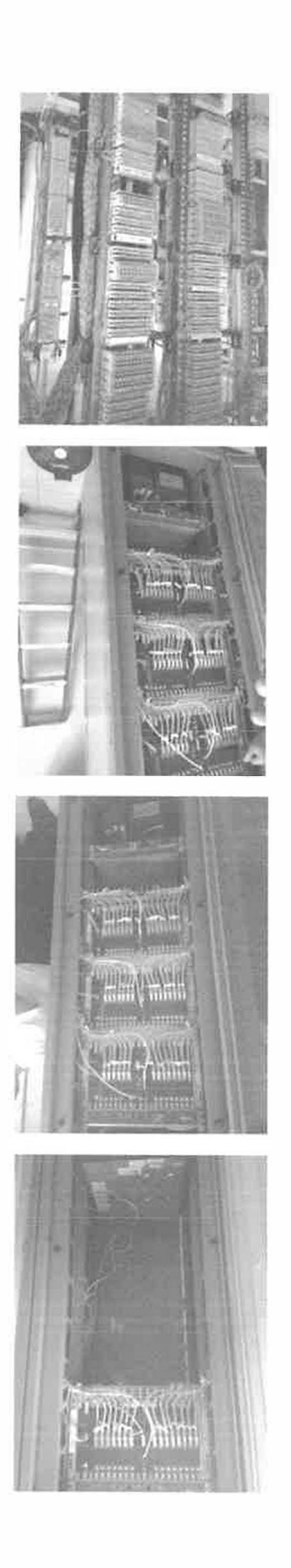

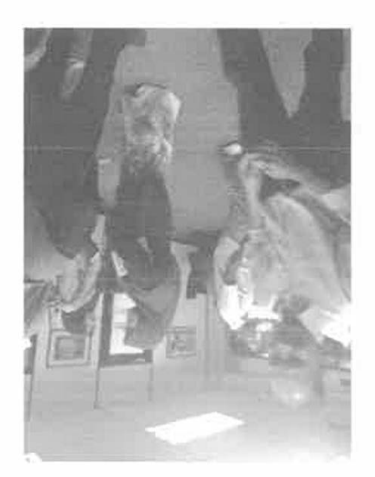

# **APPENDIX E**

## LOG BOOK

 $\langle \phi \rangle$ 

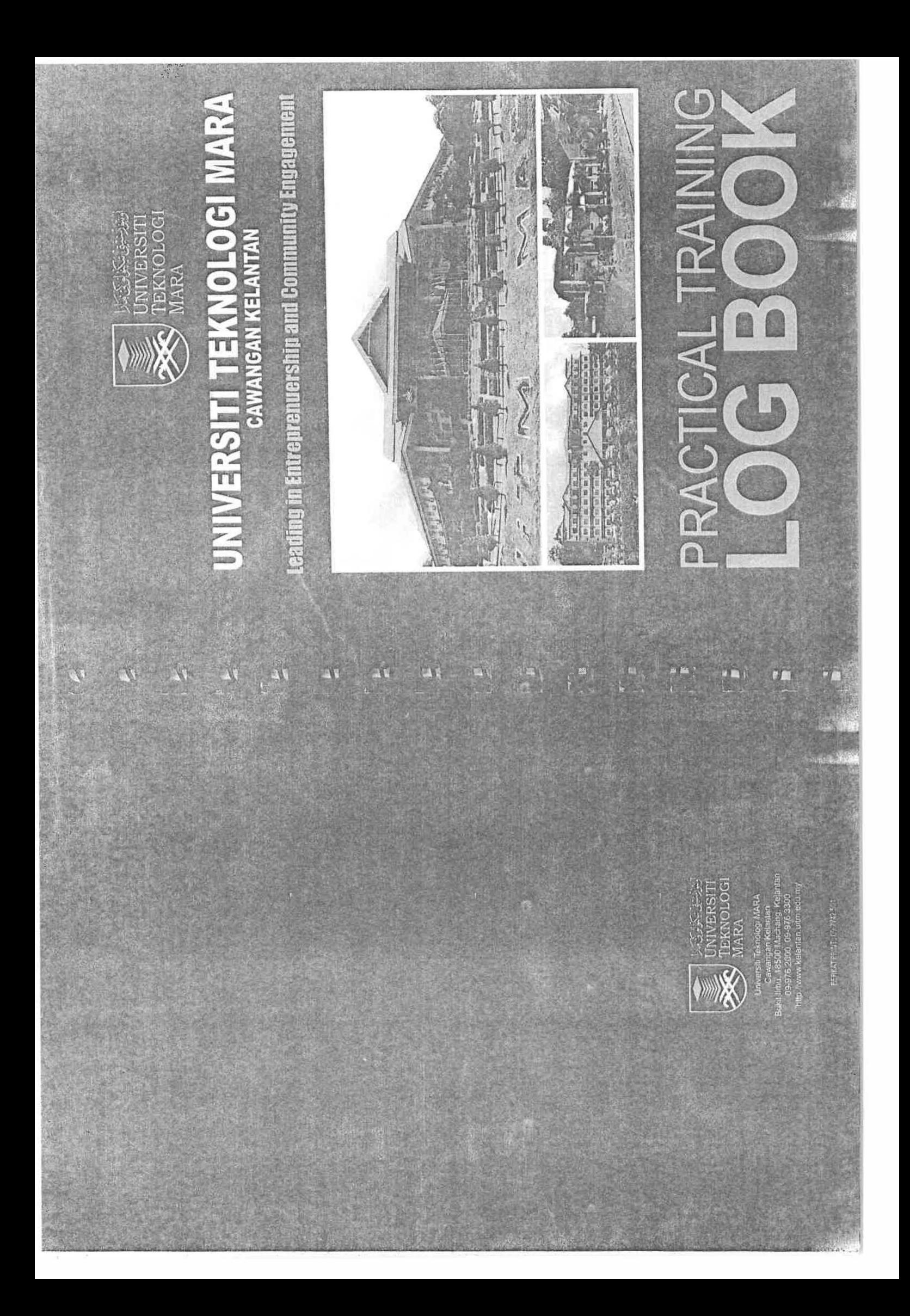

#### **INSTRUCTIONS**

- $1)$ This book is issued to you to record your assignments and activities during industrial training.
- $2)$ All entries must be regularly recorded by trainee and initialed by the Supervisor.
- 3) All entries are made in ink, except sketches.
- $4)$ The book must be handed to your Industrial Training Coordinator upon completion of attachment.

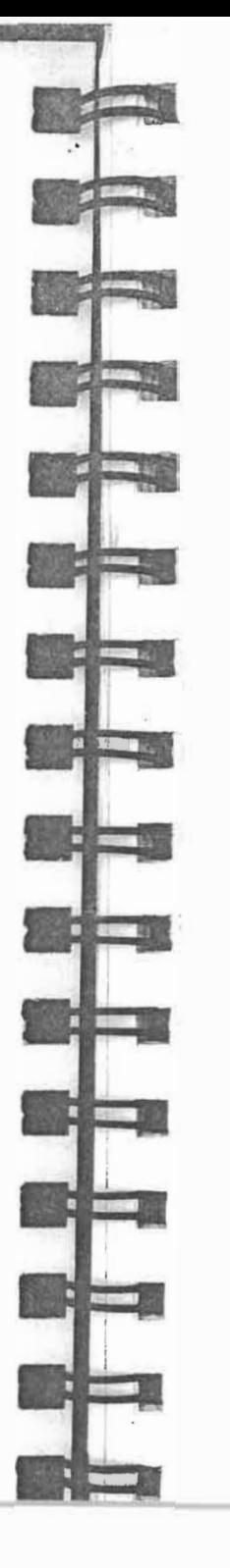

#### **PERSONAL DETAIL**

 $\ddot{1}$ .

 $2.$ 

 $3.$ 

 $\ddot{a}$ .

5.

 $6.$ 

 $7.$ 

 $2.$ 

 $3.$ 

 $\boldsymbol{4}$ .

 $5.$ 

6.

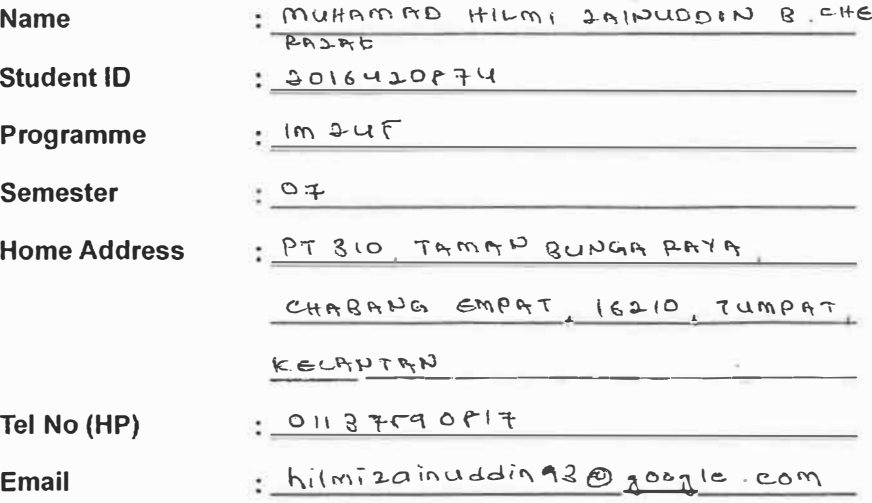

#### **ORGANISATION INFORMATION**

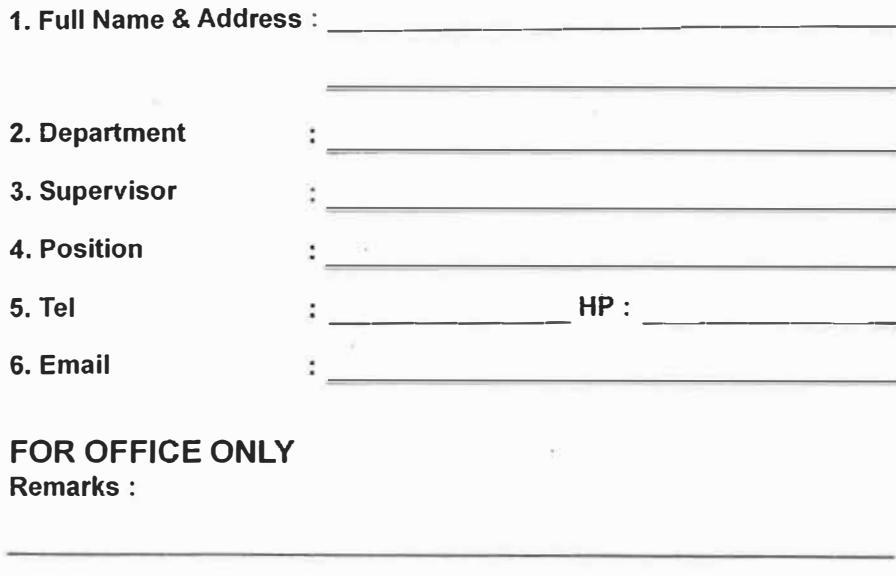

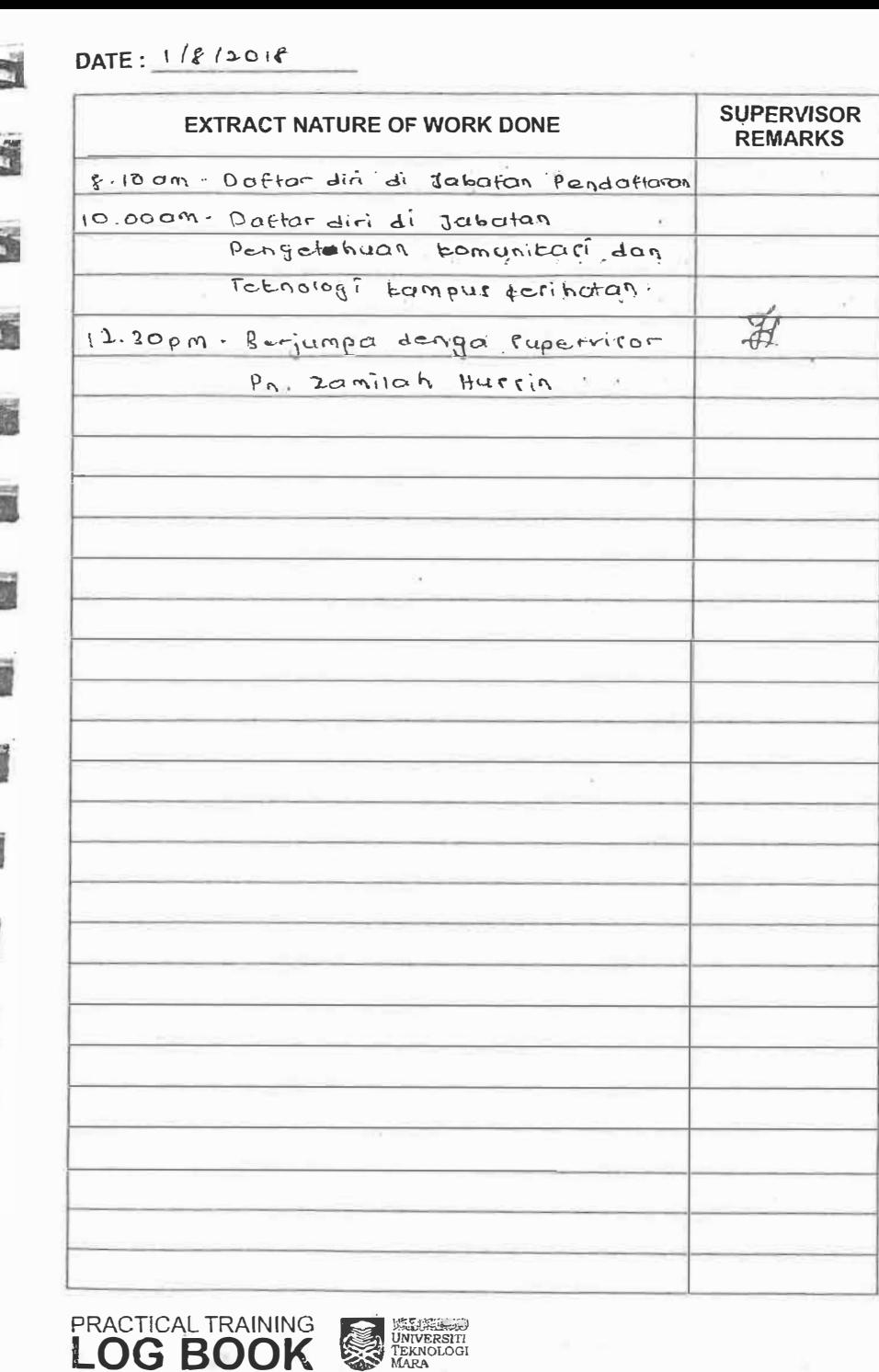

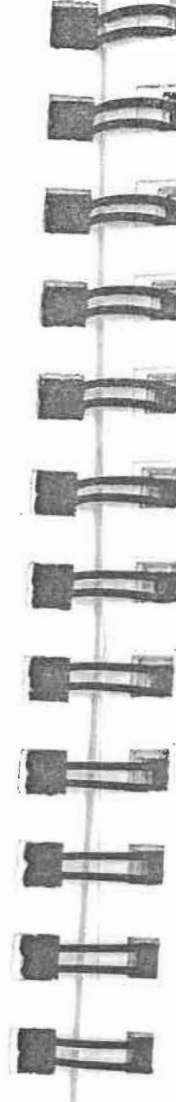

 $\blacksquare$ 

Card

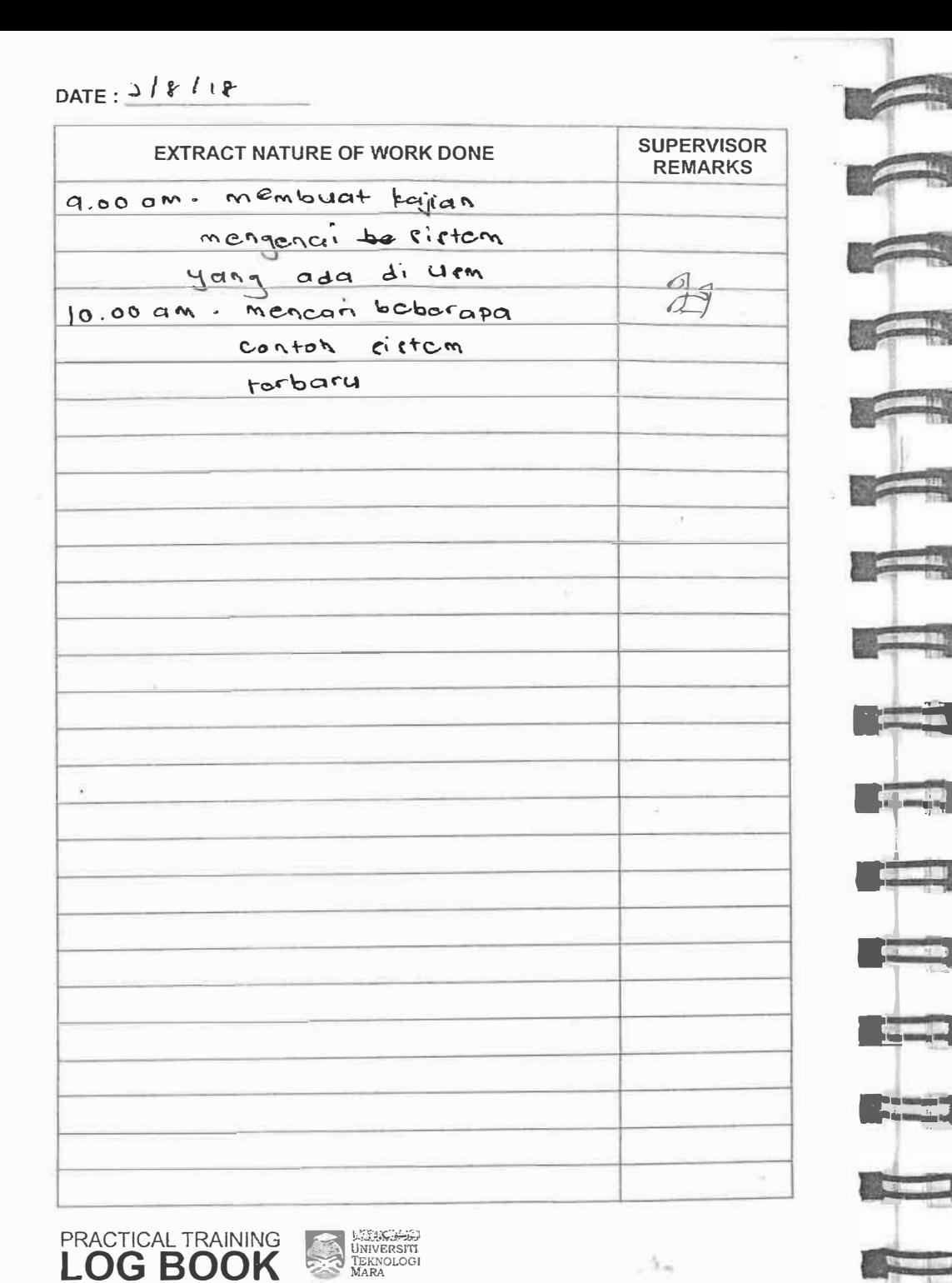

DATE:  $T / 8 / 8$ 

 $\mathbf{1}$ 

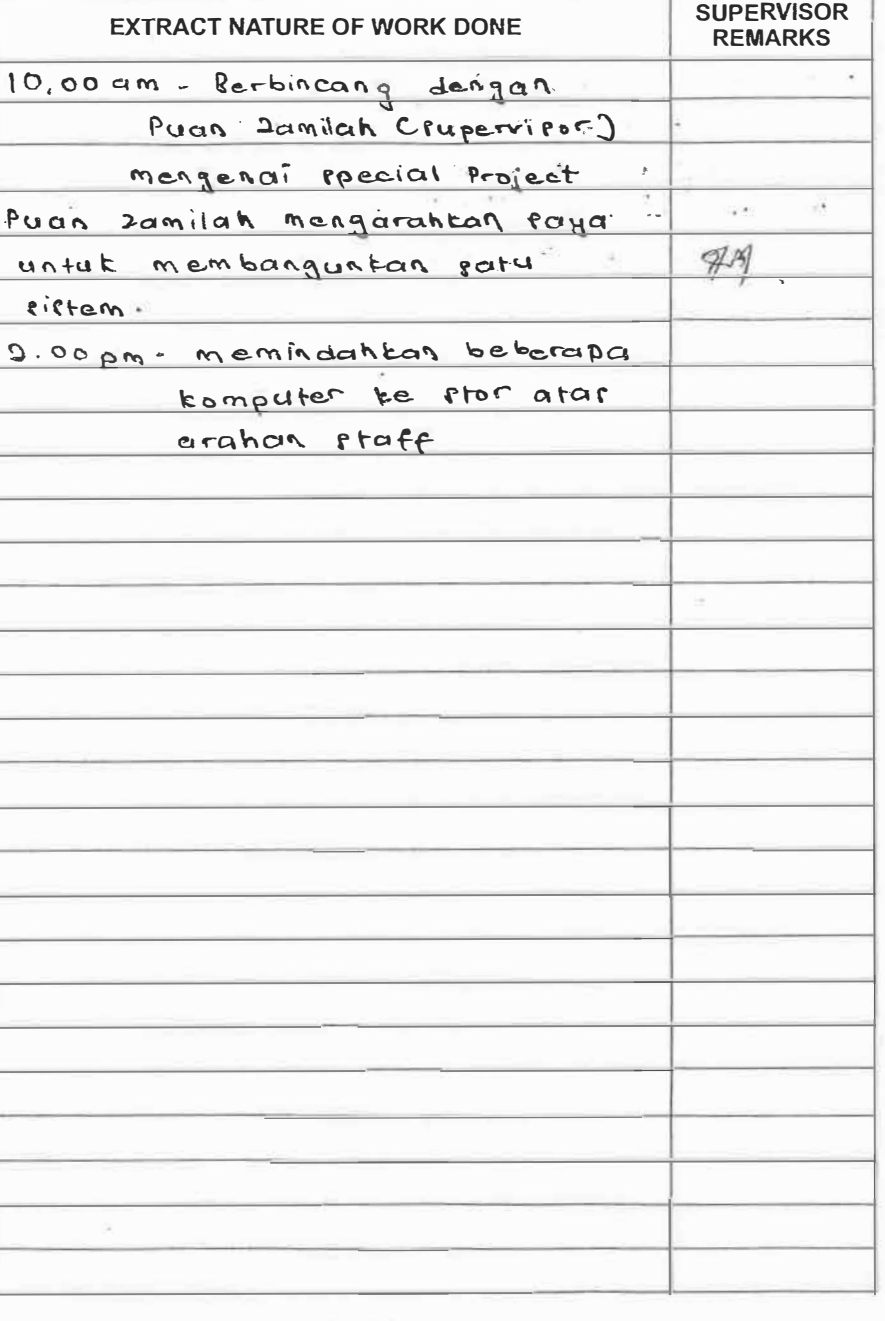

**PRACTICAL TRAINING ENGINEERING LOG BOOK** 

#### DATE:  $6181$  2018

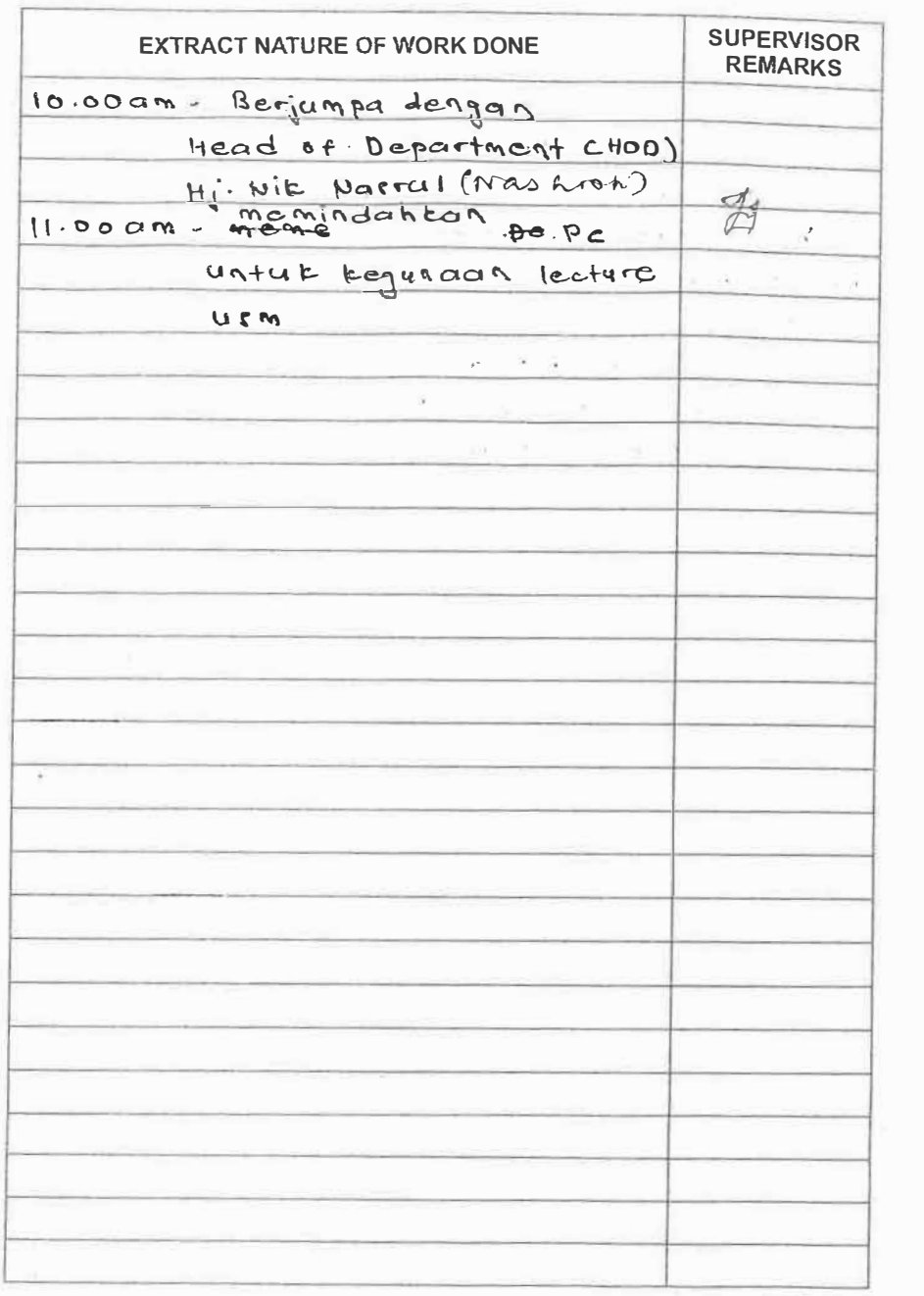

DATE:  $71812018$ 

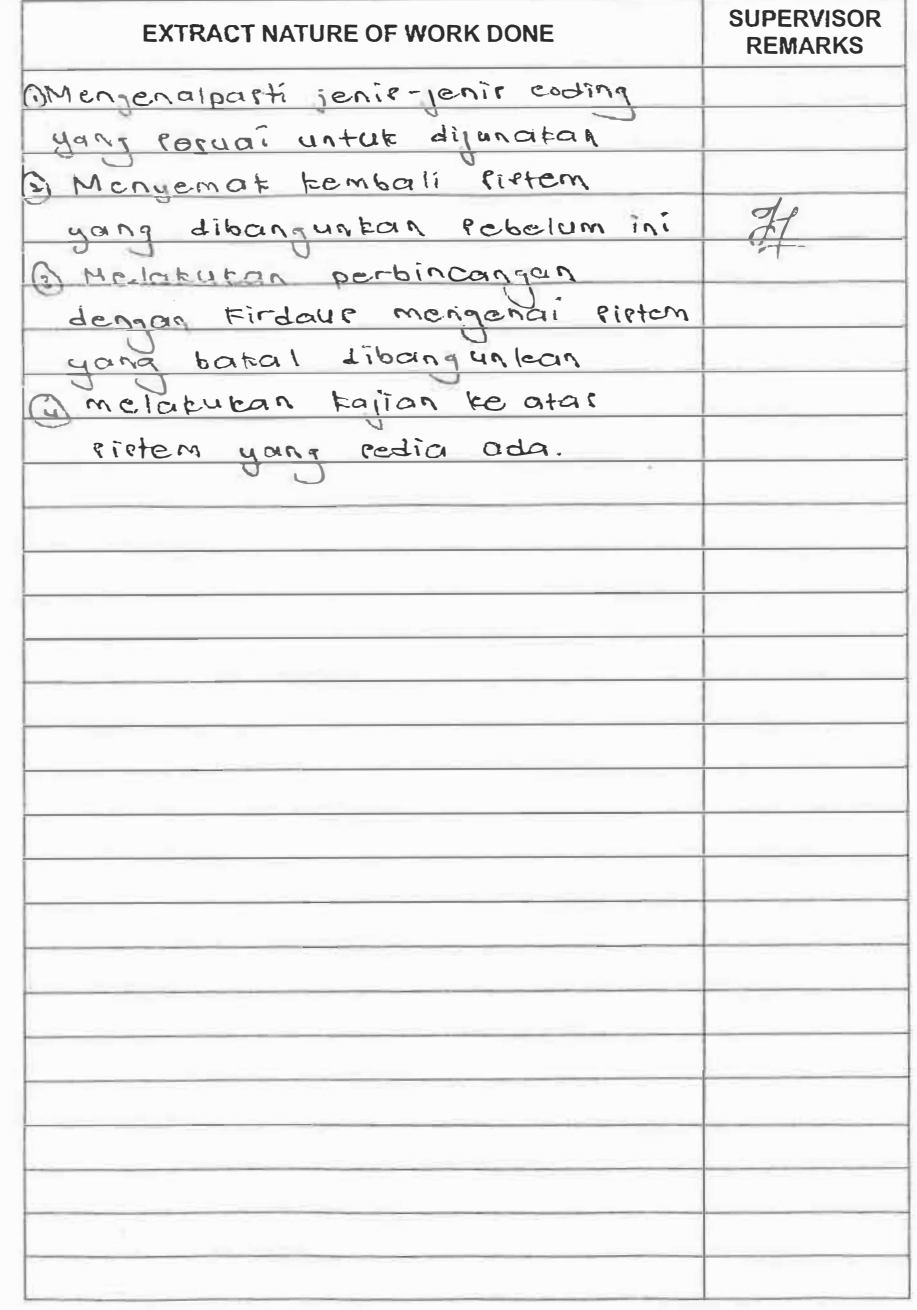

PRACTICAL TRAINING<br>LOG BOOK **EXAMPLE SERVER SERVER DESCRIPTION AND STRANGED STRANGED STRANGED STRANGED STRANGED STRANGED STRANGED STRANGED STRANGED STRANGED STRANGED STRANGED STRANGED STRANGED STRANGED STRANGED STRANGED STRANGED STRANGED STRANGED STR** 

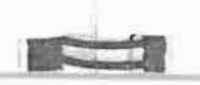

 $\mathcal{P}_{\mathcal{N}}$ 

**CESS** 

 $\sim -1$ 

**CONTRACTOR** 

**STANDARD** 

**The County** 

**Coronado** 

 $\Box$ 

**The Second Second** 

**The State** 

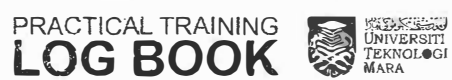

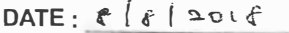

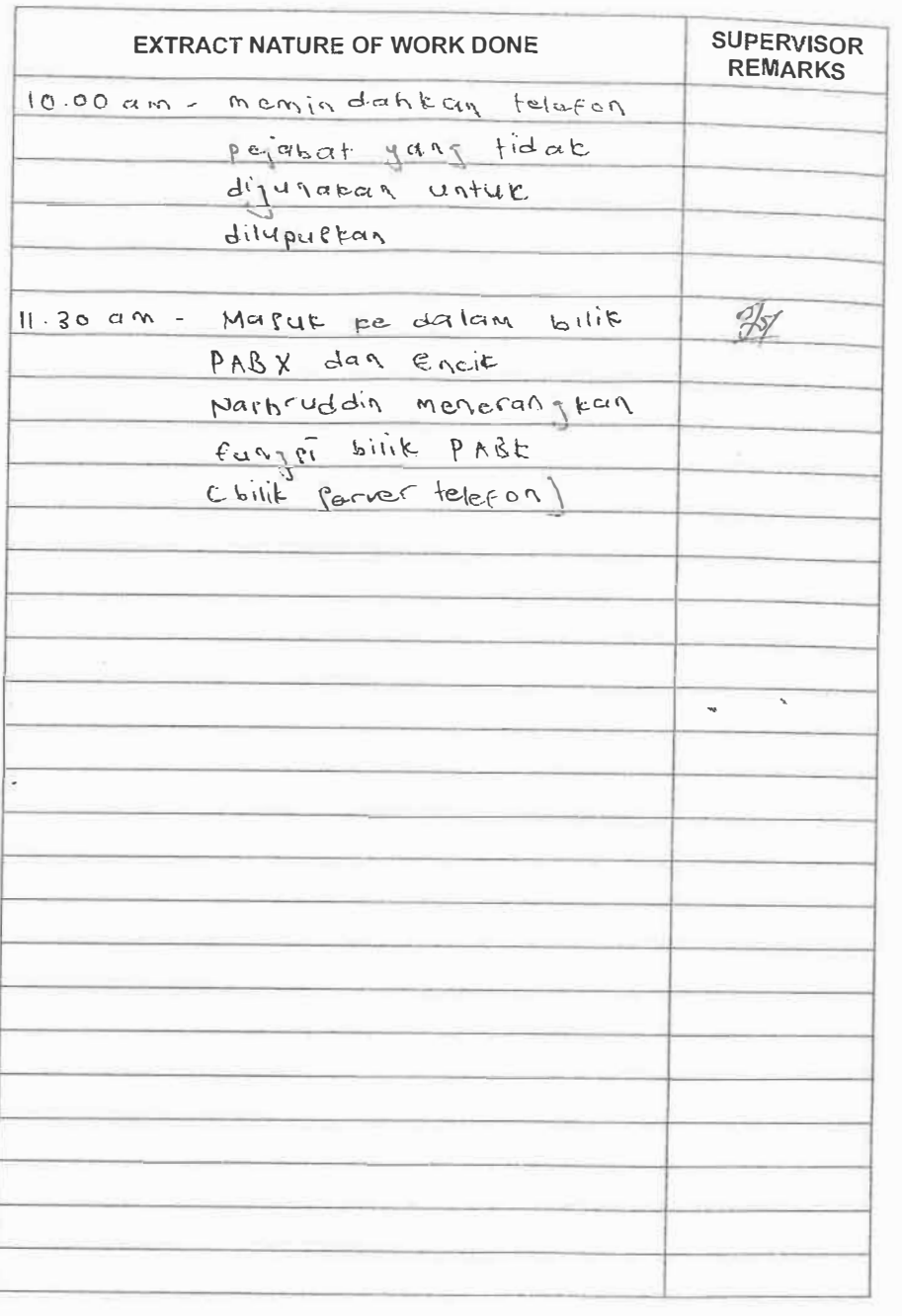

# **CONTRACT Company of Company CA SUSHA COLLEG CONTENTS** <u>e de la propie</u>

**RESIDENT** 

#### DATE:  $91812018$

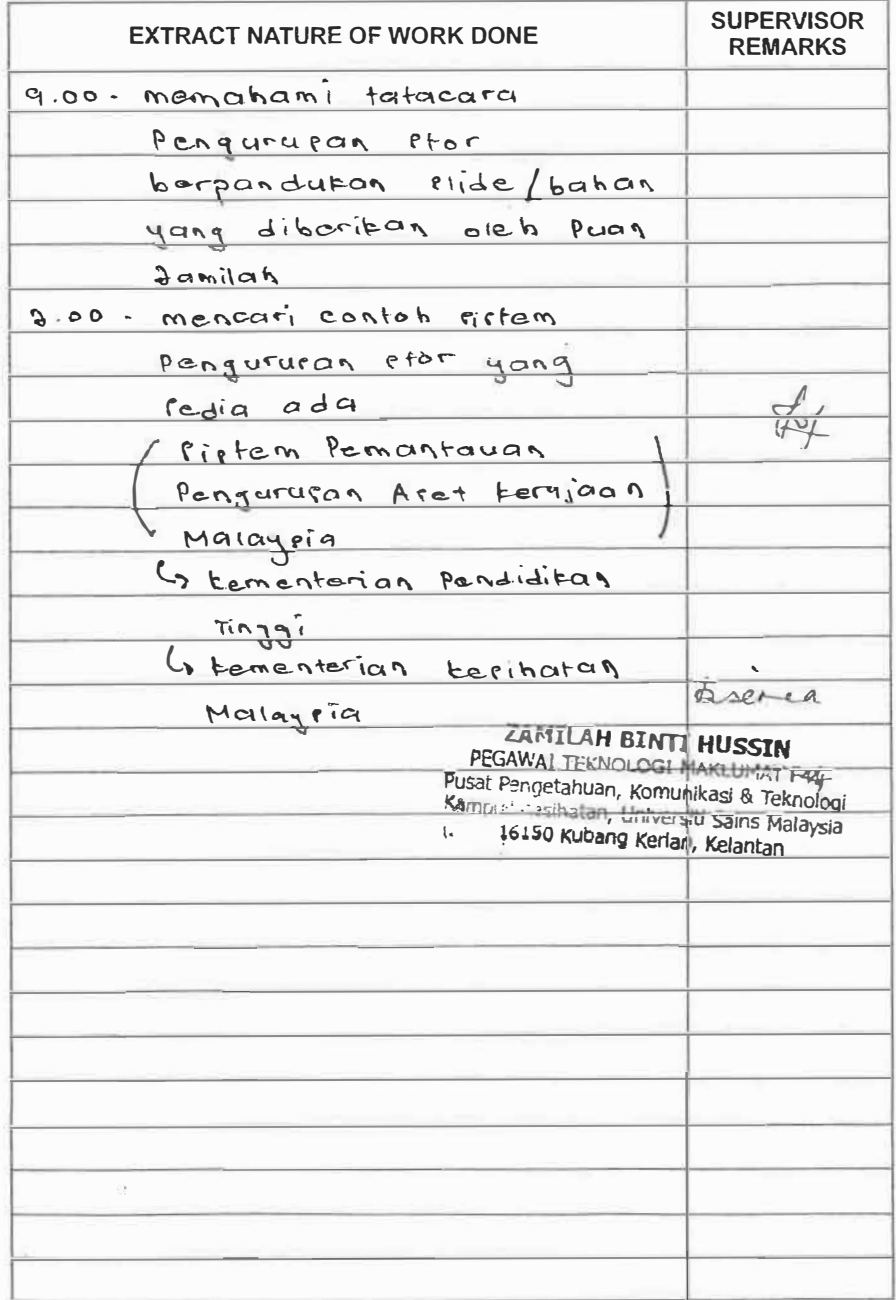

**PRACTICAL TRAINING THE STATE OF BOOK** 

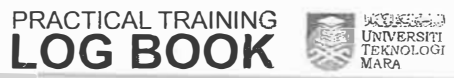

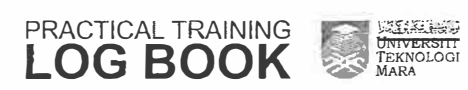

 $-$ 

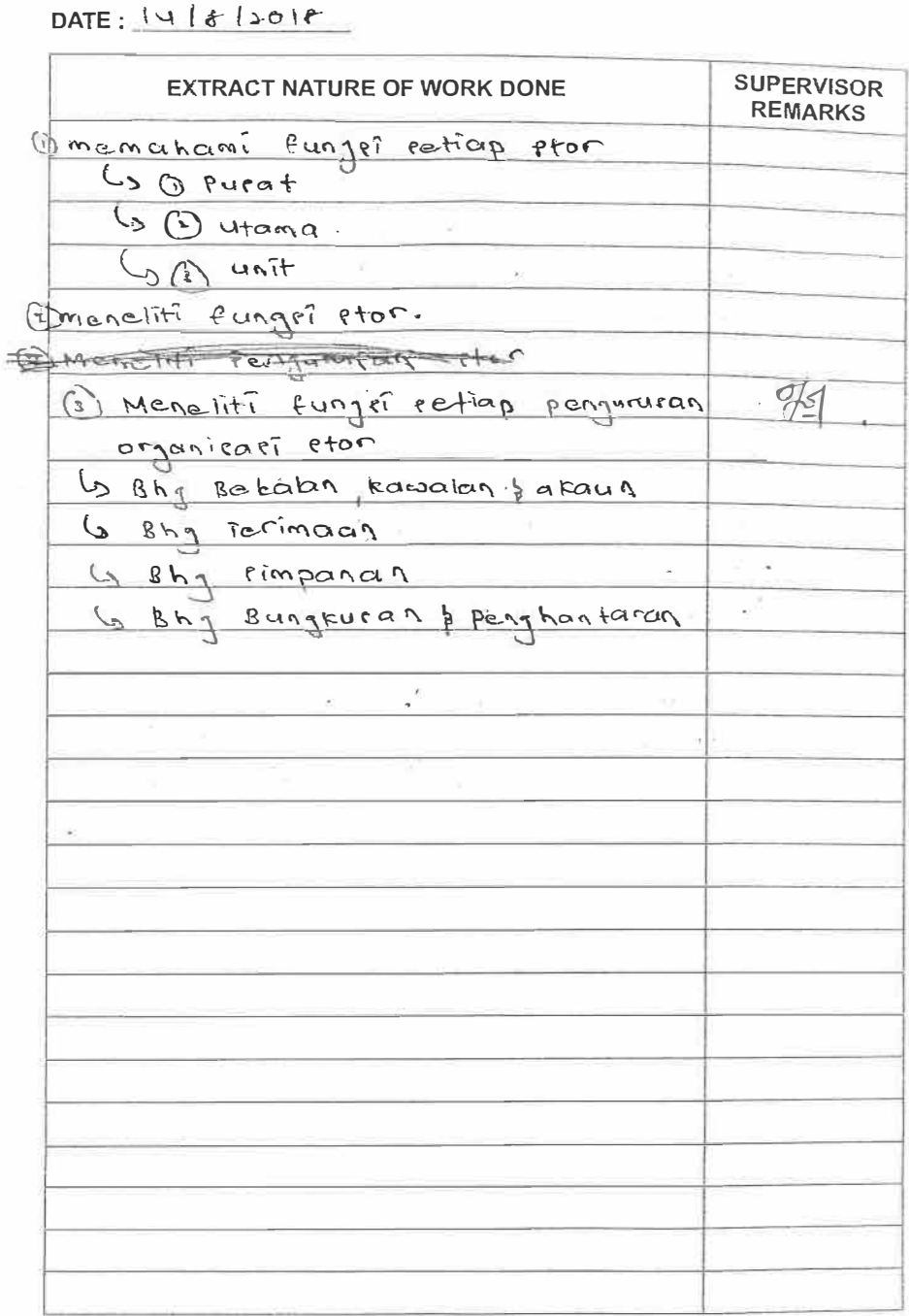

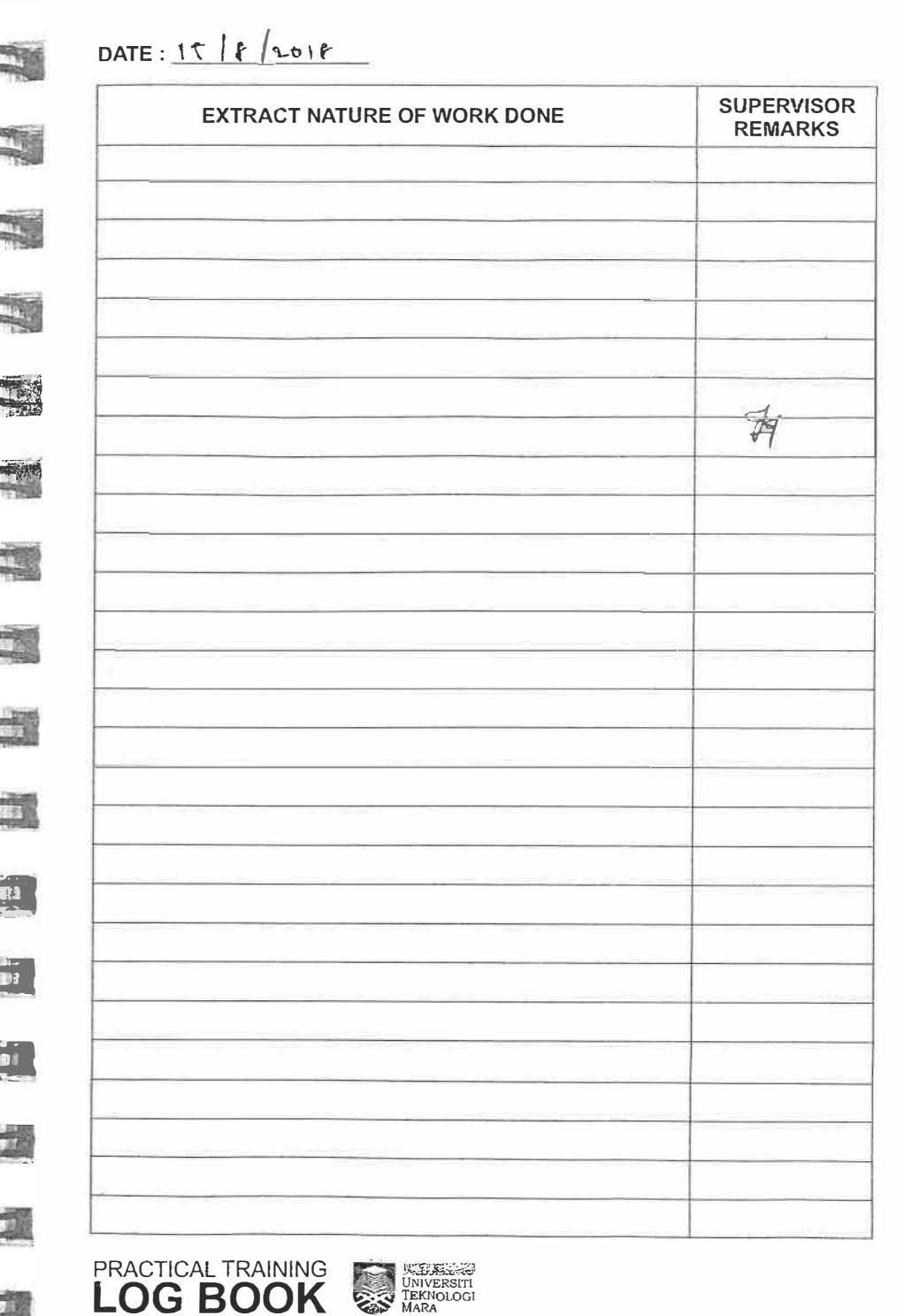

 $\mathcal{L}=\mathcal{R}$ 

**Death** 

**All Control** 

 $\frac{1}{2}$   $\frac{1}{2}$ 

DATE:  $16/8/201$ 

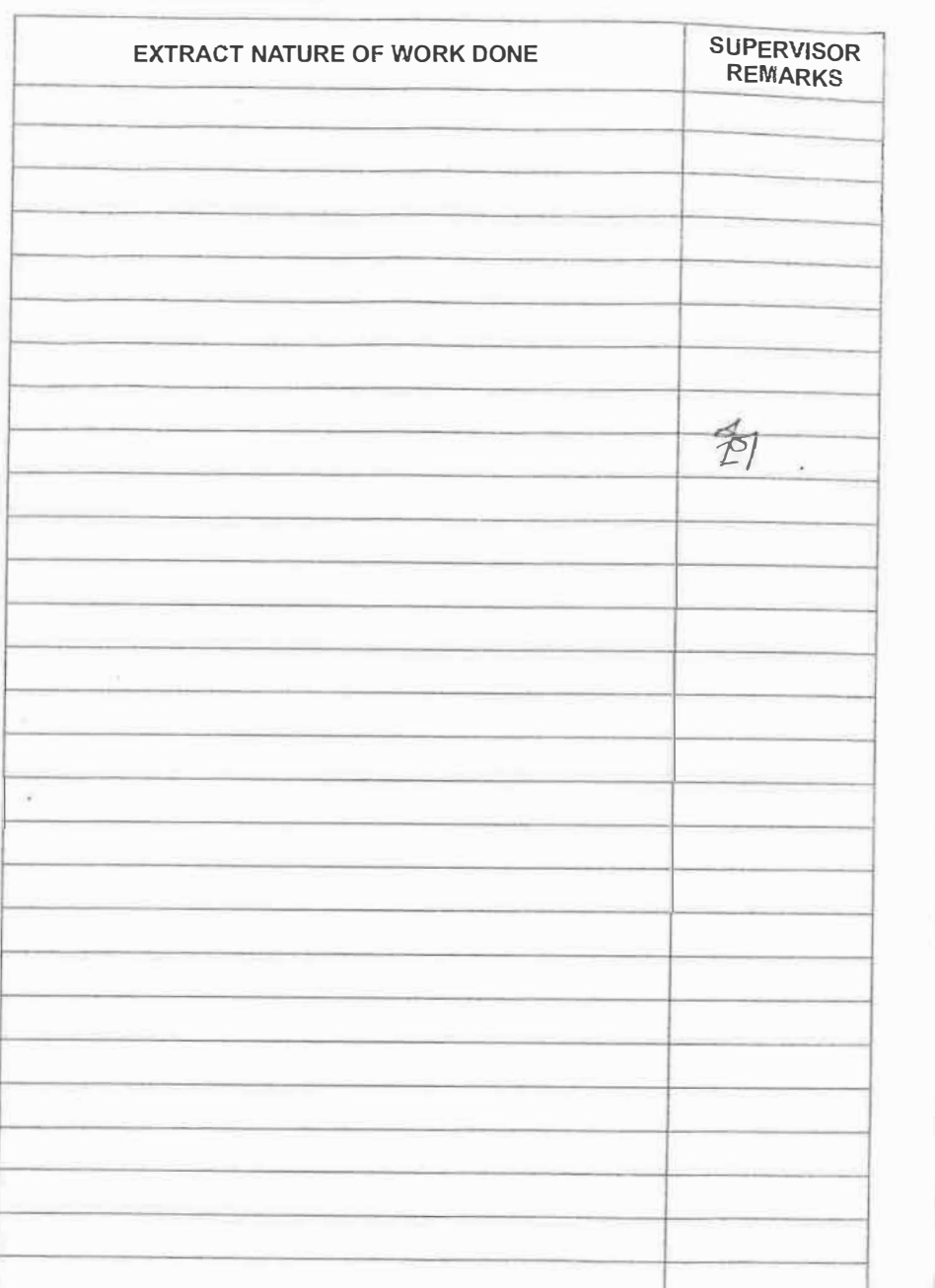

### DATE:  $|q|8|201r$

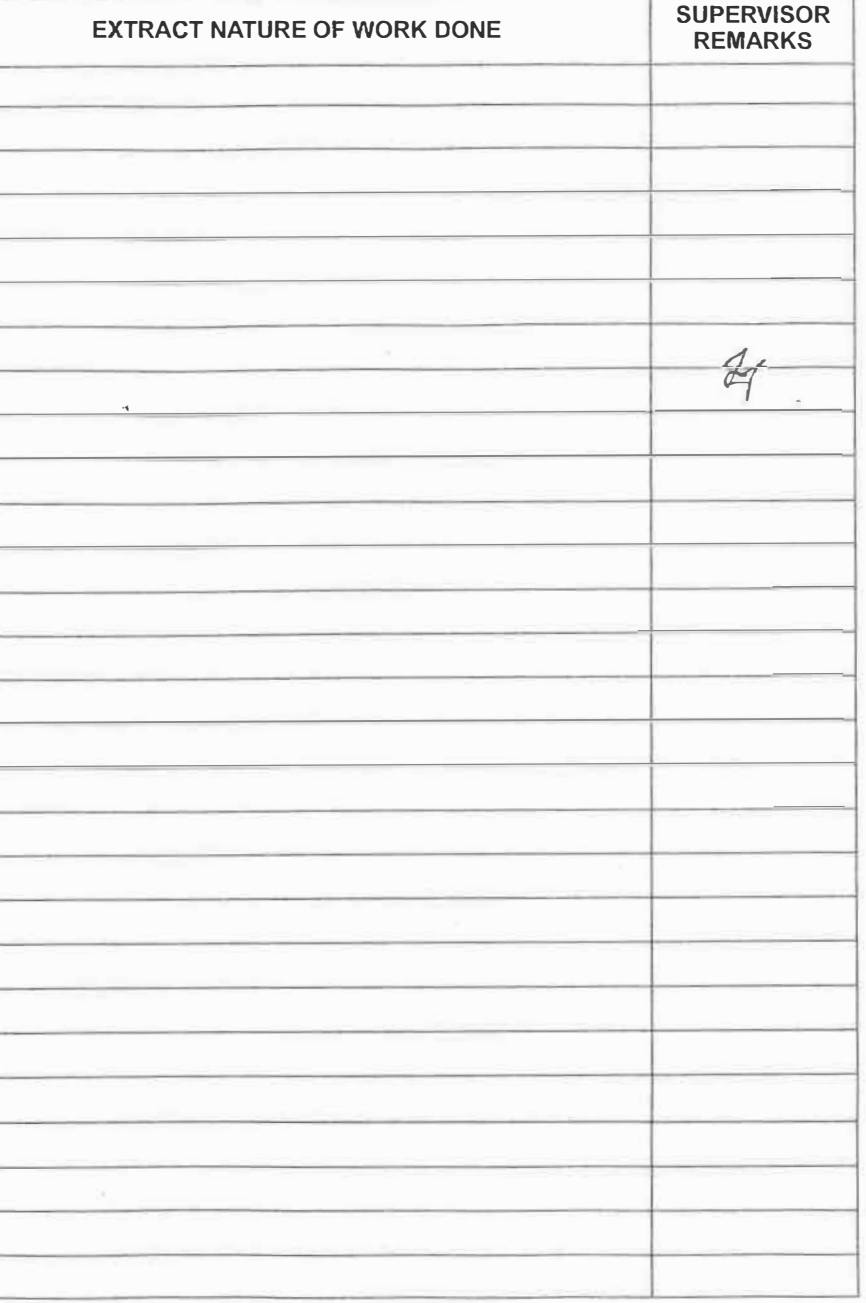

÷.

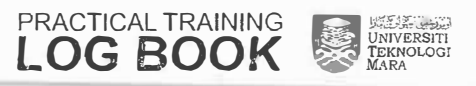

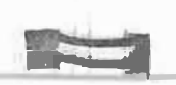

**Columns** 

**Command** 

**The Common Property** 

**Committee** 

**CONTRACTOR** 

**Magazine** 

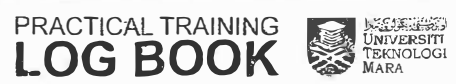

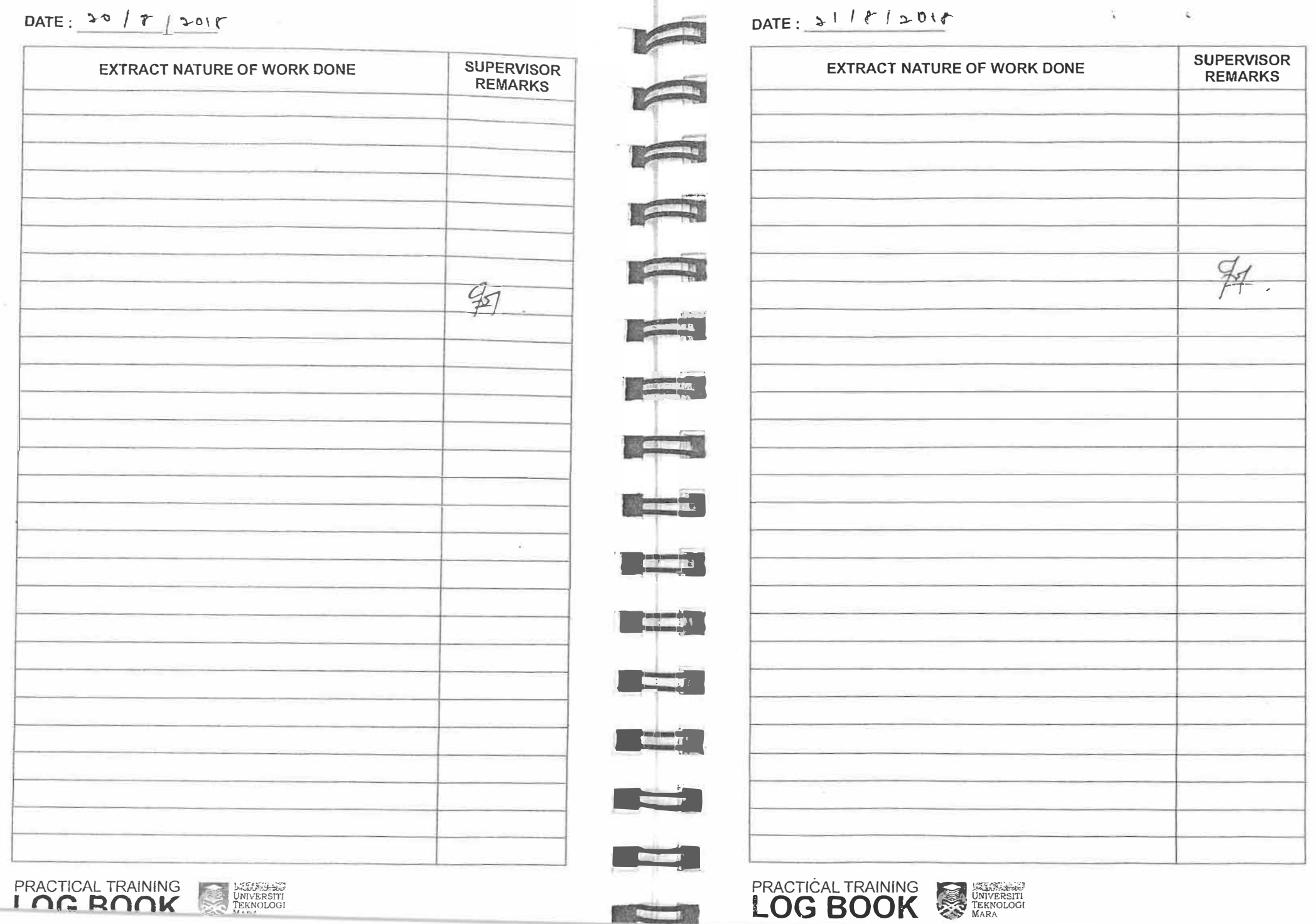

#### DATE:  $261812018$

PRACTICAL TRAINING<br>LOG BOOK

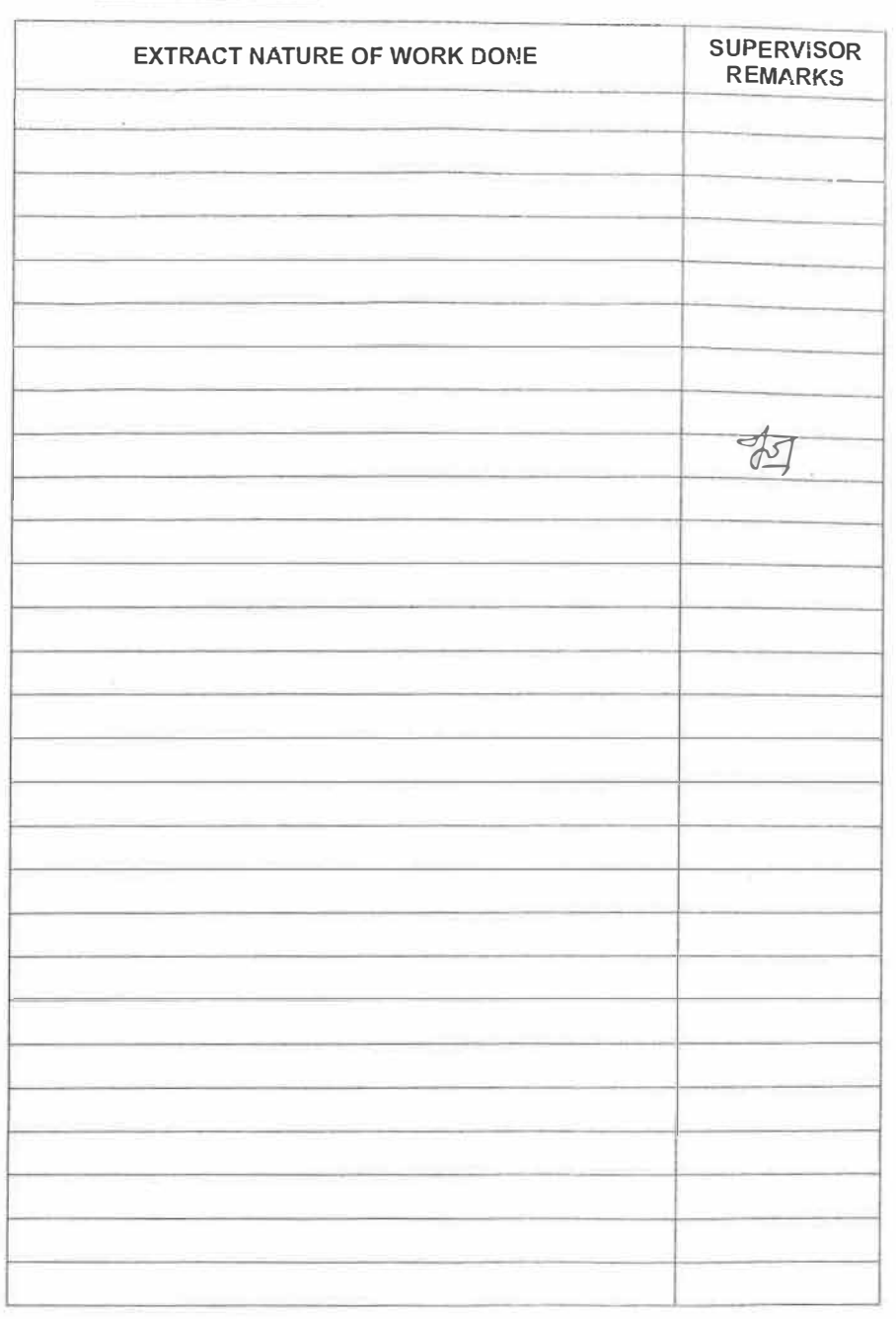

**EXECUTIVE STATE** 

#### DATE:  $3718/2018$

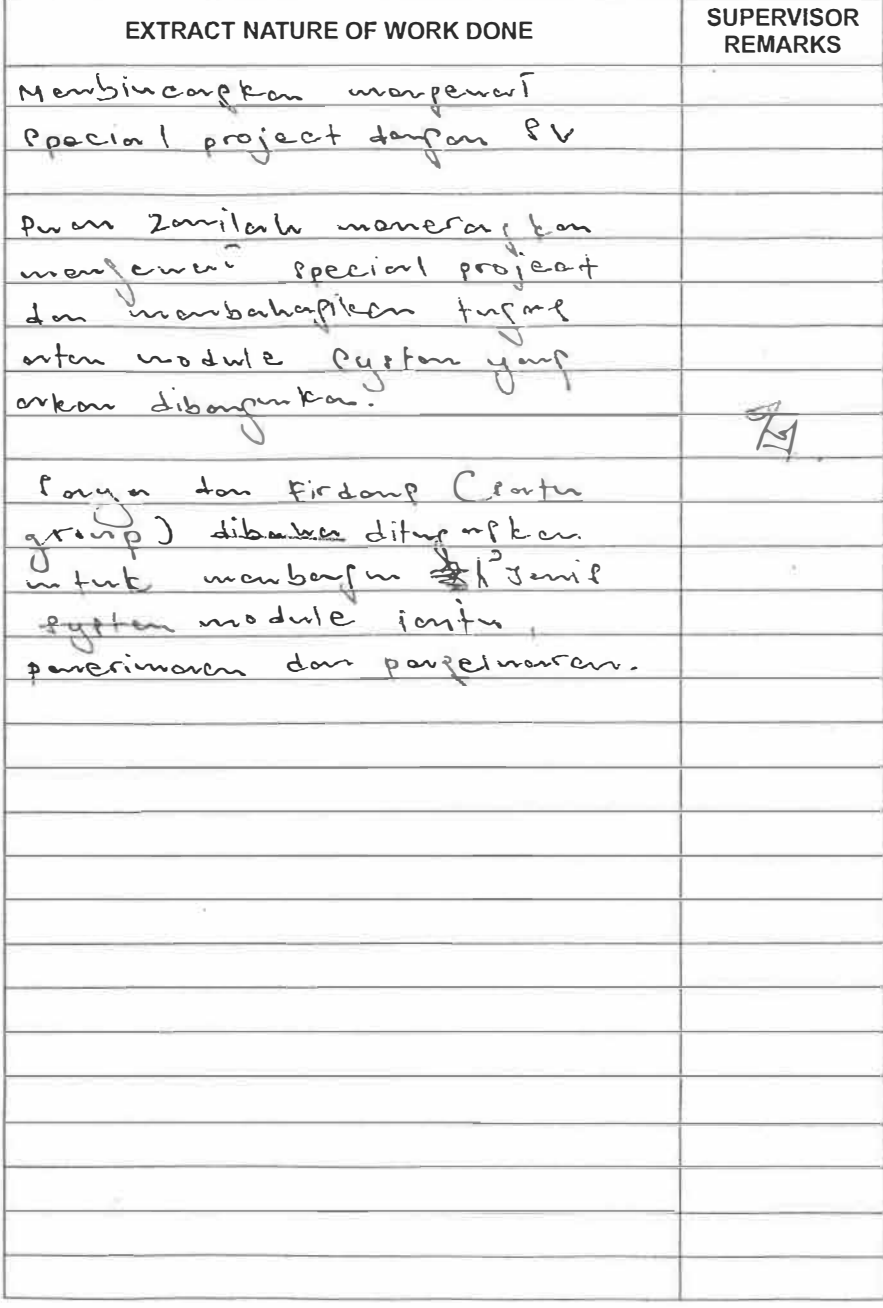

 $\overline{a}$ 

**College** 

**The Court** 

<u>e grand</u>

**The Book** 

**CETTERS** 

**Company** 

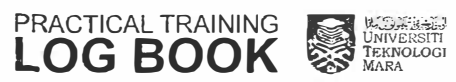

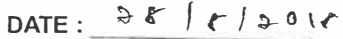

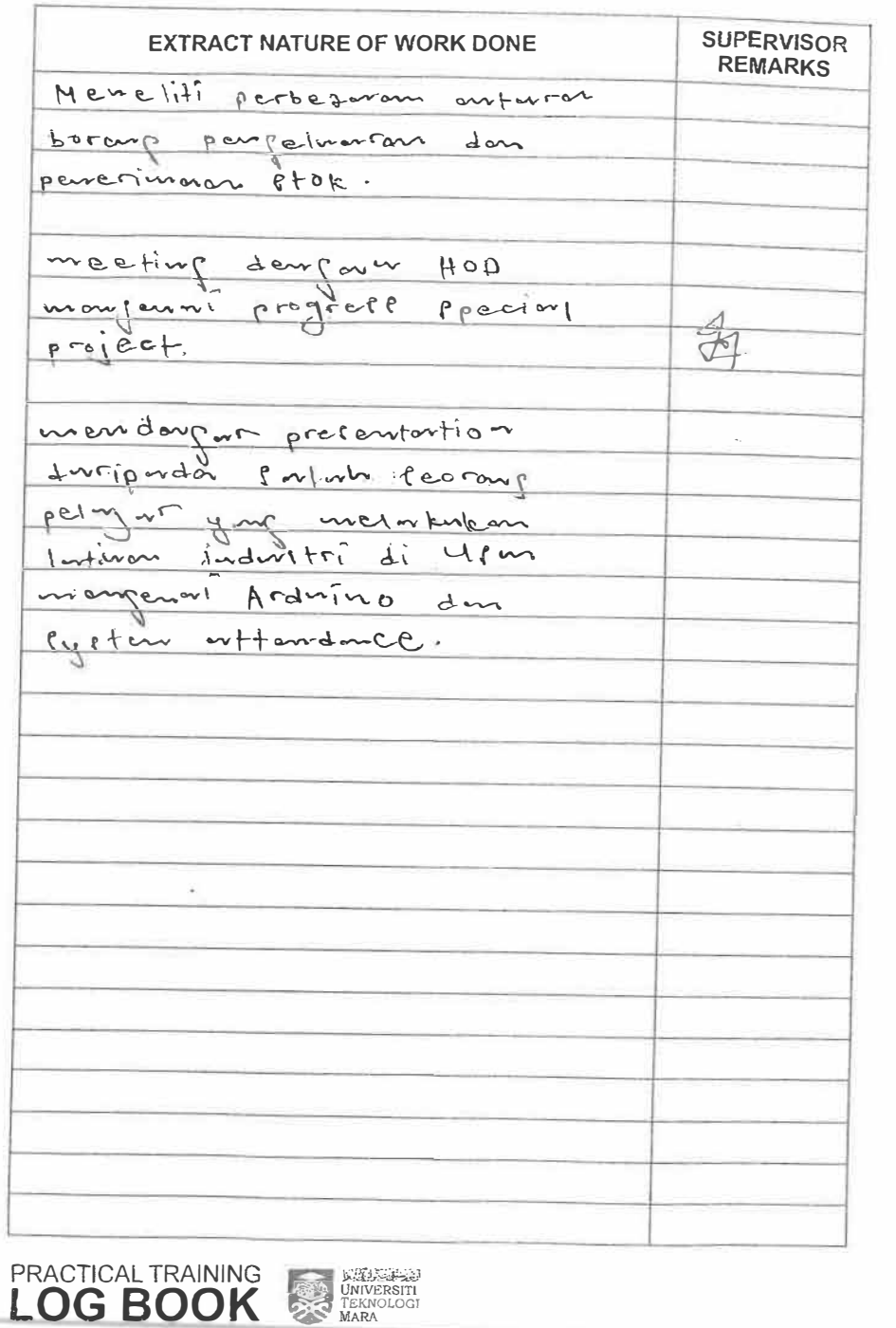

## DATE:  $29 / 6 / 20 / 8$

**The Contract** 

**CERTIST** 

**RECORDS** 

**CHOOS** 

 $10000$ 

 $\frac{1}{2}$  =  $\frac{1}{2}$ 

 $\frac{1}{2}$ 

**Example** 

**STEP** 

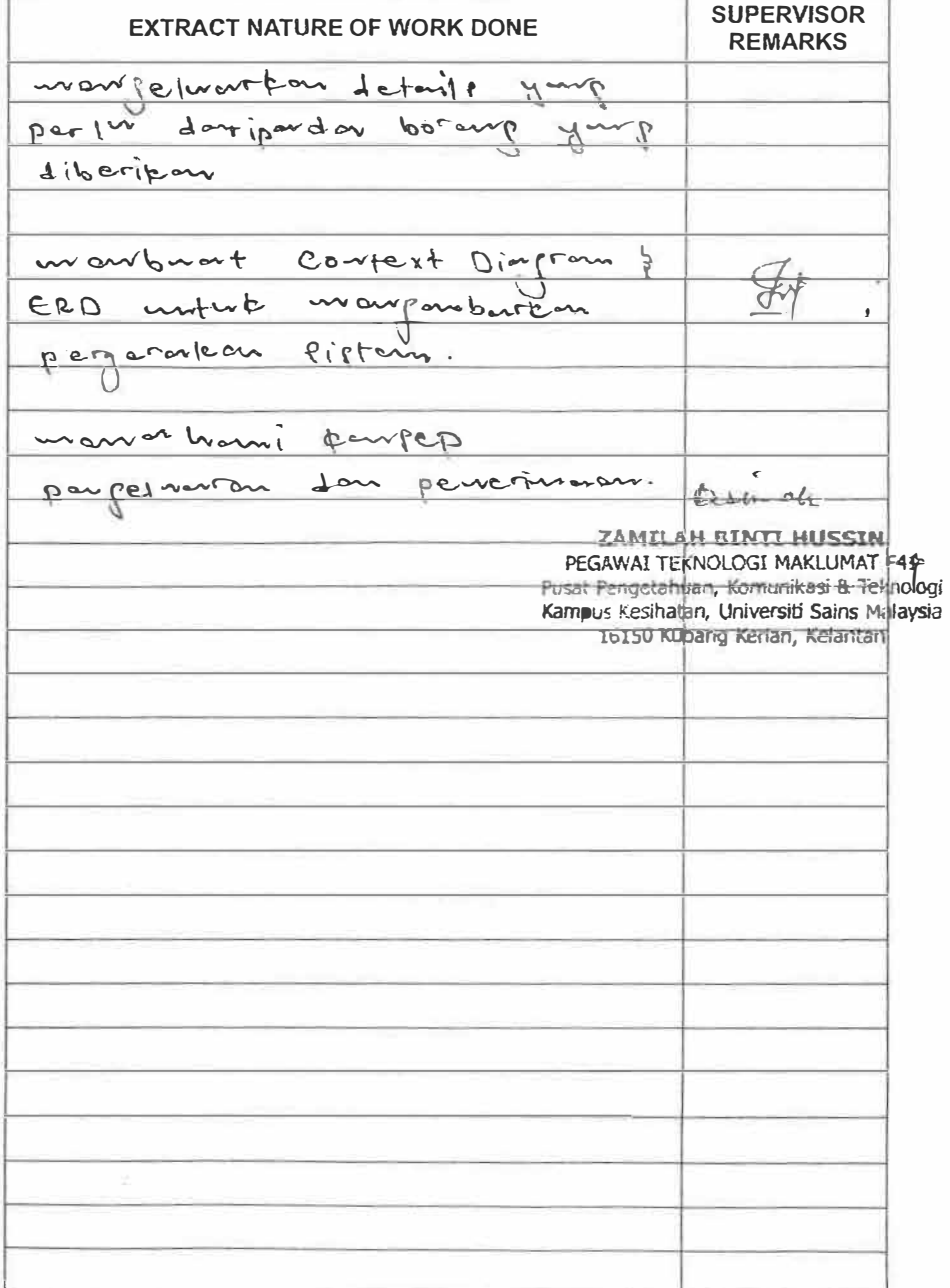

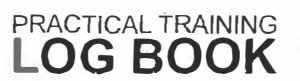

**EXAMPLE SERVER DESCRIPTION** 

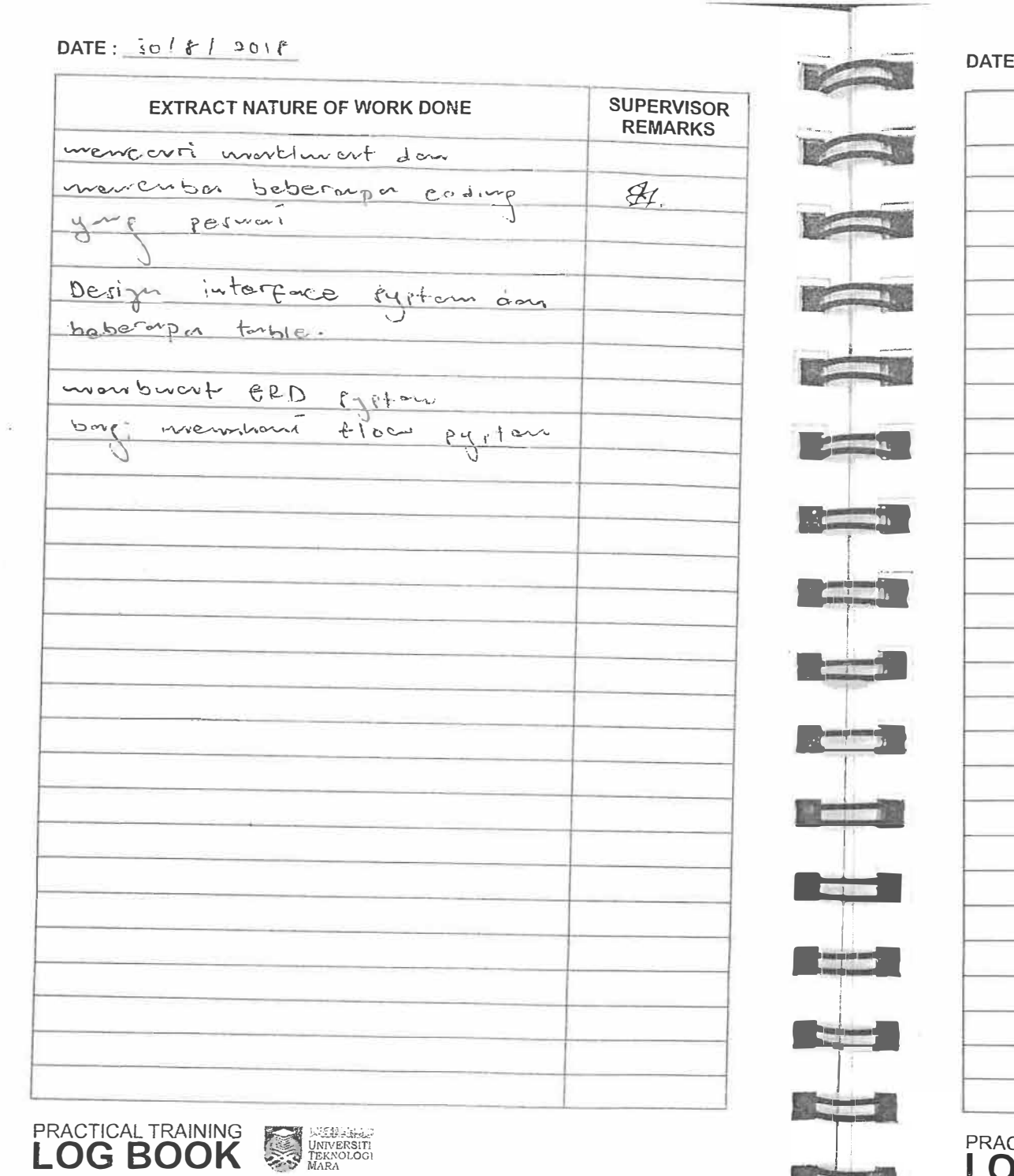

**Alberta Street** 

#### $= 2\sqrt{q/2016}$

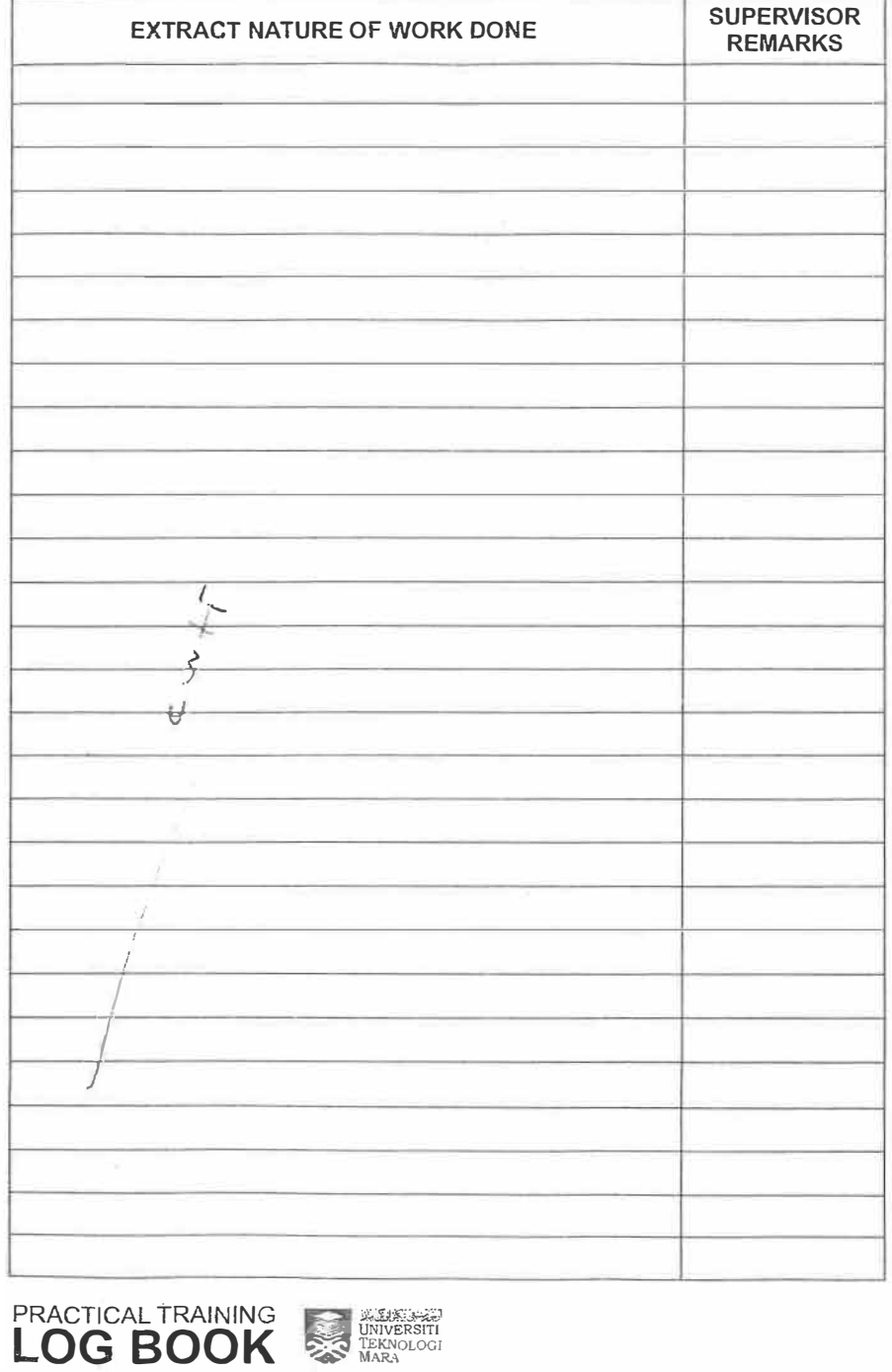
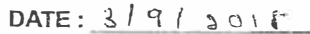

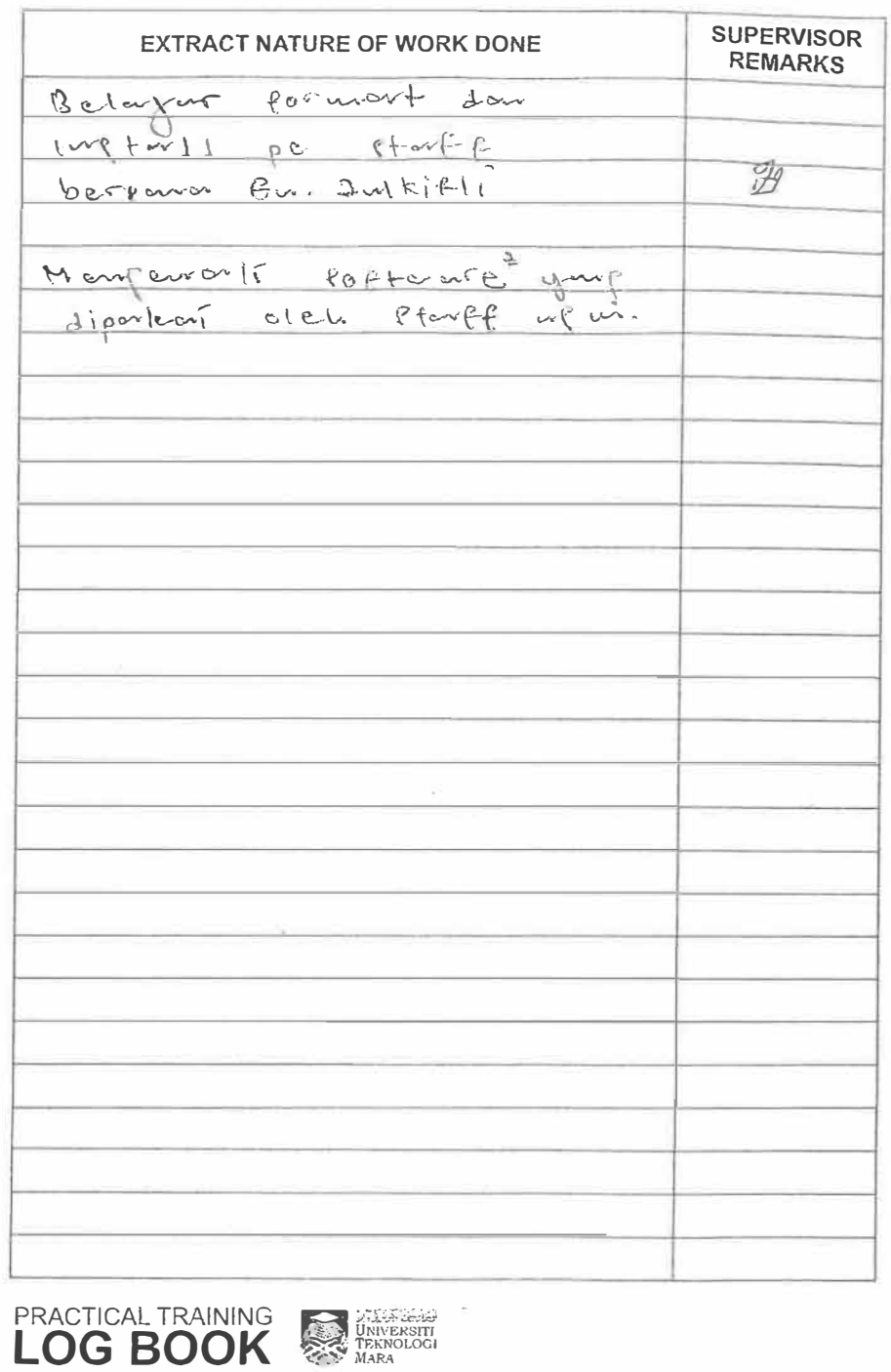

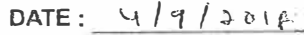

PRACTICAL TRAINING **AND DESCRIPTION OF STATISTICS** 

 $\sqrt{1}$ 

**MAGES** 

**Contract Contract Contract Contract Contract Contract Contract Contract Contract Contract Contract Contract Contract Contract Contract Contract Contract Contract Contract Contract Contract Contract Contract Contract Contr** 

**START OF BUILDING** 

**The Contract** 

**Column 23** 

**REGIO** 

**THE** 

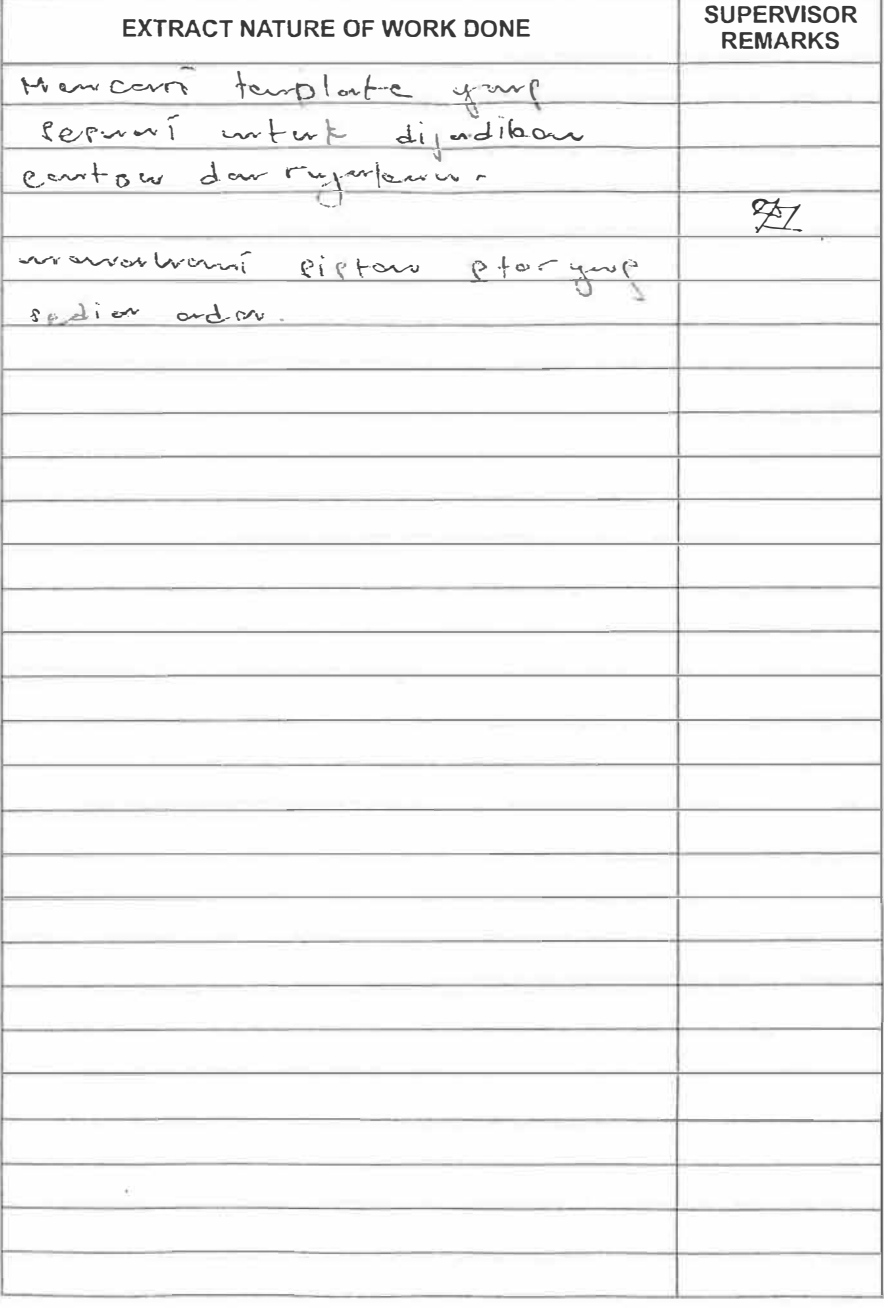

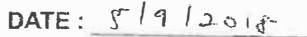

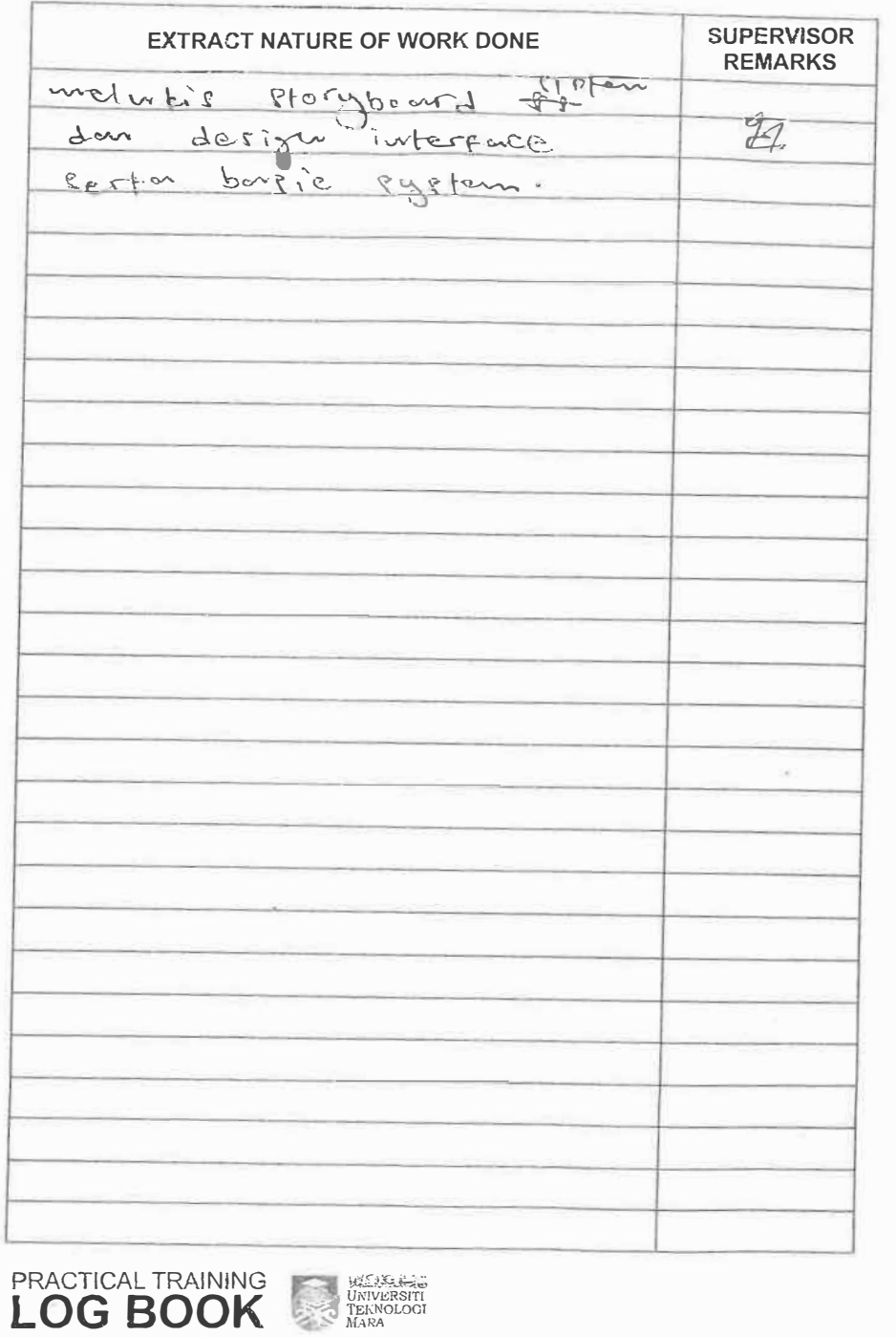

## DATE:  $6/9/2018$

**PRACTICAL TRAINING SANCRESSED LOG BOOK** 

A

F

F

T

**The Company** 

**The Company** 

**The ma** 

**Communication** 

**Communication** 

**STAR** 

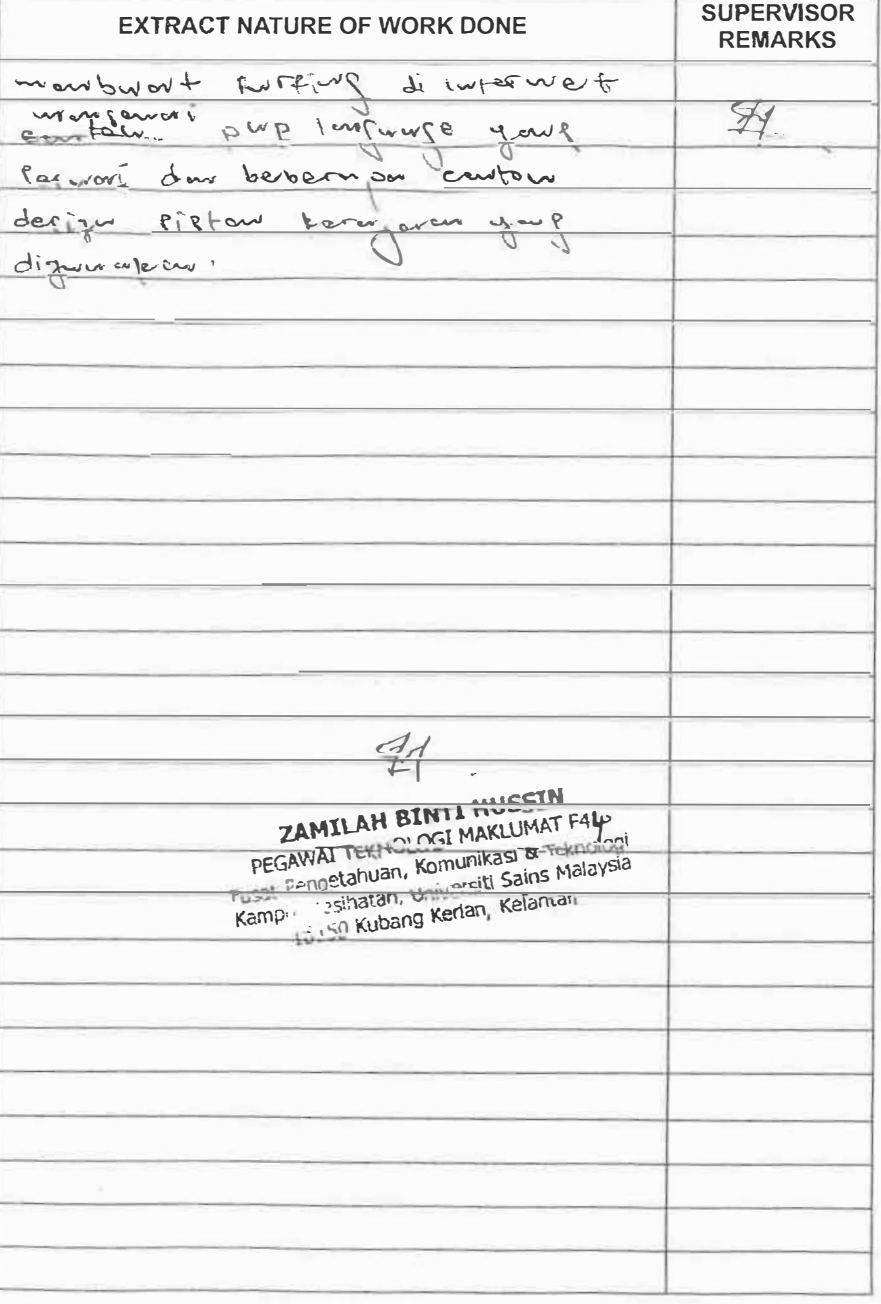

DATE:  $10/9/2016$ 

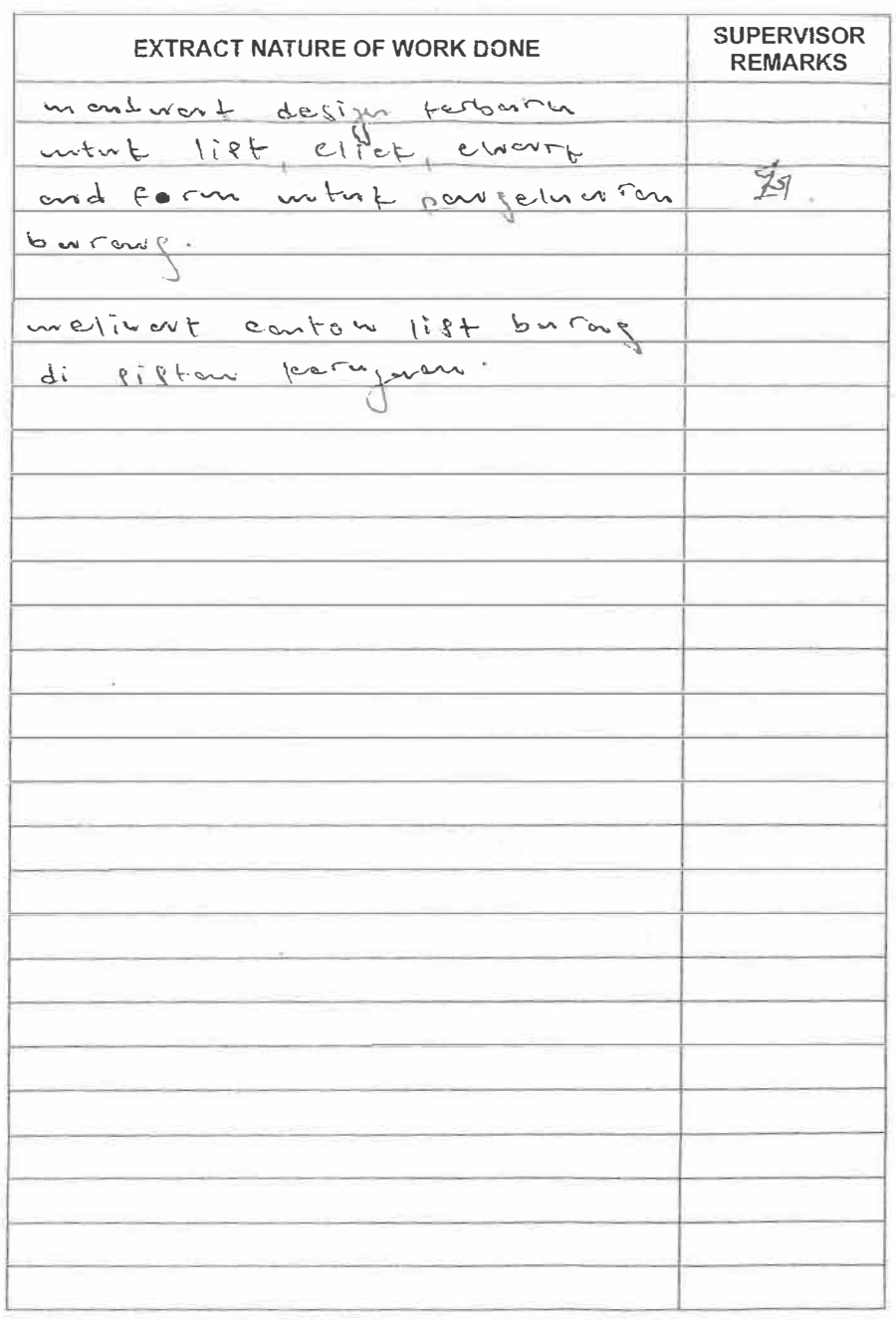

DATE:  $12/7/2016$ 

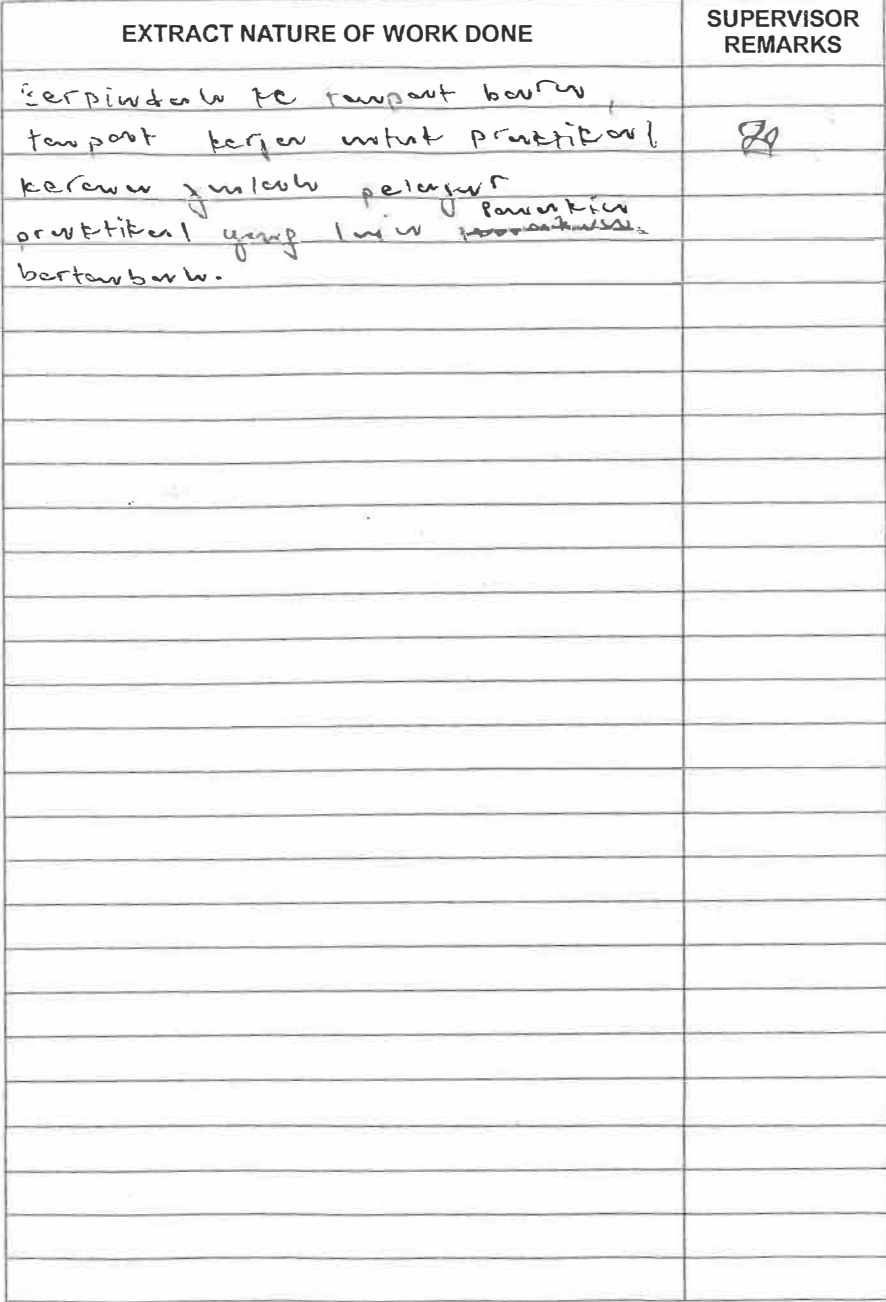

UNIVERSITI

 $\label{eq:2} \mathcal{L}^{\mu} = \mathcal{L} \cdot \mathcal{L}^{\mu} u_{\frac{\mu}{2} - \nu} \mathcal{L}^{\mu}.$ 

![](_page_146_Picture_4.jpeg)

![](_page_146_Picture_5.jpeg)

**BIG** 

**Construction** 

 $\sim$  distance  $\sim$ 

**The College of the College of the College of the College of the College of the College of the College of the C** 

**CONTRACTOR** 

**COLLEGE** 

**CONTRACTOR** 

 $1500$  (15  $-300$   $300$ 

**Contract** 

PRACTICAL TRAINING<br>**LOG BOOK** 

![](_page_147_Picture_12.jpeg)

![](_page_148_Picture_52.jpeg)

PRACTICAL TRAINING<br>
I AC DAAK

UNIVERSITY

 $\sim$  1.5

DATE: 20/09/2018

PRACTICAL TRAINING

 $\Rightarrow$ 

أقطع

**March 19** 

 $m = 1 - 1$ 

**All Contract of Contract of Contract of Contract of Contract of Contract of Contract of Contract of Contract of Contract of Contract of Contract of Contract of Contract of Contract of Contract of Contract of Contract of C** 

**BACTERING** 

![](_page_148_Picture_53.jpeg)

![](_page_149_Picture_60.jpeg)

PRACTICAL TRAINING

UNIVERSITI

![](_page_149_Picture_61.jpeg)

## DATE:  $34/09/3018$

医家

T

 $\sqrt{2}$ 

 $\sqrt{2}$ 

**The Company** 

**COMME** 

**All Company** 

 $\sim$  600  $\pm$  100

**The Book** 

**Dealership** 

 $\frac{1}{2}$  . The leads of  $\frac{1}{2}$ 

![](_page_149_Picture_62.jpeg)

**INCREASED** 

![](_page_149_Picture_5.jpeg)

![](_page_150_Picture_42.jpeg)

PRACTICAL TRAINING<br>LOG BOOK **DEE** &

 $\rho = 0$ 

**Communication** 

PRACTICAL TRAINING<br>LOG BOOK

UNIVERSITY

![](_page_150_Picture_2.jpeg)

 $\alpha = 0$ 

 $\frac{1}{\sqrt{2}}$ 

**SUPERVISOR REMARKS** 

 $\mathscr{C}$ 

![](_page_151_Picture_44.jpeg)

![](_page_151_Picture_45.jpeg)

## DATE:  $26110112$

**TELEVISION** 

 $\int$  and  $\int$ 

**Alberta** 

 $\frac{1}{2}$ 

 $\sqrt{1-\frac{1}{2}}$ 

**The D** 

**Contract** 

**The Company** 

**ANGEL 19** 

![](_page_151_Picture_46.jpeg)

![](_page_151_Picture_4.jpeg)

![](_page_152_Picture_47.jpeg)

![](_page_152_Picture_48.jpeg)

![](_page_152_Picture_49.jpeg)

![](_page_152_Picture_50.jpeg)

**PRACTICAL TRAINING** 

**CONTRACTOR** 

 $\sqrt{2}$ 

**TERRITORY** 

 $\overline{1}$ 

 $\sqrt{2}$ 

 $\frac{1}{2}$ 

**Common** 

**REGISTER** 

**Alberta Company** 

**COLLEGE** 

PRACTICAL TRAINING<br>**LOG BOOK** UNIVERSITI

![](_page_153_Picture_15.jpeg)

 $1 - \frac{1}{2}t$ 

![](_page_154_Picture_13.jpeg)

![](_page_154_Picture_14.jpeg)

![](_page_154_Picture_2.jpeg)

Ē Ξ

![](_page_155_Picture_26.jpeg)

![](_page_155_Picture_27.jpeg)

DATE: 15/10

**PRACTICAL TRAINING ENGINEER** 

 $-1$ 

![](_page_155_Picture_28.jpeg)

DATE: 15/10

![](_page_156_Picture_34.jpeg)

![](_page_156_Picture_35.jpeg)

![](_page_156_Picture_36.jpeg)

**EXECUTIVE AND INTERNATIONAL PROPERTY** 

![](_page_156_Picture_4.jpeg)

![](_page_156_Figure_5.jpeg)

PRACTICAL TRAINING<br>LOG BOOK

**Marine** 

**The Company** 

**THE** 

 $\sqrt{2}$ 

 $\sqrt{2}$ 

**The State** 

![](_page_157_Picture_22.jpeg)

**PRACTICAL TRAINING EXECUTIVE DESCRIPTION OF BOOK** 

![](_page_157_Picture_23.jpeg)

**EMBERGET/STAR** 

DATE:  $3110$ 

![](_page_157_Picture_24.jpeg)

L

![](_page_157_Picture_25.jpeg)

![](_page_158_Picture_35.jpeg)

**EXECUTIVE STATE** 

PRACTICAL TRAINING<br>1 **AC DAAK** 

![](_page_158_Picture_36.jpeg)

**The Company's Service** 

**CONTRACTORS AND STREET** 

**SUPERVISOR REMARKS** 

 $4$ 

## DATE:  $23/10$

![](_page_158_Picture_37.jpeg)

**PRACTICAL TRAINING ENGINEERS** 

 $\mathcal{Q}_i$ 

DATE:  $3510$ 

S.

 $\frac{1}{2} \sum_{i=1}^n$ 

 $-1$ 

 $\frac{1}{\left\| \left( \frac{1}{\sqrt{2}} \right)^{\frac{1}{2}} \left( \frac{1}{\sqrt{2}} \right)^{\frac{1}{2}} \left( \frac{1}{\sqrt{2}} \right)^{\frac{1}{2}} \left( \frac{1}{\sqrt{2}} \right)^{\frac{1}{2}} \left( \frac{1}{\sqrt{2}} \right)^{\frac{1}{2}} \left( \frac{1}{\sqrt{2}} \right)^{\frac{1}{2}} \left( \frac{1}{\sqrt{2}} \right)^{\frac{1}{2}} \left( \frac{1}{\sqrt{2}} \right)^{\frac{1}{2}} \left( \frac{1}{\sqrt{2}} \right)^{\frac{1}{2}} \left( \$ 

**ALCOHOL: NEW** 

![](_page_159_Picture_30.jpeg)

![](_page_159_Picture_31.jpeg)

![](_page_159_Picture_32.jpeg)

![](_page_159_Picture_4.jpeg)

![](_page_159_Picture_5.jpeg)

![](_page_160_Picture_22.jpeg)

**DESIGNATI** 

![](_page_160_Picture_23.jpeg)

![](_page_160_Picture_2.jpeg)

T

![](_page_161_Picture_20.jpeg)

 $-2$ 

DATE:  $3010$ 

 $\text{DATE}: 31 / 10$ EX CONTROL

![](_page_162_Picture_48.jpeg)

 $\sqrt{2}$ 

E

 $\sim$ 

 $\label{eq:3} \mathcal{L} = \mathcal{L} \mathcal{L} \mathcal{L} \mathcal{L} \mathcal{L} \mathcal{L} \mathcal{L}$ 

 $\left| \right|$ 

 $\begin{bmatrix} 1 & 1 \\ 1 & 1 \end{bmatrix}$ 

**Marchant** 

**REALISTS** 

**Contract of Contract of Contract of Contract of Contract of Contract of Contract of Contract of Contract of Co** 

**Constant** 

**Allen De** 

![](_page_162_Picture_49.jpeg)

![](_page_162_Picture_50.jpeg)

PRACTICAL TRAINING INTERNATIONAL

![](_page_162_Picture_3.jpeg)

![](_page_163_Picture_31.jpeg)

DATE:  $6 111$ 

**RESERVE** 

![](_page_163_Picture_32.jpeg)

![](_page_164_Picture_8.jpeg)

![](_page_165_Picture_11.jpeg)

福

**III** 

![](_page_166_Picture_47.jpeg)

**BELLEY** 

 $\sum_{i=1}^{n}$ 

**CONTRACTOR** 

**RED** 

**Record** 

 $\mathbb{R}$  . The  $\mathbb{R}$ 

**ANGER 2001** 

歌一

**Alexandre** 

![](_page_166_Picture_48.jpeg)

PRACTICAL TRAINING<br>**LOG BOOK** 

![](_page_166_Picture_49.jpeg)

UNIVERSITY

![](_page_166_Picture_50.jpeg)

 $\frac{1}{2}$  . <br> <br> 4.

![](_page_167_Picture_42.jpeg)

![](_page_167_Picture_43.jpeg)

UNIVERSITI<br>
TEKNOLOGI<br>
MARA<br>
MARA

 $\label{eq:2.1} \frac{1}{\sqrt{2}}\left(1-\frac{1}{\sqrt{2}}\right)\frac{1}{\sqrt{2}}\frac{1}{\sqrt{2}}\frac{1}{$ 

![](_page_167_Picture_44.jpeg)

 $10^{\circ}$  . As a second

**PRACTICAL TRAINING CONVERSITY**<br>LOG BOOK

DATE:  $11$ 

![](_page_168_Picture_10.jpeg)

the company of the company of the company

![](_page_169_Picture_10.jpeg)

(DOC) 013 91

**Conditions Scientist Car** 

![](_page_170_Picture_21.jpeg)

PRACTICAL TRAINING

![](_page_170_Picture_22.jpeg)

![](_page_170_Picture_23.jpeg)

 $\mathbb{R}^n \to \mathbb{R}^n$ 

![](_page_171_Picture_7.jpeg)

![](_page_172_Picture_22.jpeg)

DATE:  $4/12$ 

DATE:  $f12$ 

روس سقيس

![](_page_173_Picture_15.jpeg)

![](_page_173_Picture_2.jpeg)

![](_page_174_Picture_10.jpeg)

 $\mathbb{Z}$  ,  $\mathbb{Z}$ 

![](_page_175_Picture_39.jpeg)

 $\sim$ 

**SECTION** 

**AND THE** 

33 E

 $\overline{4}$ 

![](_page_175_Picture_40.jpeg)

![](_page_175_Picture_41.jpeg)

 $\sim 10^{-1}$ 

![](_page_175_Picture_3.jpeg)

![](_page_175_Picture_4.jpeg)

 $\frac{1}{2}$ 

 $\bar{c}_{\rm{max}}$ 

 $\sim 100$ 

![](_page_175_Picture_5.jpeg)

![](_page_176_Picture_15.jpeg)

 $\sim$   $\sim$ 

![](_page_176_Picture_16.jpeg)

LOG BOOK

**PRACTICAL TRAINING SERVICES** 

![](_page_177_Picture_22.jpeg)

**PERSONAL PROPERTY AND** 

w

![](_page_178_Picture_31.jpeg)

UNIVERSITY

PRACT IGLIRAI NNG

![](_page_178_Figure_1.jpeg)

DATE:  $2412$ 

PRACTICAL TRAINING<br>**LOG BOOK** 

UNIVERSITY

![](_page_178_Picture_32.jpeg)

![](_page_179_Picture_6.jpeg)
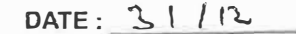

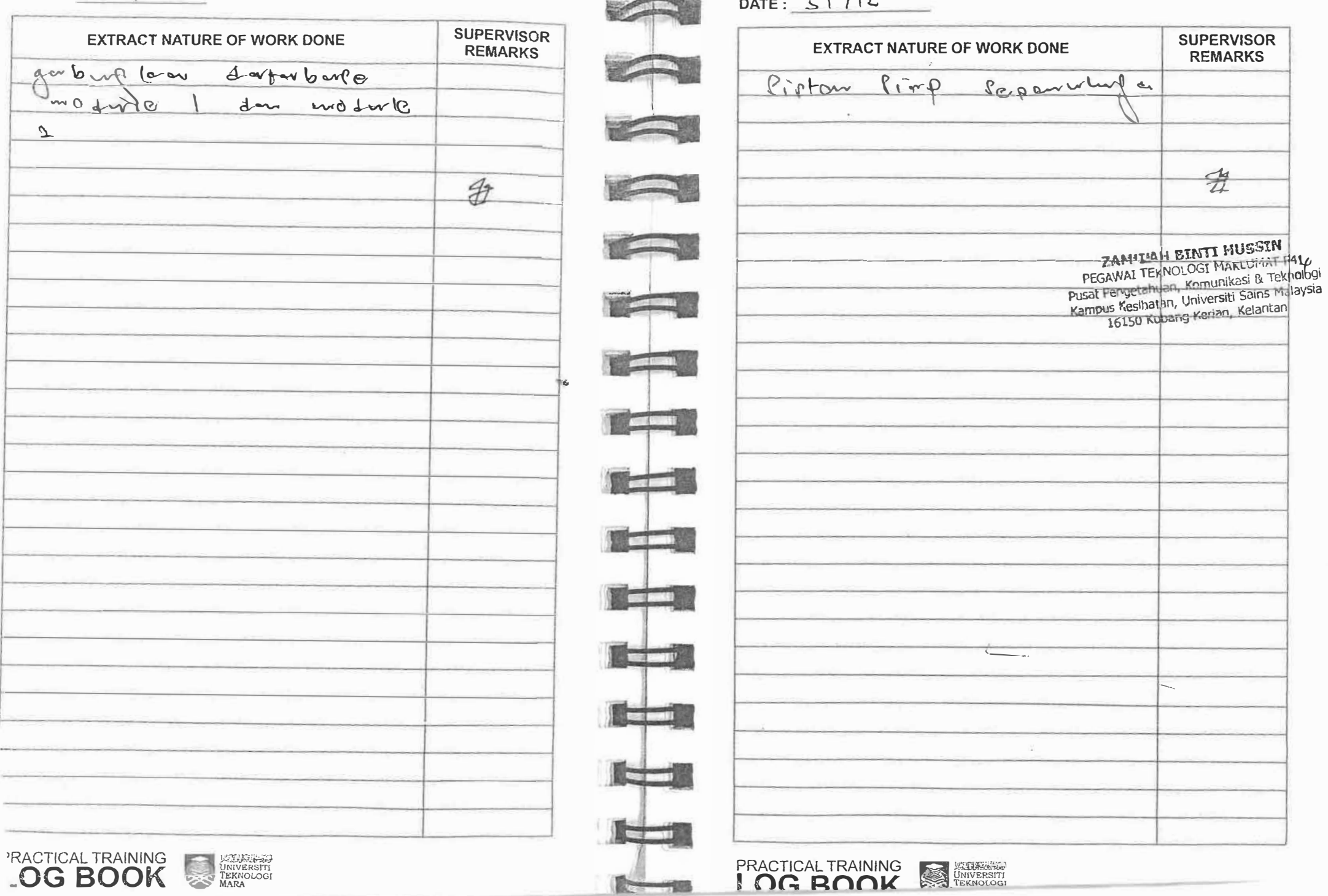

**Normal** 

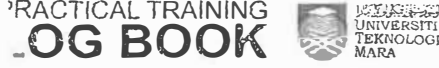